Ministère de l'enseignement supérieur et de la recherche scientifique Université Mouloud Mammeri, Tizi-Ouzou Faculté de génie électrique et d'informatique

## **Département automatique**

## **MEMOIRE DE FIN D'ETUDES**

**Présenté en vue de l'obtention du diplôme de :** 

## **INGENIEUR D'ETAT EN AUTOMATIQUE**

 *Thème :*

*Implémentation d'une commande numérique des vérins sur un API en vue d'une automatisation de la chaîne de transfert des réfrigérateurs.* 

**Présenté par** : M: Medjoudj Lounis M: Hettak Idir

M : Hamouma Djaafar

 **Proposé par**: M : Bouferguene. A

**Encadré par**:

M : Maidi. A

**Membres de jury :** 

M. Mellah. R Mm. Kherraz M. Akrouf. S

**Promotion : Juin 2009**

**Mémoire préparé au sein de l'Entreprise Nationale des Industries Electroménagéres Tizi-Ouzou**

Rémerciements

*C'est avec humilité et gratitude que nous reconnaissons ce que nous devons : Nous commencerons par remercier et rendre grâce à Dieu tout puissant pour nous avoir donnée le courage et la volonté de mener à bon terme ce travail. Nos remerciements vont en particulier à Mr Maidi Ahmed, notre promoteur, qui nous a dirigé et beaucoup aidé afin de mener à* 

*bien ce travail.* 

*.* 

*Que tous ceux qui ont contribué de prés ou de loin à la réalisation de ce travail, trouvent ici nos sincères reconnaissances.* 

#### **Notation des grandeurs :**

M : Masse de la charge.

- P : Pression d'alimentation.
- x : Déplacement.
- γ **:** Accélération.
- *Fr*  **:** Force de frottements.
- *f* **:** Cœfficient de frottement.
- *FS* : Force statique.
- *FSP* : Effort statique développé en poussant
- *FSt* : Effort statique développé en tirant
- *Fd* : Force dynamique.
- $F_{dp}$ : Effort dynamique développé en poussant
- *Fdt* : Effort dynamique développé en tirant.
- $F_{charge}$ : Effort à vaincre pour déplacer la charge.
- *Cd* : Charge dynamique.
- D : Diamètre de piston.
- d : diamètre de la tige.
- A : Surface du piston.
- $\mu_M = 0.9$ : Rendement mécanique.
- $\mu_{P} = 0.7$ : Rendement pneumatique
- $t_c = 0.5$ : Taux de charge
- S : Opérateur de Laplace
- $\tau$ : Constante du temps.
- K : Gain statique

# Sommaire

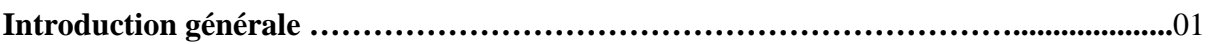

### Chapitre I : Description et étude du fonctionnement de la chaîne de production.

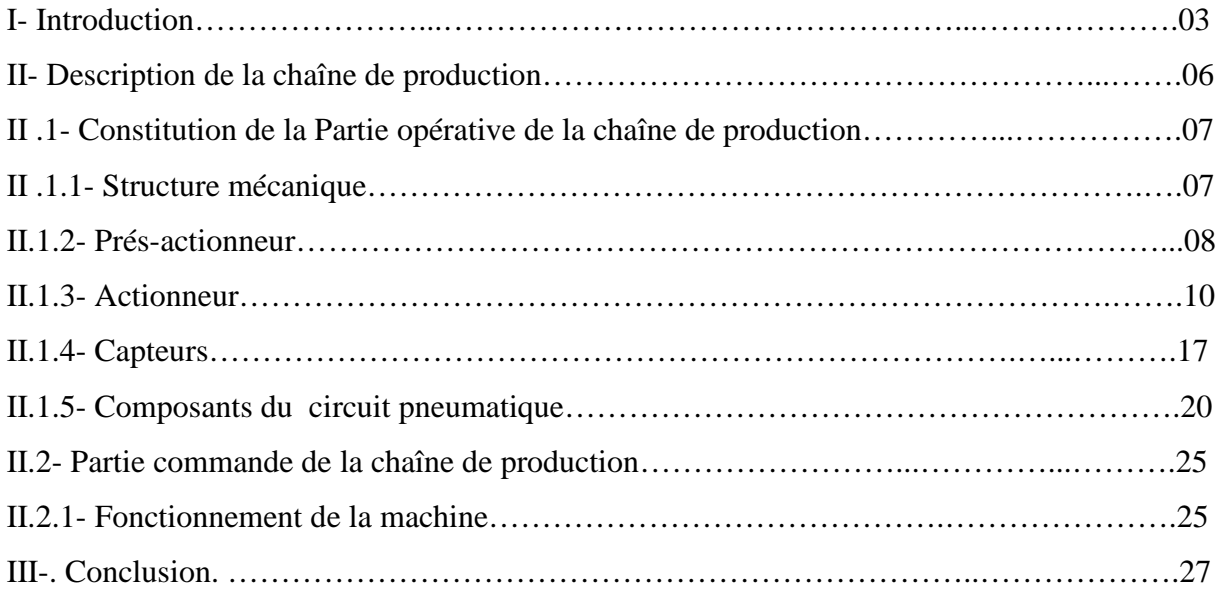

### **Chapitre II :** Modification et modélisation de la nouvelle chaîne

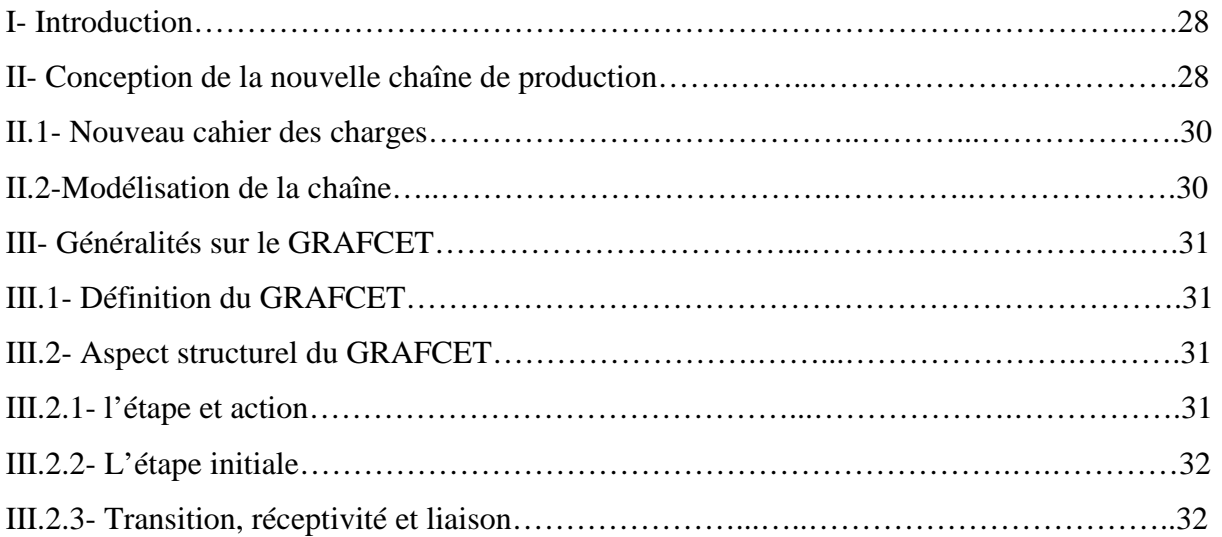

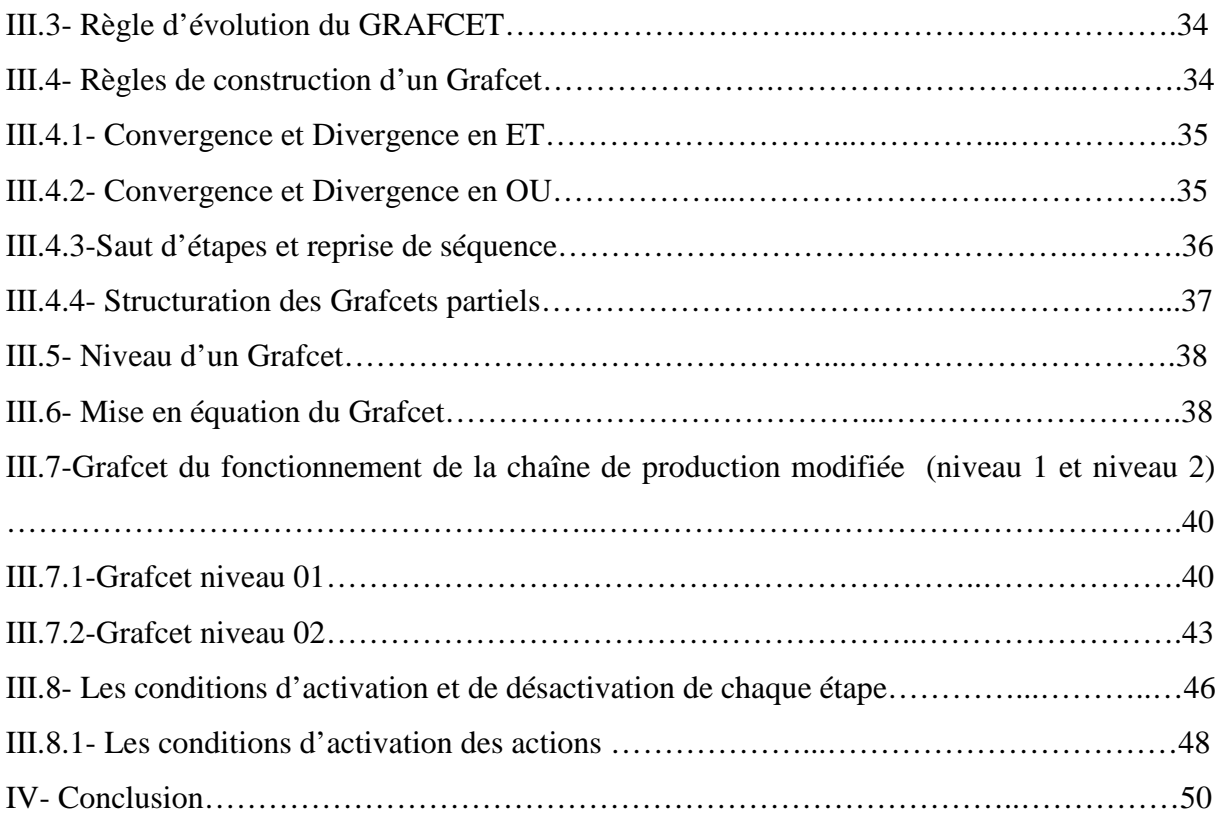

## **Chapitre III :** Modélisation d'un vérin et implantation d'une lois de commande numérique (correcteur de Dahlin)

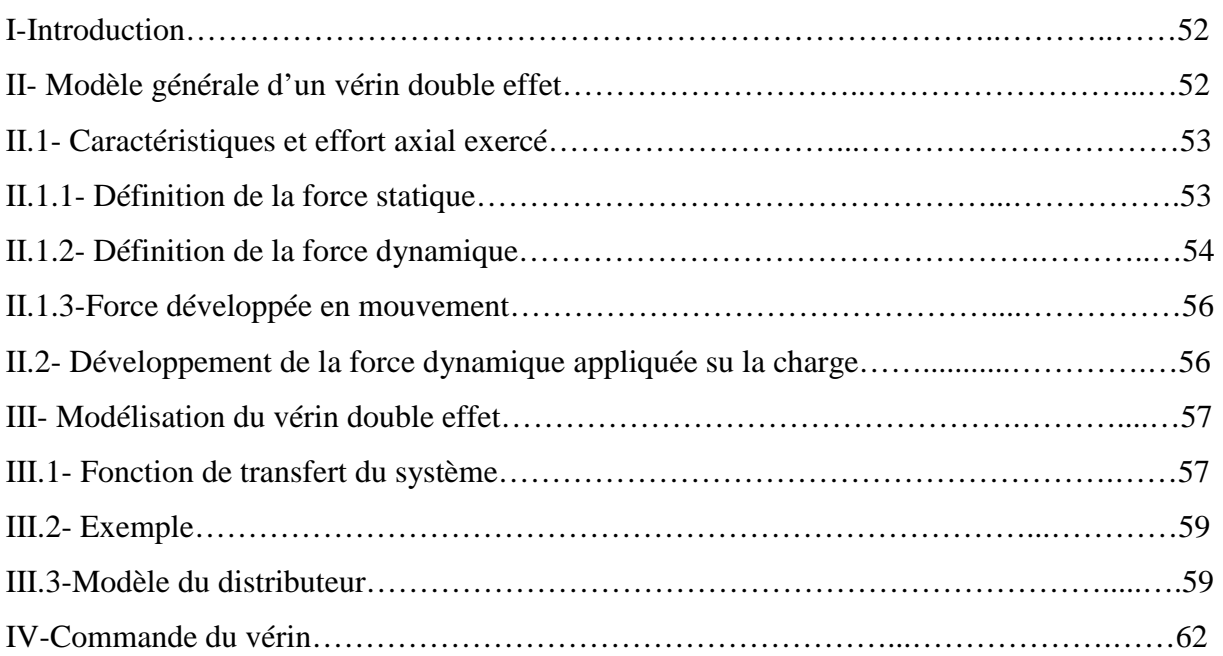

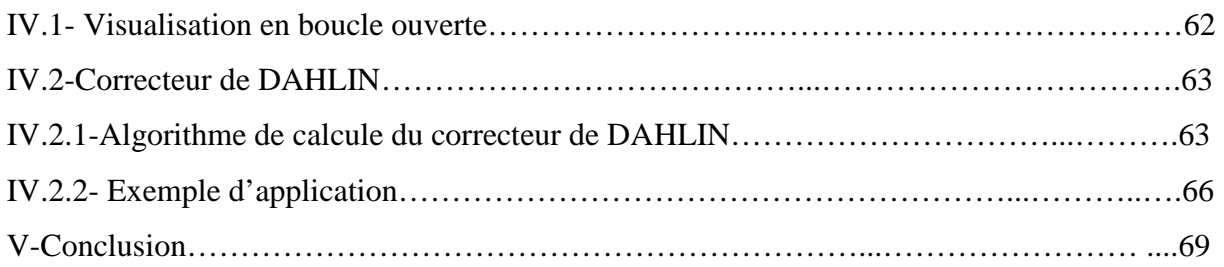

## **Chapitre IV : Programmation de la loi de commande et de l'automatisme en Step 7**

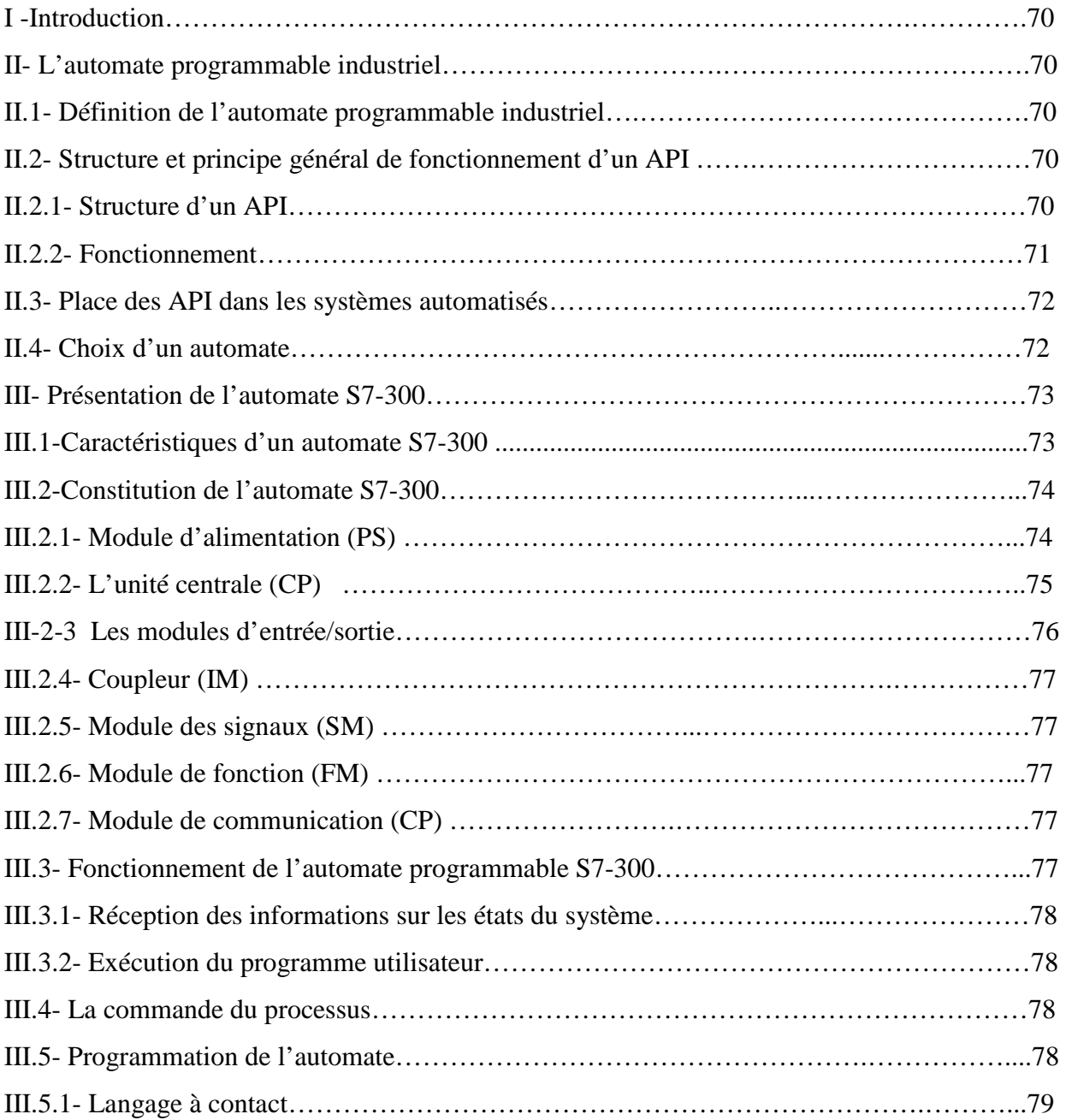

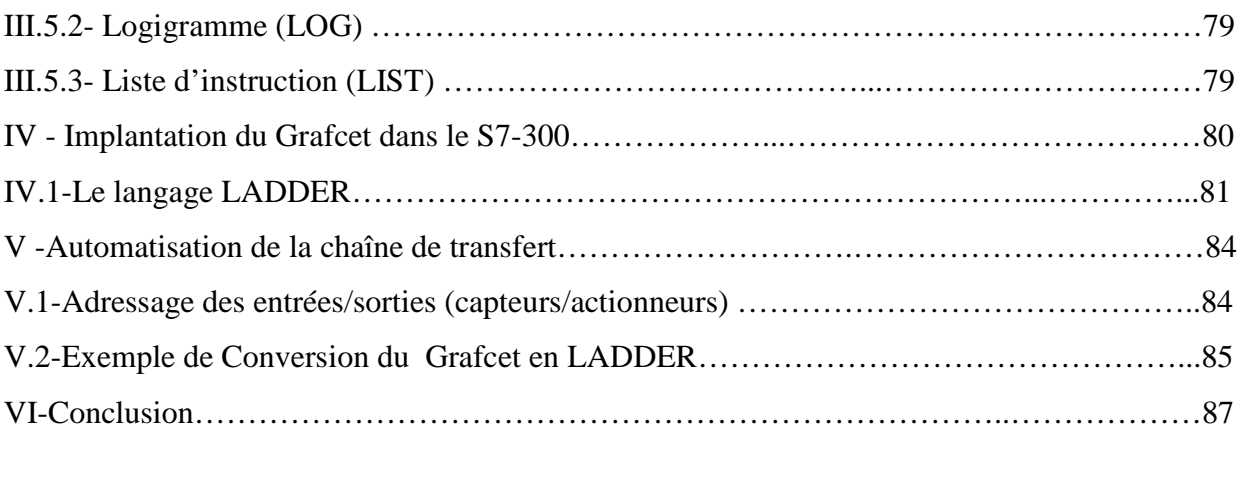

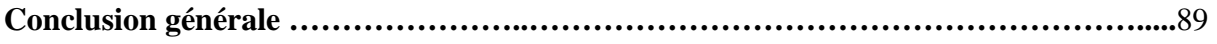

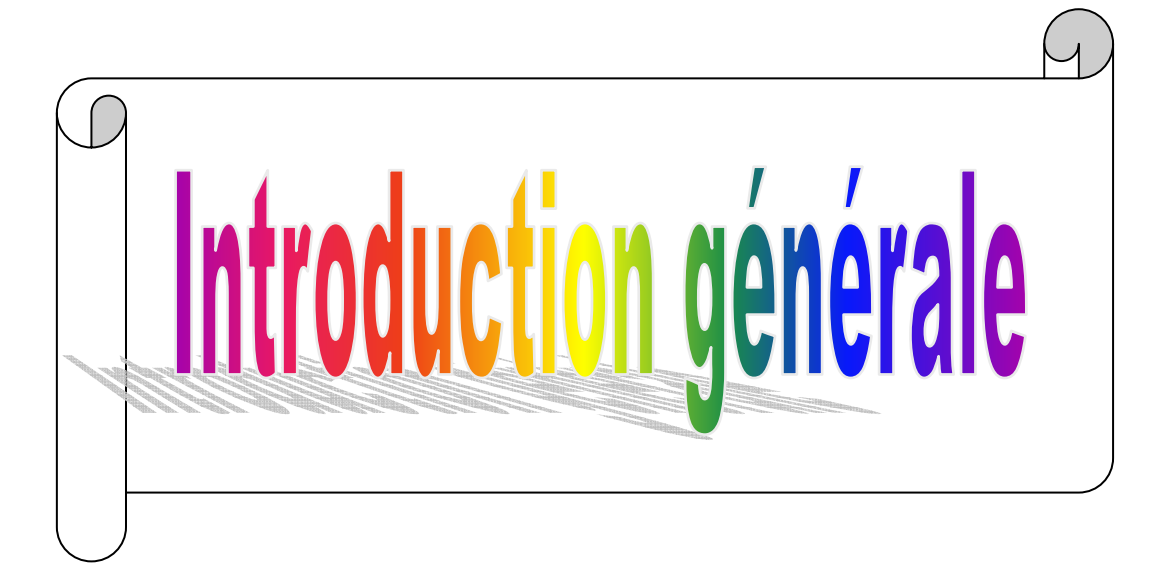

L'introduction de l'informatique, en particulier dans le milieu industriel, a considérablement accéléré le développement de l'automatisation assurant la sécurité et la flexibilité de systèmes de production par l'intégration des automates programmables industriels.

En effet, avec l'apparition des API des lois de commandes numériques peuvent être facilement implémentée en parallèle avec des automatismes pour faire fonctionner un système complexe, tout en prenant en considération les contraintes liées à la sécurité, à la qualité du produit, et la productivité.

L'Entreprise Nationale des Industries Electroménagères (ENIEM) est l'une des entreprises nationales qui cherche à automatiser ces chaînes de production pour améliorer et accroître sa productivité. L'une des unités concernée par l'automatisation est l'unité froid dont le rôle est la fabrication des réfrigérateurs. L'objectif visé est l'automatisation de la chaîne de transfert des réfrigérateurs, après avoir apporté certaines modifications de fonctionnement, jugées indispensables, pour minimiser les pannes, les risques, de simplifier le fonctionnement, et d'éviter certains blocages fréquents. Comme la chaîne est équipée des vérins double effet, pour améliorer leurs performances des lois de commande avancées (numérique) doivent être implémentées sur l'automate.

L'objectif de notre travail consiste à concevoir une loi de commande numérique pour les vérins, tout en automatisant la chaîne de transfert des réfrigérateurs après avoir effectué les modifications nécessaires répondant aux exigences mentionnées précédemment.

Ainsi, l'étude effectuée fera l'objet de quatre chapitres organisés comme suit :

- Dans le chapitre 1, on présente la description de la chaîne et ces différents éléments pneumatiques, mécaniques et électriques. On décrit également son fonctionnement sous forme d'un cahier des charges et on termine le chapitre par une conclusion exposant les différents problèmes de la chaîne.
- Le chapitre 2 présente les différentes modifications apportées sur la chaîne, et la modélisation de l'automatisme, en utilisant l'outil GRAFCET (graphe fonctionnel de commande étapes transitions), respectant le nouveau cahier des charges. Avant d'aborder la modélisation, des notions du GRAFCET utilisées on été rappelées brièvement dans ce chapitre.

1

- Le troisième chapitre est consacré à la synthèse d'une loi de commande numérique par la méthode de Dahlin. Ainsi, après avoir modéliser le vérin à double effet, un correcteur de Dahlin a été conçu tout en évaluant ces performances par simulation.
- Le quatrième chapitre comporte la programmation de la loi de commande numérique des vérins et l'automatisme de la chaîne en Step7 en considérant un automate programmable S7-300.

Le mémoire se termine par une conclusion sur l'ensemble du travail réalisé.

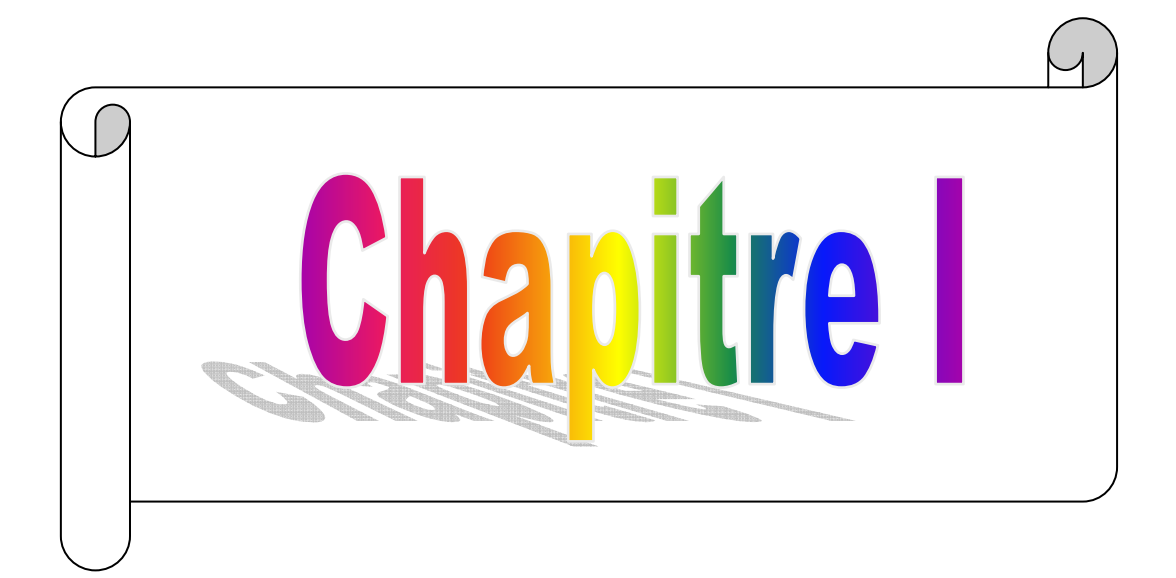

#### **I. Introduction**

Le système à étudier représente une chaîne de production des réfrigérateurs. Il consiste à transférer les réfrigérateurs du convoyeur d'alimentation vers le convoyeur d'évacuation et les faire tourner à fin de les positionner correctement et sans problèmes pour la machine en aval. Cette chaîne de production occupe une place très importante dans la chaîne du montage des réfrigérateurs. La Figure I.1 donne le schéma synoptique de la chaîne.

Dans ce chapitre, nous décrivons le fonctionnement de la chaîne de production et ces différentes parties.

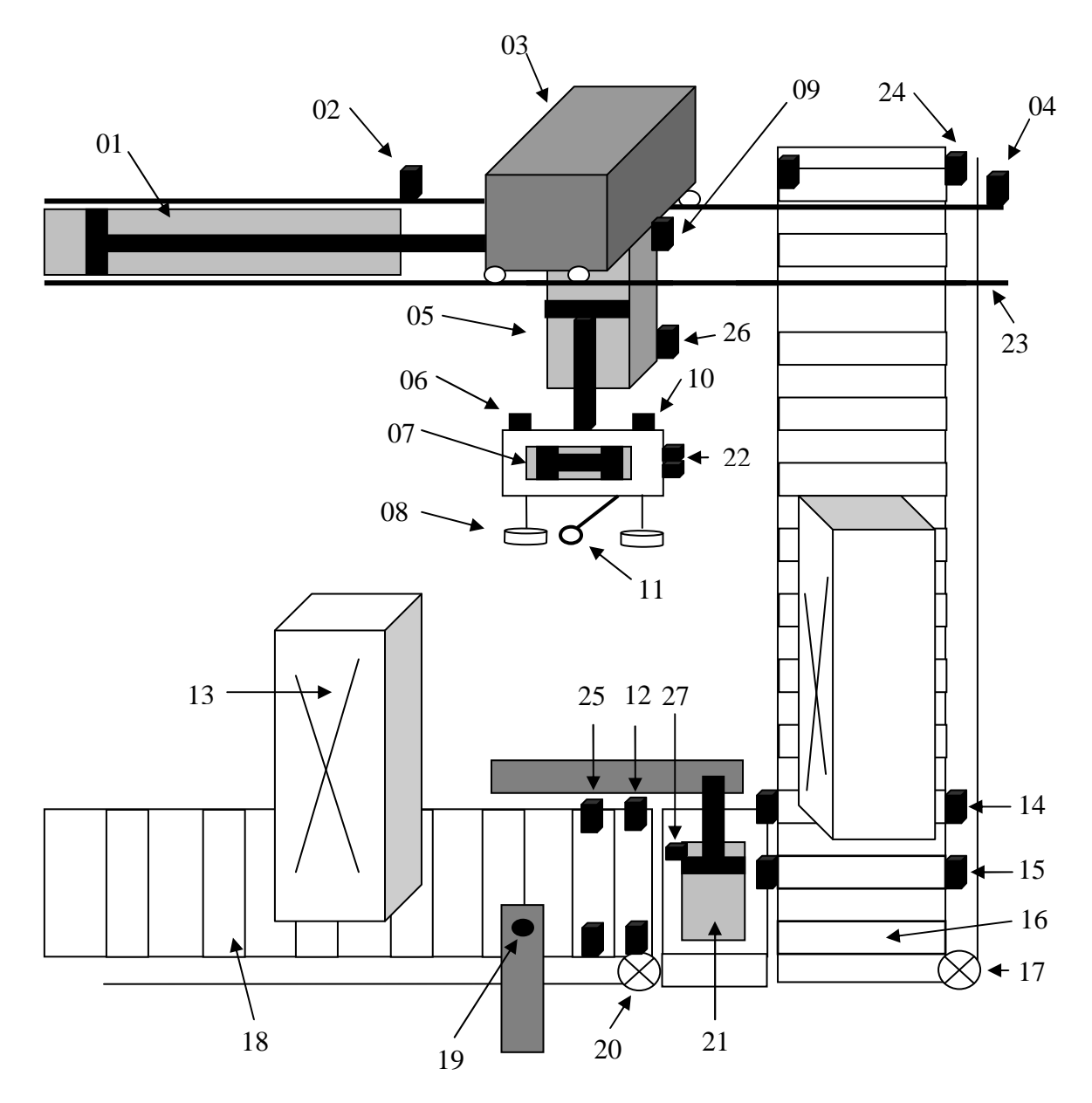

**Figure I .1 :** Schéma synoptique de la chaîne de production des réfrigérateurs.

Cette chaîne est constituée de différents éléments pneumatiques, électriques et mécaniques qui sont activés à l'aide des capteurs photoélectriques, à contact et des fins de courses qu'on peut récapituler comme suit :

01 : Vérin double effet de déplacement horizontal,

02 : Capteur à contact (limite de recule),

03 : Chariot,

04 : Capteur à contact (limite d'avance),

05 : Vérin double effet de déplacement vertical,

06 : Capteur fin de course (limite de rotation à droite),

07 : Vérin rotatif,

08 : Ventouse,

09 : Capteur fin de course (limite de montée),

10 : Capteur fin de course (limite de rotation à gauche),

11 : Capteur à contact (limite de descente),

12 : Capteur photoélectrique de positionnement (émetteur + récepteur),

13 : Réfrigérateur,

14 : Capteur photoélectrique d'évacuation (émetteur + récepteur),

15 : Capteur photoélectrique d'évacuation (émetteur + récepteur),

16 : Tapis roulant d'évacuation (chaînes à écailles),

17 : Moteur asynchrone,

- 18 : Tapis roulant d'alimentation (chaînes à écailles),
- 19 : Capteur de présence avec contact,
- 20 : Moteur asynchrone,
- 21 : Vérin double effet de positionnement,
- 22 : Pressostat d'air,
- 23 : Rails de déplacement du chariot,
- 24 : Capteur photoélectrique de surcharge (émetteur + récepteur),
- 25 : Capteur photoélectrique de positionnement (émetteur + récepteur),
- 26 : Capteur fin de course (limite de descente),
- 27 : Capteur fin de course (limite de sortie).

#### **II. Description de la Chaîne de production**

La chaîne est composée de différents modules comme illustré dans la figure I.2

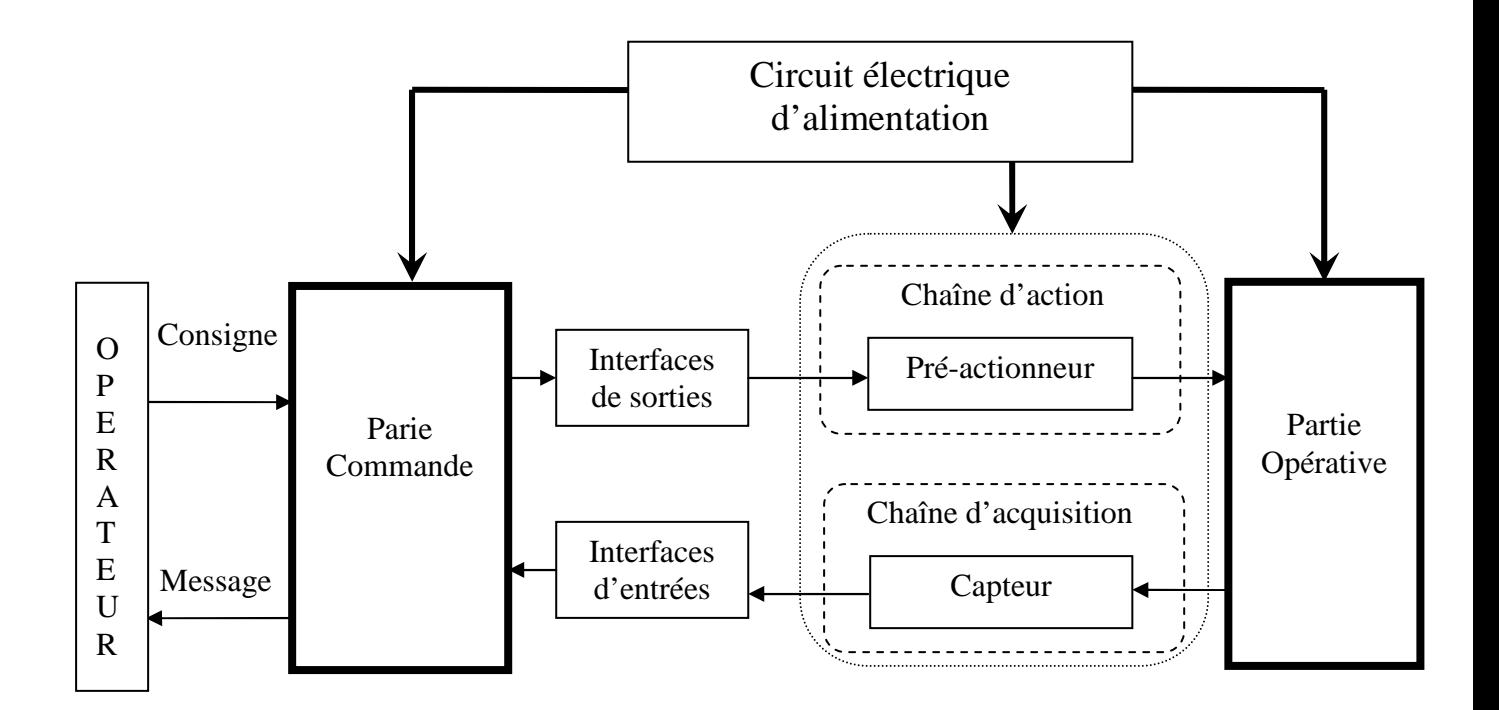

**Figure I.2 :** Modules composants la chaîne.

#### **La partie opérative (PO)**

C'est la partie puissance, celle qui opère et agit, elle regroupe l'ensemble des actionneurs, des pré-actionneurs, de la structure mécanique, des capteurs et du circuit pneumatique. Elle consomme de l'énergie.

#### **La partie commande (PC)**

C'est la partie qui commande la partie opérative, elle est constituée de l'armoire de commande. Elle transmet les ordres aux actionneurs à partir d'une programmation chronologique d'informations délivrés par les capteurs et de consignes données par l'opérateur. Elle reçoit des informations des capteurs sous formes de signaux électriques adaptés.

#### **Les interfaces d'entrées/sorties**

Une interface (I), souvent intégrée à la partie commande, qui assure le dialogue entre celle-ci et la partie opérative.

#### **Le circuit électrique d'alimentation**

En automatique, on s'intéresse à la partie commande, son élaboration, sa description et sa validation. Dans les milieux industriels, ces parties commande (systèmes séquentiels) se concrétisent le plus souvent par un automate programmable et/ou une armoire de commande.

#### **II .1. Constitution de la partie opérative de la chaîne de production**

#### **II .1.1. Structure mécanique**

Les éléments mécaniques constituant la machine sont décrits ci-après :

#### - **Tapis roulant**

C'est un convoyeur avec chaînes à écailles entraîné par un moteur asynchrone à freinage et découplage magnétique, son mouvement est enchaîné par des capteurs de contacts et photoélectriques.

#### - **Chariot**

Il représente la machine de transfert. C'est le mécanisme qui englobe tout l'ensemble des ventouses, d'un vérin rotatif et d'un vérin de translation verticale.

#### - **Rails**

L'ensemble des voies parallèles sur lesquelles se déplace le chariot.

#### **II.1.2. Prés-actionneur**

Un pré-actionneur est un composant de gestion de l'énergie de commande d'actionneur, il traduit un signal de commande en un signal de puissance, et distribue l'énergie utile aux actionneurs sur l'ordre de la partie commande. A toute action est associé un pré-actionneur indispensable pour son fonctionnement.

#### **II.1.2.1. Electrovanne**

C'est un pré-actionneur électropneumatique tout ou rien (TOR) permettant le passage d'air véhiculé dans le circuit pneumatique.

L'électrovanne est constituée principalement d'un corps de vanne où circule l'air. Elle est munie d'une bobine alimentée électriquement et engendrant une force magnétique qui déplace le noyau mobile qui agit sur l'orifice de passage. En se déplaçant, le noyau peut permettre ou pas le passage de l'air. La bobine doit être alimenté de façon continue pour maintenir le noyau attiré.

#### - **Distributeur**

C'est un organe dont le rôle est d'établir ou d'interrompre la communication entre la source d'air (pression) et les vérins ; ainsi il est inséré entre la source et les organes moteurs. Il est caractérisé par :

- Le nombre des orifices : 2, 3, 4 ou 5.
- Le nombre des modes de distribution ou position (case) : 2 ou 3.
- Le type de commande ou de pilotage assurant le changement de position : Simple pilotage avec rappel par ressort, ou double pilotage avec rappel au centre par ressort dans le cas des distributeurs à trois positions.
- La technologie de pilotage : Pneumatique ou électropneumatique.

Dans chaque case ou position, les voies sont figurées par des flèches indiquant le sens de circulation d'air (figure I.3).

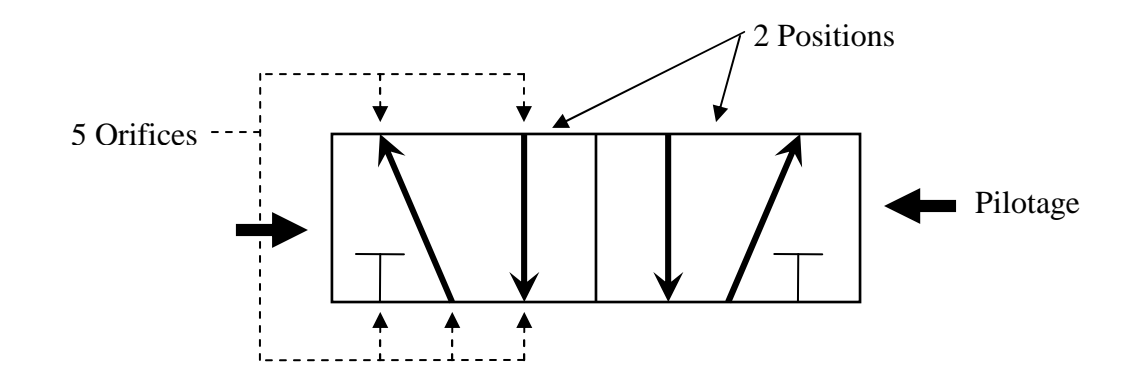

**Figure I.3 :** Distributeur.

La commande du changement de position est obtenue par déplacement du tiroir ou des clapets qui sont les éléments mobiles essentiels des distributeurs.

Dans la chaîne de production étudiée, des distributeurs 5/2 sont utilisés.

#### **II.1.2.2. Contacteur**

Un contacteur est un relais de haute puissance comportant des contacts à double rupture pour s'assurer de pouvoir couper des tentions et des courants élevés. Les contacteurs sont utilisés pour commander de moyennes ou grandes charges électriques. Dés que l'on envisage de commander un moteur, on devrait utiliser un contacteur.

Il se compose d'une bobine qui est l'organe de commande, des contacts principaux et de contacts auxiliaires. Lorsque la bobine est alimentée en courant, l'armature est attirée et ferme les contacts. Lorsque la tension entre A1 et A2 (figure I.4) est supprimée les contacts reviennent à la position initiale par l'action d'un ressort de rappel.

Le contacteur protège des chutes de tensions et des coupures de courant. En cas de coupure de courant ou de tension, le contacteur s'ouvre et seule une commande volontaire permet de le refermer. Le contacteur protège aussi les récepteurs des surcharges : le contacteur associé à un dispositif de détection (relais thermique) est capable de supporter et d'interrompre des courants de surcharges.

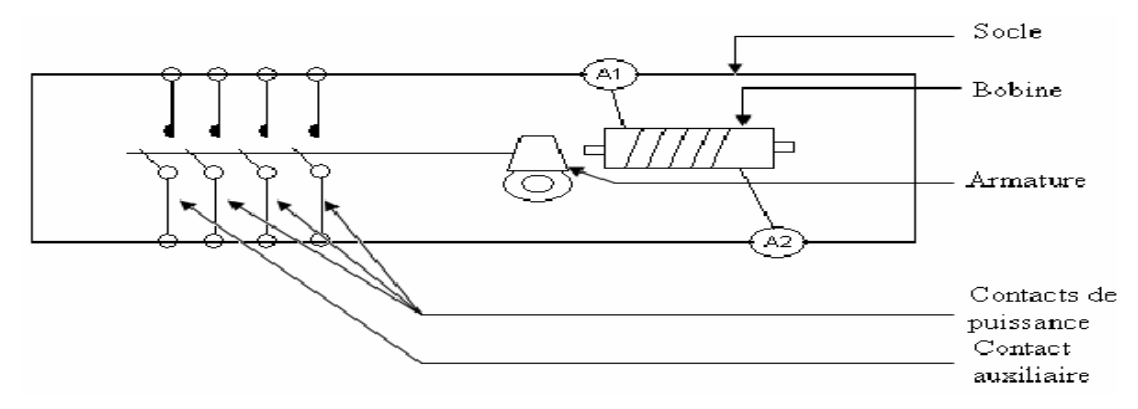

**Figure I.4 : Contacteur.** 

#### **II.1.3. Actionneur**

Un actionneur est un objet technique qui convertit une énergie d'entrée disponible, sous une certaine forme non utilisable, directement en une énergie de sortie utilisable par les éléments agissant directement sur la matière d'oeuvre.

Les actionneurs pneumatiques convertissent l'énergie de puissance pneumatique en énergie mécanique de translation (vérin), de rotation (moteur) ou d'aspiration (ventouse). Leurs principales caractéristiques sont : la course, la force et la vitesse.

#### **II .1.3.1. Vérin**

C'est un actionneur linéaire qui transforme une énergie pneumatique ou hydraulique en un travail mécanique. Cet actionneur de conception robuste et de simplicité de mise en œuvre est utilisé dans toutes les industries manufacturières. Il permet de reproduire les actions manuelles d'un opérateur telles que : soulever, pousser, tirer, plier, serrer...etc.

Le vérin est constitué d'un piston solidaire, de la tige qui peut se déplacer à l'intérieur du corps (cylindre) (figure I.5). Le cylindre est délimité par le nez et le fond dans lesquels sont aménagés les orifices d'alimentation en air comprimé. Les espaces vides qui peuvent être remplis d'air comprimé s'appellent les chambres. La tige de piston du vérin à double effet est mise en mouvement par l'alimentation en air comprimée d'un côté ou de l'autre du piston.

Sur le piston du vérin se trouve un aimant permanant dont le champ magnétique permet d'actionner des capteurs de proximité (fin de course).

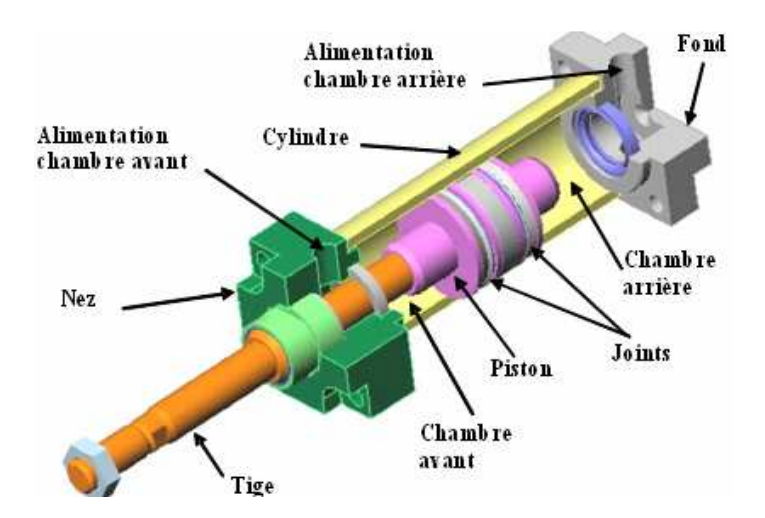

**Figure I.5** : Vue en coupe d'un vérin.

#### - **L'amortissement pneumatique réglable (AP)**

Certains vérins disposent d'amortisseurs afin d'obtenir un ralentissement en fin de mouvement de façon à éviter un choc du piston sur le nez ou le fond du vérin. Un amortissement aux deux fins de course évite que le piston ne percute le corps du vérin. L'amortissement en fin de course est réglable au moyen de deux vis (figure I.6).

L'amortissement est réalisé par le travail de la force d'une contre-pression s'appliquant sur le côté du piston situé à l'échappement. Il est intégré au vérin et est réglable. En fin de mouvement, le piston emprisonne un volume d'air qui doit s'échapper par un trou calibré réglable. La pression augmente donc et provoque ainsi le ralentissement du piston (figure I.7).

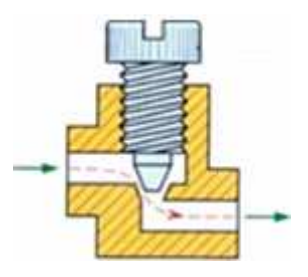

**Figure I.6 :** Principe de réglage de débit (amortissement).

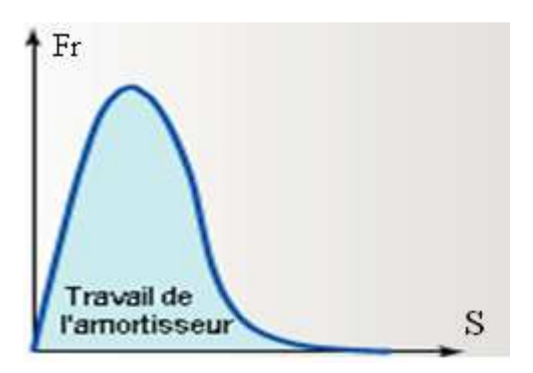

**Figure I.7 :** caractéristique de l'amortissement pneumatique.

Avec : Fr : force de ralentissement fournit par le ralentisseur.

S : surface d'amortissement.

 Pour mesure de sécurité, le vérin de translation vertical est équipé d'un système de freinage afin d'éviter tout contact de cohésion des ventouses avec l'objet à plaquer en réglant la vitesse de ce dernier.

#### - **Réglage de la vitesse des vérins**

Le réglage des cadences de fonctionnement nécessite un dispositif de réglage de la vitesse des vérins (figure I.8). Le dispositif le plus utilisé consiste à limiter le débit d'échappement. On utilise des réducteurs de débits unidirectionnels (RDU). Monté directement sur le corps des vérins, ces dispositifs sont simples d'utilisation. La plupart du temps les réducteurs de débits sont montés de manière à limiter le débit de l'échappement et non de l'admission.

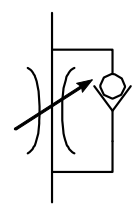

**Figure I.8 :** Symbole d'un réducteur de débit réglable.

#### **II .1.3.1.1. Vérin simple effet**

Le vérin simple effet (figure I.9) est un composant monostable (stable dans une seule position). Ce type de vérin ne peut produire un effort significatif que dans un seul sens, le rappel de tige est assuré par un ressort. L'air comprimé est admissible sur une seule face du piston.

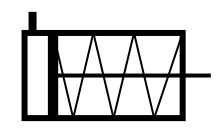

**Figure I.9 :** Vérin simple effet.

#### **II .1.3.1.2. Vérin double effet**

Le vérin double effet (figure I.10) est un composant bistable (stable dans deux positions). Ce type de vérin peut produire un effort significatif dans les deux sens, le rappel de la tige est obtenu par inversion de l'alimentation des deux chambres. On l'utilise quand on a besoin d'un effort important dans les deux sens de déplacement. L'air comprimé est admissible sur les deux faces du piston.

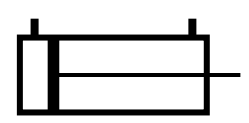

**Figure I.10 :** Vérin double effet.

#### **II .1.3.1.3. Vérin rotatif**

L'énergie de pression est transformée en mouvement de rotation, par exemple un vérin double effet entraînant un système pignon-crémaillère. L'angle de rotation peut varier entre 90° et 360° (figure I.11). Les amortissements sont possibles.

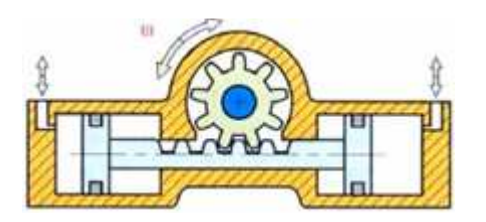

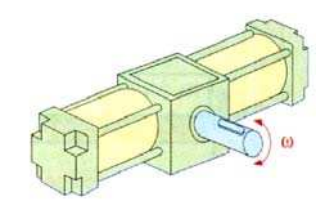

**Figure I.11 :** Vérin rotatif.

Dans le processus étudié les actionneurs utilisées sont les vérins pneumatiques double effet et un vérin rotatif.

#### **II .1.3.2. Moteur asynchrone à freinage et découplage magnétique**

Il existe un grand nombre de type de moteurs. Le moteur asynchrone équipe la majorité des machines-outils, monte charges, tapis roulants, compresseurs …

Le moteur est composé de deux parties : partie commande et partie puissance.

#### **II .1.3.2.1. Partie commande du moteur**

Le moteur est relié au réseau par un certain nombre de dispositifs de sécurité et de commande, on trouve un sectionneur, un contacteur et un relais thermique (figure I.12).

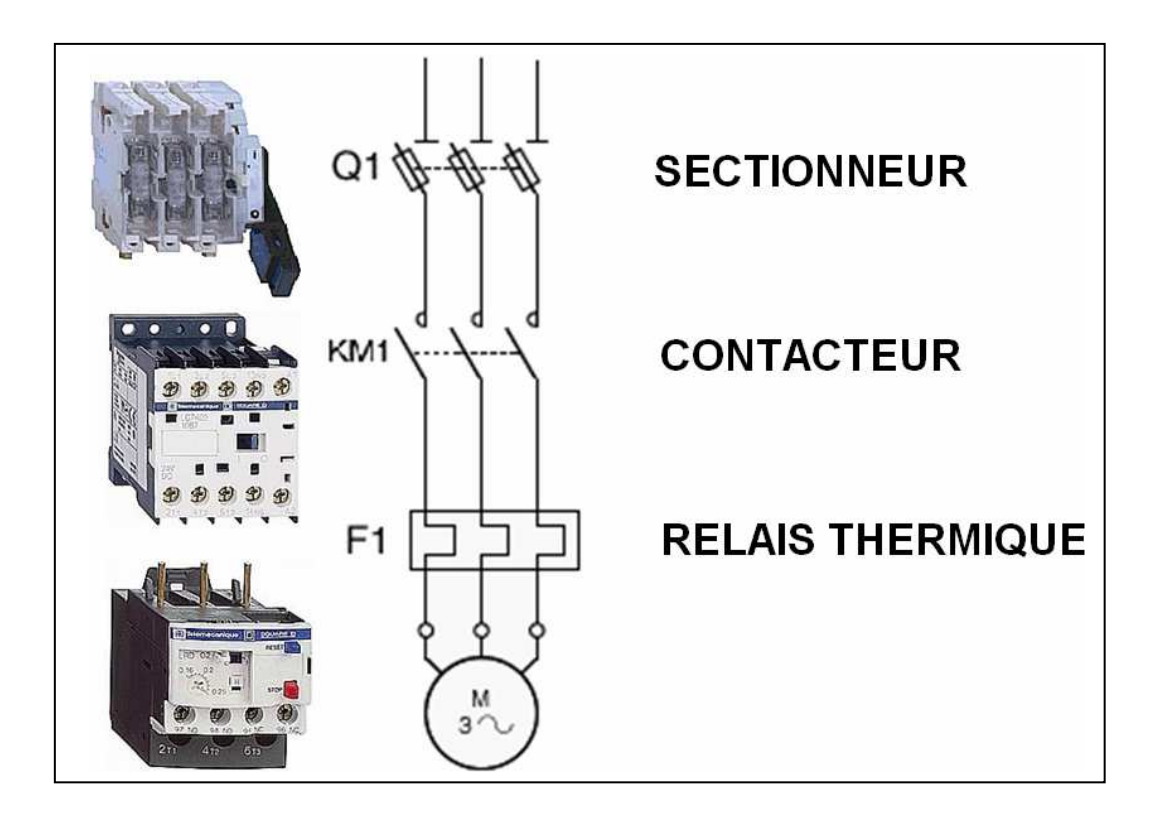

Figure I.12 : Commande du moteur.

#### **1- Sectionneur**

Le sectionneur ou encore porte fusibles permet d'isoler le circuit pour effectuer des opérations de maintenance, de dépannage ou de modification sur les circuits électriques.

#### **2- Contacteur**

Appareil de commande capable d'établir ou d'interrompre le passage de l'énergie électrique. Il est commandé par l'alimentation de la bobine KM1 (figure I.12).

#### **3- Relais thermique**

Appareil de protection capable de protéger le moteur contre les surcharges, et élévation anormale du courant consommé par les récepteurs.

#### **II .1.3.2.2. Partie puissance du moteur**

Le moteur asynchrone est alimenté par une source d'alimentation alternative. Il est constitué essentiellement de trois parties : le rotor composé d'un circuit magnétique tournant au sein d'un circuit magnétique fixe avec trois enroulement, appelé stator, et d'une plaque à bornes pour l'alimentation et le couplage dont on dispose de deux branchements au réseau électrique triphasé : le montage en étoile (Y) et le montage en triangle (D).

Le moteur asynchrone à freinage et découplage magnétique est constitué de trois partie : le moteur, l'arbre de transmission et le système de freinage, ils sont liés par deux liaisons (accouplement) :

- Un accouplement magnétique entre côté plateau moteur et arbre de transmission,

- Un accouplement électrofrein entre arbre de transmission et côté frein.

#### **II .1.3.2.3. Electrofrein**

C'est un système constitué de bobines et de plaquettes de freinages. Les bobines électriques créent un champ magnétique tirant les plaquettes, le frein exerce alors un couple de freinage sur l'arbre permettant d'arrêter le convoyeur. La figure I.13 donne le schéma synoptique d'un moteur équipé d'un électrofrein.

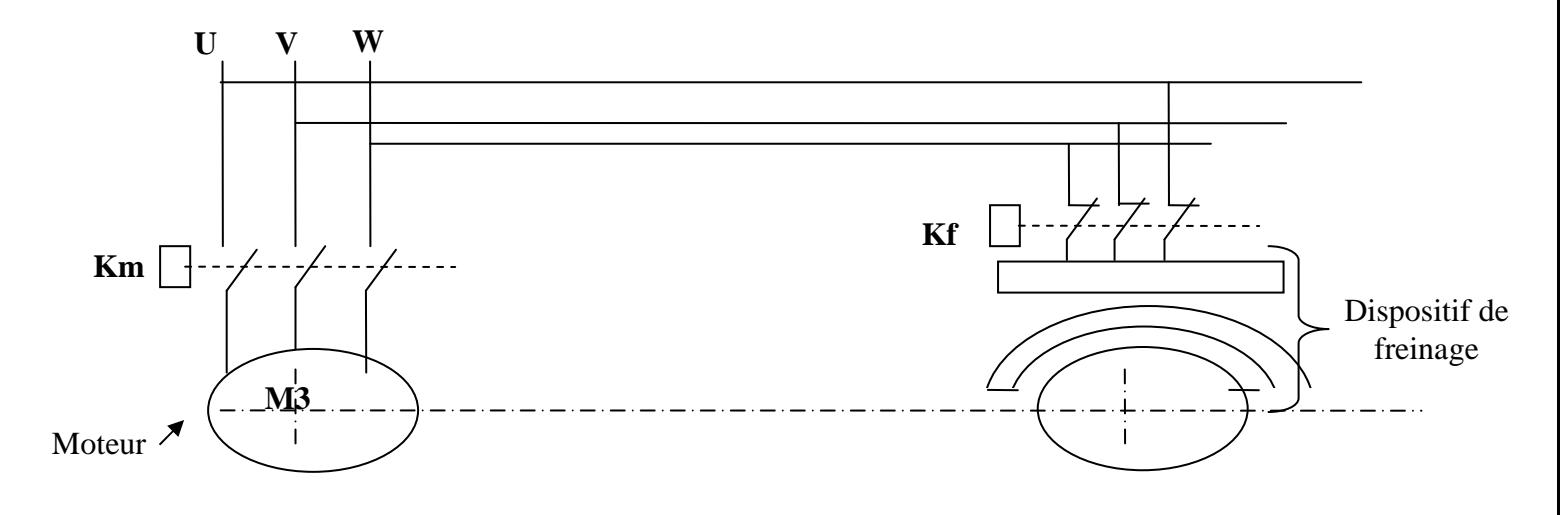

**Figure I.13 :** Schéma synoptique d'un moteur équipé d'un électrofrein.

#### **II .1.3.2.4. Le couplage et découplage magnétique**

C'est un organe électromécanique, composé d'une bobine et d'un dispositif de découplage. Ce dispositif relie le moteur à l'arbre tournant. L'arbre est détaché du moteur lorsque l'électrofrein arrête l'arbre toute en gardant le moteur en marche. Il attache l'arbre au moteur lorsque le dispositif de freinage lâche l'arbre pour faire tourner l'arbre et le moteur en même temps.

#### **Remarque**

Ce type de moteur est utilisé pour éviter le couple et le courant de démarrage du moteur qui risquent de l'endommager.

#### **II .1.3.3. Ventouse**

Le schéma synoptique de la ventouse est donné par la figure I.14. Le passage de l'air dans la buse d'éjection venturi (rétrécissement) augment la vitesse de l'air comprimé arrivant en P1 et diminue sa pression en P2 (P2 inférieur à P1), en provoquant alors une dépression qui permet d'aspirer l'air de la ventouse en V et de saisir en plaquant contre elle les objets à déplacer en les aspirant. Ce phénomène s'appelle l'effet Venturi. L'air est évacué à travers d'un silencieux d'échappement placé en sortie P2.

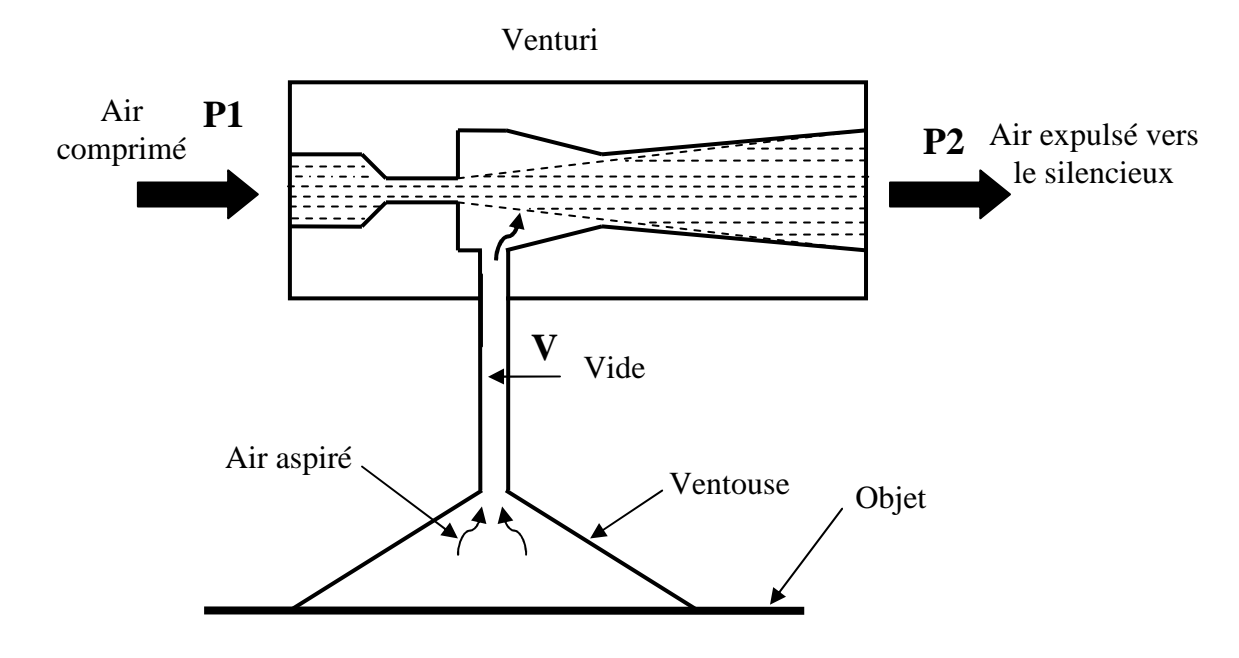

**Figure I.14 :** Effet venturi simple étage.

- Si le nombre de ventouses mises en œuvre est important, il est préférable de produire la dépression par une pompe à vide mécanique.

- Le venturi est dimensionné par rapport aux nombres de ventouses et leurs tailles.

- On dispose aussi de venturi à doubles étages qui permet, en début de dépression, des débits d'aspiration très élevés et donc de réduire les temps de mise en dépression.

#### **Inconvénient**

- S'il y a des fuites au niveau de la zone de contact, celles-ci entraînent une perte d'effectivité.

- Avec le temps elles se dégradent, elles deviennent moins étanches, il faut donc prévoir leur changement.

#### **II.1.4. Capteurs**

Un capteur est un opérateur technique qui transforme une grandeur physique liée au fonctionnement de l'automatisme, en un signal électrique (exemple : ILS (interrupteur à lames souples), capteur fin de course, …).

Un capteur prélève une information sur le comportement de la partie opérative et la transforme en une information exploitable par la partie commande. L'information délivrée par un capteur peut être logique (deux états 1ou 0), numérique (valeur discrète) ou analogique (dans ce cas il faudrait adjoindre à la partie commande un module de conversion analogique numérique).

Les capteurs peuvent être classés suivant les deux critères suivants :

- La grandeur mesurée : on parle alors de capteurs de position, de température, de vitesse, de force… etc.

- Le caractère de l'information délivrée : on parle alors de capteurs logiques appelés aussi capteurs Tout ou Rien (TOR), de capteurs analogiques ou numériques.

#### **II.1.4.1. Capteur de position à action mécanique**

Les interrupteurs de position sont constitués de trois éléments de base suivants  $(figureI.15)$ :

- Un contact électrique (1),
- Un corps (2),

- Une tête de commande avec son dispositif d'attaque (3).

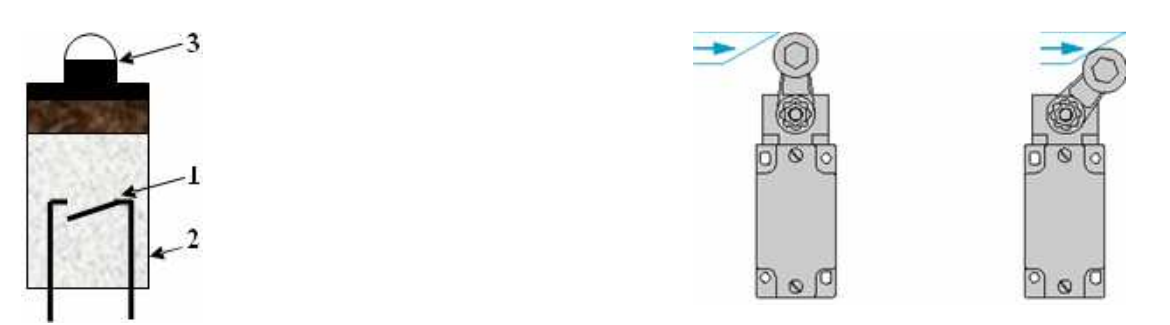

Figure I.15 : Capteur à contact.

La détection de présence est réalisée lorsque l'objet à détecter entre en contact avec la tête de commande au niveau de son dispositif d'attaque. Le mouvement engendré sur la tête d'attaque provoque la fermeture du contact électrique situé dans le corps du capteur.

#### **II.1.4.2. Détecteurs magnétique de fin de course (les interrupteurs à lames souples (ILS))**

Un interrupteur à lame souple est constitué d'un corps (2) à l'intérieur duquel est placé un contact électrique métallique souple (1) sensible aux champs magnétique (figure I.16). Lorsqu'un champ magnétique (4) est dirigé sur la face sensible (3) du capteur, le contact s'établit entre les deux bornes du capteur.

Ce type de détecteur est souvent monté directement sur le corps de vérin en tant que fin de course (dans ce type de montage, le piston du vérin est magnétique)

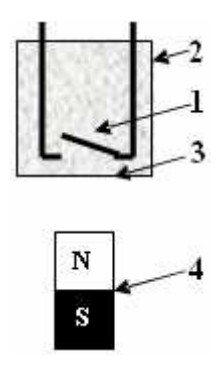

**Figure I.16 :** Interrupteur à lames souples (ILS).

#### **II.1.4.3. Capteur photoélectrique (type barrage)**

Un détecteur photoélectrique de type barrage est composé essentiellement d'un émetteur de lumière, (diode électroluminescente DEL) associé à un récepteur sensible à la lumière reçue (phototransistor) placés l'un en face de l'autre (figure I.17).

Une diode électroluminescente émet de la lumière lorsqu'elle est traversée par un courant électrique. La présence d'un objet dans le champ du capteur coupe le faisceau lumineux et le récepteur délivre alors un signal.

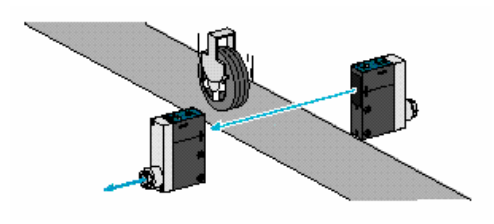

**Figure I.17 :** Capteur photoélectrique type barrage.

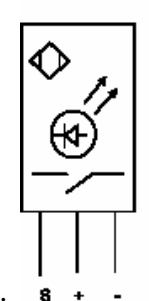

émetteur

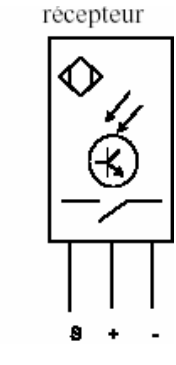

#### **II.1.4.4. Capteur de présence avec contact**

Un capteur de présence avec contact est un capteur qui délivre un signal lors de son contact avec un objet.

#### **II.1.5. Composants du circuit pneumatique**

La partie pneumatique ou l'installation en air comprimé est constituée de plusieurs organes qui sont :

#### - **Compresseur (source d'énergie pneumatique)**

La plupart des ateliers industriels sont équipés d'un réseau de distribution d'air comprimé par un compresseur animé par un moteur électrique. Il comprime l'air ambiant à une pression de 8 à 10 bars. Sa caractéristique principale est son débit qui doit être au moins égal au débit maximal de l'installation. Il est constitué d'un filtre, du système de compression de l'air, d'un refroidisseur-assècheur et d'un dernier filtre. La pression d'utilisation est souvent de 6 bars environs. : 1 bars =  $10^5$  Pascals = 1 daN/cm2

Avantages de l'air comprimé :

Energie propre facile à mettre en oeuvre, puissance développée élevée, grande vitesse, sécurité pour les interventions humaines, simplicité et fiabilité des composants.

#### - **Réservoir**

Il permet d'absorber temporairement des débits d'air supérieurs au débit du compresseur et de réguler la consommation.

#### - **Dessiccateur**

Il enlève l'eau contenue dans l'air ambiant.

#### - **Sectionneur**

Le sectionneur est un élément de sécurité. Il permet d'isoler le poste du circuit d'air comprimé pour des travaux de maintenance par exemple. C'est généralement une vanne 2/2 ou 3/2 (figure I.18). Cette vanne est manuelle et obligatoirement cadenassée.

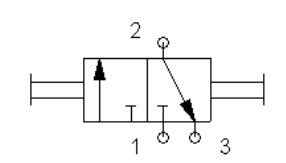

**Figure I.18 :** Distributeur 3/2.

#### - **Régulateur de pression**

Le régulateur de pression régule la pression de l'air dans les canalisations.

#### - **Accumulateur de pression**

L'accumulateur a une pression pneumatique préliminaire d'un bar. Si au cours du temps la pression préliminaire devait diminuer par diffusion, celle-ci devra être corrigée au moyen de la vanne pneumatique.

#### - **Soupape de retenue ou clapet anti-retour**

Ce sont les appareils à la fois les plus simples et les plus utilisés dans les systèmes oléo-pneumatique. Un tel dispositif (figure I.19) permet de contrôler le sens de circulation de la pression. Il permet le passage de l'air dans un sens et bloque le flux si celui-ci venait à s'inverser comme la diode dans un circuit électrique.

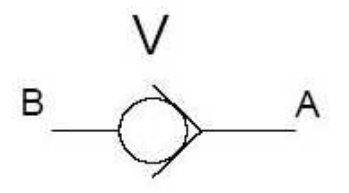

Figure I.19 : Symbole d'un clapet anti-retour.

#### - **Pressostat**

Le pressostat transforme une pression en un signal électrique tout ou rien. C'est un élément de sécurité (figure I.20). Il a pour fonction de contrôler l'aire aspirée dans les ventouses.

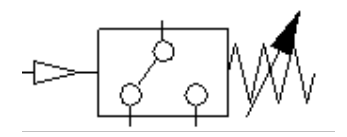

**Figure I.20 :** Symbole d'un pressostat d'air.

#### - **Manomètre (indicateur de pression)**

Il mesure la pression relative d'un gaz par rapport à la pression atmosphérique, c'est à dire l'écart (ou la différence) entre la pression d'un gaz contenu dans "un bocal" fermé et la pression de l'air atmosphérique.

• Définition de la grandeur pression :

La pression est la force appliquée à une surface ou répartie sur celle-ci. Elle est exprimée par la relation suivante :

 $P=$ F/A

- P : pression en  $N/m^2$  (1 Pa = 1 N/m<sup>2</sup>),
- F : force en Newton,
- A : surface en m².

La pression est souvent exprimée en bar (1 bar =  $10^5$  Pa)

#### - **Sécurité (arrêt d'urgence)**

Il est parfois nécessaire d'arrêter des actionneurs en bloquant leur position pour assurer la sécurité. On utilise dans ce cas des bloqueurs (distributeur 2/2) situé au plus près de l'actionneur.

#### - **Tuyauteries**

La jonction des différents appareils olèo-pneumatiques peut se faire au moyen de tuyauteries rigides ou flexibles.

#### **II.1.5.1. Adaptation de l'énergie pneumatique**

Pour utiliser l'air comprimé disponible sur le réseau, il est nécessaire de le filtrer pour enlever la poussière, réguler pour maintenir la pression d'utilisation constante, et le lubrifier pour faciliter les glissements de tous les organes en mouvement (pistons de vérins …). Ceci est conditionné par un dispositif de traitement d'air comprimé (figure I.21).

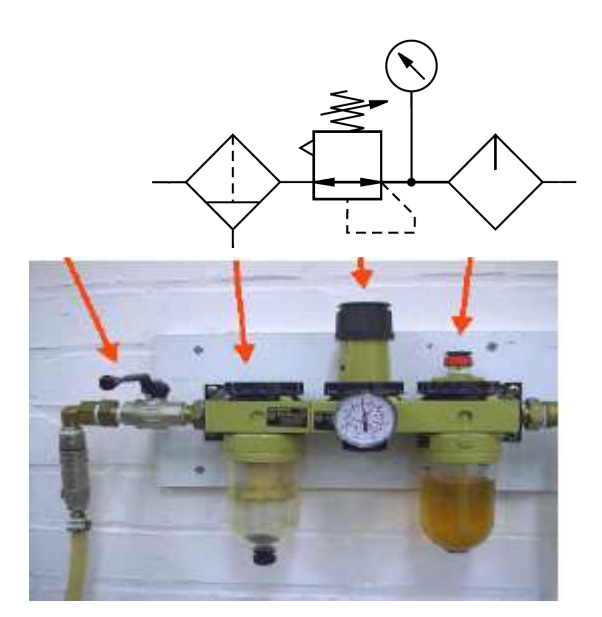

**Figure I.21 :** Unité de conditionnement (FRL)

Ce dispositif assure le filtrage de l'aire comprimé, la régulation de la pression, la lubrification de l'air et la mise en pression progressive.

#### **1. Le filtrage de l'air comprimé (filtre)**

Le filtre sert à assécher les gouttes d'eau ou d'huile présentes dans l'air comprimé et élimine les particules solides en suspension dans l'air. Il sert aussi à filtrer les poussières (figure I.22).

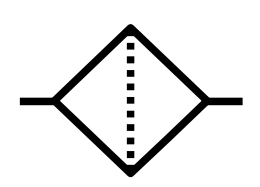

Figure I.22 : Symbole d'un filtre.

#### **2- La régulation de la pression**

Le régulateur de pression permet de régler la pression de fonctionnement d'un poste de travail et de faire retourner au bac le débit excédentaire. On lui associe toujours un indicateur de pression (figure I.23).

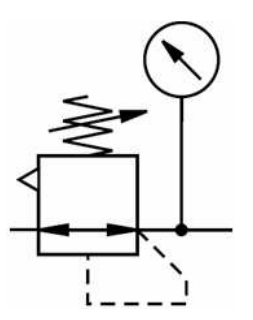

**Figure I.23 :** Symbole d'un régulateur de pression.

#### **3- La lubrification de l'air**

Le lubrificateur (figure I.24) permet de pulvériser de l'huile dans l'air comprimé. L'air comprimé est lubrifié :

- Pour des mouvements extrêmement rapides,

- Pour des vérins au diamètre d'alésage important.

Notons que l'huile est agressive. Elle entraîne des dysfonctionnements et des grippages des composants pneumatiques. Elle entraîne une pollution de l'environnement.

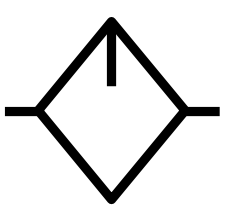

**Figure I.24 :** Symbole d'un lubrificateur.

#### **4- Mise en pression progressive**

Pour des raisons évidentes de sécurité :

- La mise en pression de la machine doit être progressive.

- La mise hors pression de la machine doit être très rapide.

Le dispositif de mise en pression progressive assure une montée progressive de la pression dans l'installation en agissant sur la vitesse de remplissage du circuit. Monté en sortie du FRL (filtrage, régulateur et lubrificateur) et avant le sectionneur général (figure I.25), il protège les personnes d'une brusque remise en service des actionneurs

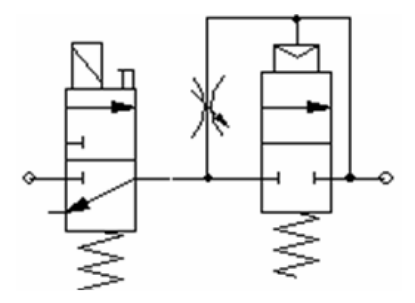

**Figure I.25 :** Mise en pression progressive.

#### **II.2. Partie commande de la chaîne de production**

#### **II.2.1 : Fonctionnement de la machine**

Etat initial du système :

- L'état initial du processus est :
- Le vérin horizontal est complètement entré (chariot à droite),
- Le vérin vertical est complètement entré (ensemble vérin rotatif et ventouses en haut),
- Le vérin de positionnement est complètement sorti,
- Le vérin rotatif fait un angle de 0°,
- Les deux tapis roulant sont à l'arrêt.

#### • **Préparatifs**

- Mettre le processus sous tension,
- Choisir un mode de fonctionnement,

- Contrôler la pression de service.

#### • **Cahier des charges**

En appuyant sur le bouton poussoir « marche automatique » les deux moteur entrainant les tapis roulant (17, 20) démarrent ainsi que le sycle commence.

Le réfrigérateur arrive et actionne le capteur photoélectrique de positionnement (12) en provoquant l'arrêt du premier tapis (18) et la sortie du vérin de positionnement (21), afin de positionner le réfrigérateur d'une manière à ce qu'il soit juste au dessous des ventouse et prêt à être saisi (plaqué) par ces dérnières.

Une fois qu'il est bien positionné et détécté par le capteur de contacte (19), le vérin vertical (05) équipé d'un système de freinage, descend en portant les ventouses jusqu'à détection du réfrigérateur indiqué par le capteur de contact (11) et enclenche l'aspiration des ventouses en permettant de le saisir.

Une fois le réfrigérateur est bien saisi, le pressostat d'air (22) émet un signal et provoque la rentée du vérin vertical.

Une fois le capteur fin de course (09) détecte la rentée complète du vérin vertical et le tapis d'évacuation (16) est libre, ceci est indiqué par le capteur photoélectrique (15), alors le chariot se déplace horizontalement à l'aide du vérin (01) toute en portant le réfrigérateur juste au dessus du tapis d'évacuation, qui est détecté par le capteur à contact (04). Ce dernier enclenche la rotation à droite du vérin rotatif d'un angle 90° (détecté par le capteur fin de course 06) et le réfrigérateur serait déposé une fois que le capteur photoélectrique (14) indique que la voie est libre. Le capteur de fin de course (26) indique que le réfrigérateur est déposé sur le tapis roulant toute en enclenchant le relâchement du réfrigérateur par les ventouses, la rentrée du vérin vertical puis la rotation a gauche du vérin rotatif d'un angle 90° (détecté par le capteur fin de course 10). Le retour du chariot à son état initial (position gauche) sera enclenché par le capteur (25).

Tout le système doit être arrêté s'il y a une surcharge des réfrigérateurs sur le tapis d'évacuation, ceci est assuré par le capteur photoélectrique (24).

En cas de présence d'un problème et que certains actionneurs ne sont pas aux positions repos (état initial), l'enchaînement doit être commandé manuellement à l'aide du mode manuel.

#### **III. Conclusion**

Dans ce chapitre on a représenté la chaîne de transfert des réfrigérateurs, ses différents constituants et son fonctionnement. Cette chaîne de transfert présente certains problèmes liés à sont fonctionnement actuel en particulier aux ventouses qui peuvent endommager le réfrigérateur.

Dans cette optique, des modifications de la chaîne peuvent être opérées pour éliminer les risques actuellement présents. Une proposition de modification fera l'objet du chapitre suivant.
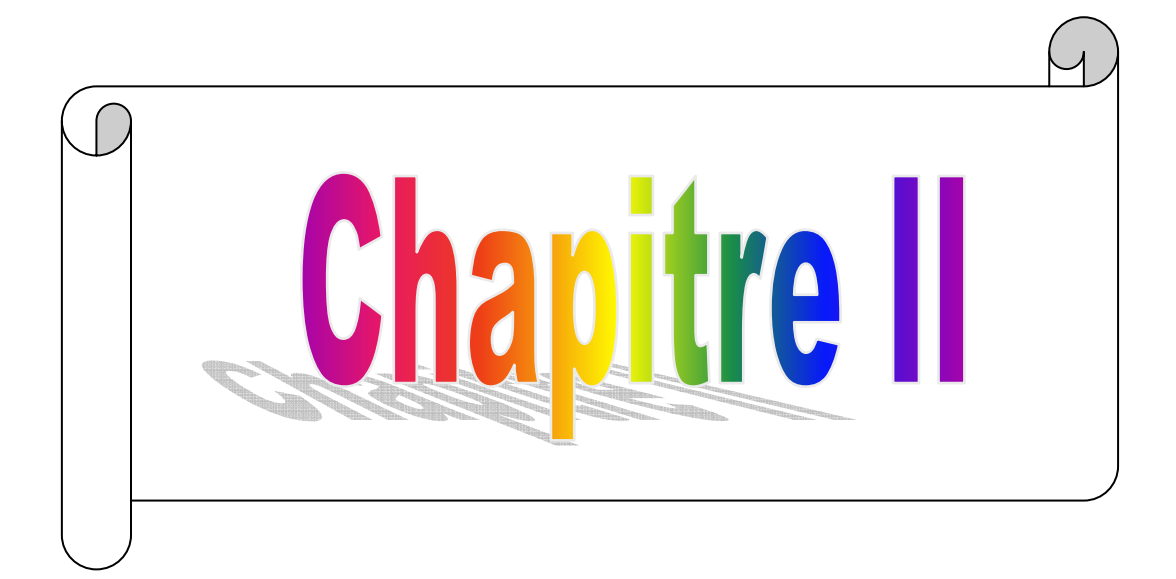

## **I. Introduction**

 Dans ce chapitre, on va décrire la nouvelle conception proposée pour la chaîne de production des réfrigérateurs, et son nouveau fonctionnement. Puis, on présente l'outil de modélisation GRAFCET, qu'on utilisera pour élaborer le programme de l'automatisation de la nouvelle chaîne de production à partir de son grafcet.

### **II. Conception de la nouvelle chaîne de production**

 Après avoir étudié la chaîne de production au chapitre précèdent (chapitre II) et après avoir vu les différents risques auxquels la chaîne de transfert est exposée, on a adopté par mesure de sécurité, une nouvelle conception. En vue de minimiser ces risques on a proposé de remplacer l'ancienne chaîne de transfert par un autre système constitué d'une plaque équipée d'un petit convoyeur, d'un vérin rotatif et d'un vérin vertical. La figure II.1 donne son schéma simplifié d'une manière générale.

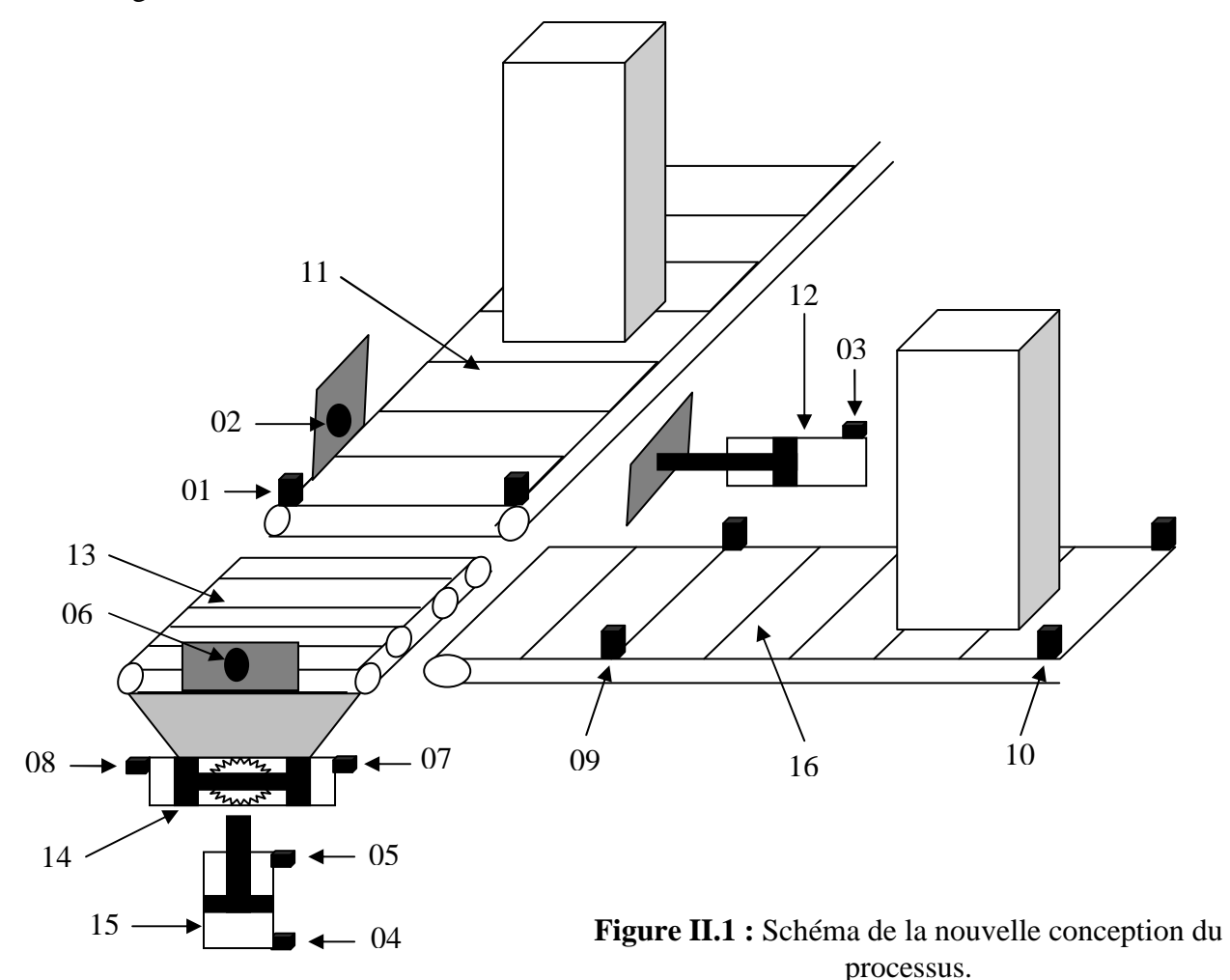

 Cette chaîne de production est constitué de plusieurs éléments qu'on peut définir comme suit :

01 : Capteur photoélectrique de positionnement (émetteur + récepteur),

02 : Capteur de présence avec contact,

03 : Capteur fin de course (limite de recule),

04 : Capteur fin de course (limite de descente),

05 : Capteur fin de course (limite de montée),

06 : Capteur de présence avec contact,

07 : Capteur fin de course (limite de rotation gauche),

08 : Capteur fin de course (limite de rotation droite),

09 : Capteur photoélectrique d'évacuation (émetteur + récepteur),

10 : Capteur photoélectrique de surcharge (émetteur + récepteur),

11 : Convoyeur d'alimentation,

12 : Vérin double effet de positionnement,

13 : Convoyeur de la plaque,

14 : Vérin rotatif,

15 : Vérin double effet de déplacement vertical,

16 : Convoyeur d'évacuation.

### **II.1. Nouveau cahier des charges**

 En appuyant sur le bouton poussoir « marche automatique », les deux moteurs entraînant les tapis roulant (11) et (16) démarrent et le cycle commence.

Le réfrigérateur arrive et actionne le capteur photoélectrique de positionnement (01) provoquant l'arrêt du premier tapis roulant (11) et la sortie du vérin de positionnement (12), afin de positionner le réfrigérateur.

 Une fois que le réfrigérateur est positionné et détécté par le capteur à contacte (02), et la plaque est libre, bien positionnée en position basse, cela est détecté respectivement par les capteurs (06),(07) et (04), les deux moteurs entrainant réspectivement le convoyeur d'alimentaion et celui de la plaque (13) démarent, toute en déplaçant le réfrigérateur vers la plaque, jusqu'à détection du capteur de contact (06) qui arrête le moteur de la plaque et enclenche la sortie du vérin vertical (15) qui transporte la plaque. Une fois le vérin est complètement sorti (détecté par le capteur de fin de course (05)), le vérin rotatif (14) pivote la plaque à droite d'un angle 90°. Ensuite, le vérin vertical rentre faisant descendre la plaque jusqu'à détection du capteur de fin de course (04) qui enclenche à son tour le moteur de la plaque dans le sense inverse qui déplace le réfrigérateur vers le convoyeur d'évacuation (16).

 Une fois que le réfrigérateur est évacué, cela est détecté par le capteur photoélectrique (09), la plaque monte et tourne à gauche, ensuite, elle descend et se mis à l'état initial.

 Tout le système doit être arrêté en cas de surcharge des réfrigérateurs sur le tapis d'évacuation, ceci est signalé par le capteur photoélectrique (10).

#### **II.2. Modélisation de la chaîne**

 Une conception d'un système automatisé industriel comporte un cahier des charges qui est constitué d'une suite d'opérations décrivant le fonctionnement désiré du système. C'est la première étape de la conception d'un système. Afin d'analyser et de valider le cahier des charges, on le traduira en un formalisme qui ne permet aucune erreur d'interprétation. On parlera de modélisation. Les modèles obtenus pourront être utilisés aussi pour la synthèse (élaboration matérielle de la commande) :

- Chronogramme (diagramme des temps).
- Graphe de fluence.
- Tableaux d'état.
- Graphe d'état.
- Graphe d'événement.
- Réseaux de Pétri.
- GRAFCET.

### **III. Généralités sur le GRAFCET**

### **III.1. Définition du GRAFCET**

 Le GRAFCET (graphe de commande étapes transitions) est un outil graphique de représentation du cahier des charges d'un automatisme séquentiel et de modélisation de systèmes séquentiels et plus particulièrement pour les parties commandes d'automatismes. Il est également utilisé dans beaucoup de cas combinatoires, dans le cas où il y a une séquence à respecter mais où l'état des capteurs suffirait pour résoudre le problème en combinatoire. Il utilise une représentation graphique. C'est un langage clair, strict mais sans ambiguïté, permettant par exemple au réalisateur de montrer au donneur d'ordre comment il a compris le cahier des charges.

 Le grafcet comporte deux types de nœuds : les étapes et les transitions. Des arcs orientés reliant les étapes aux transitions et les transitions aux étapes.

### **III.2. Aspect structurel du GRAFCET**

#### **III.2.1. L'étape et action**

 Une ETAPE correspond à une phase durant laquelle on effectue une ACTION pendant une certaine DUREE (même faible mais jamais nulle). L'action doit être stable, c'est à dire que l'on fait la même chose pendant toute la durée de l'étape, mais la notion d'action est assez large, en particulier composition de plusieurs actions, ou à l'opposé l'inaction (étape dite d'attente).

 On représente chaque étape par un carré, l'action est représentée dans un rectangle à droite, l'entrée se fait par le haut et la sortie par le bas (voir figure II.2). On numérote chaque étape par un entier positif, mais pas nécessairement croissant par un pas de 1, il faut simplement éviter que deux étapes différentes aient le même numéro.

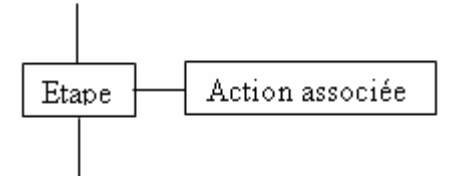

**Figure II.2** : représentation de l'étape et action.

 Une étape peut être active ou inactive, elle est dite active lorsqu'elle correspond à une phase "en fonctionnement", c'est à dire qu'elle effectue l'action qui lui est associée. On représente quelquefois une étape active à un instant donné en dessinant un point à l'intérieur.

#### **III.2.2. Etape initiale**

 C'est une étape active au début du fonctionnement, c'est-à-dire au moment où le système n'a pas besoin de se souvenir de ce qui c'est passé auparavant (allumage du système, bouton "reset",...). On la représente en doublant les côtés des symboles (voir figure II.3). L'étape initiale est souvent une étape d'attente pour ne pas effectuer une action dangereuse par exemple à la fin d'une panne de secteur.

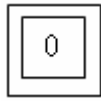

**Figure II.3** : Etape initiale.

#### **III.2.3. Transition, réceptivité et liaison**

 Une transition est représentée par un trait horizontal ou vertical placé entre deux étapes consécutives. Chaque transition est reliée à une étape d'entrée située en amont avec une liaison étape- transition, de même est reliée à une étape de sortie située en aval avec une liaison transitionétape (voir figure II.4).

 Le passage du système d'un événement au suivant, respectivement d'une étape à l'étape suivante, correspond au franchissement de la transition sur laquelle est associé une condition logique et/ou un événement, qui est une réceptivité. Une condition logique est une fonction booléenne de variables externes et de variables internes. Une variable interne est un Xi ou un bit

contenant le résultat de la comparaison d'un compteur et d'une valeur. Une variable externe est

l'information venant d'un capteur, d'un bouton ou d'un système extérieur.

L'absence de réceptivité est en fait la réceptivité toujours vrai.

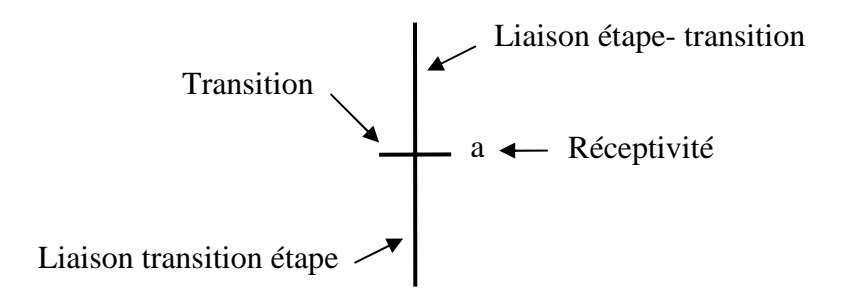

 **Figure II.4 :** Transition, réceptivité et liaison.

### **Transition temporisée**

On note t/i/ $\Delta$  ou  $\Delta$ /Xi la variable booléenne qui vaut 1 si et seulement s'il s'est écoulé un temps au moins égal ∆ depuis la dernière fois que l'étape i est passée de l'état inactif à l'état actif. En d'autre termes, t/i/ $\Delta$  vaut 0 pendant un temps  $\Delta$  quand l'étape i devient active puis passe et reste à 1. Sur la figure II.5 est représenté une transition temporisée et son chronogramme:

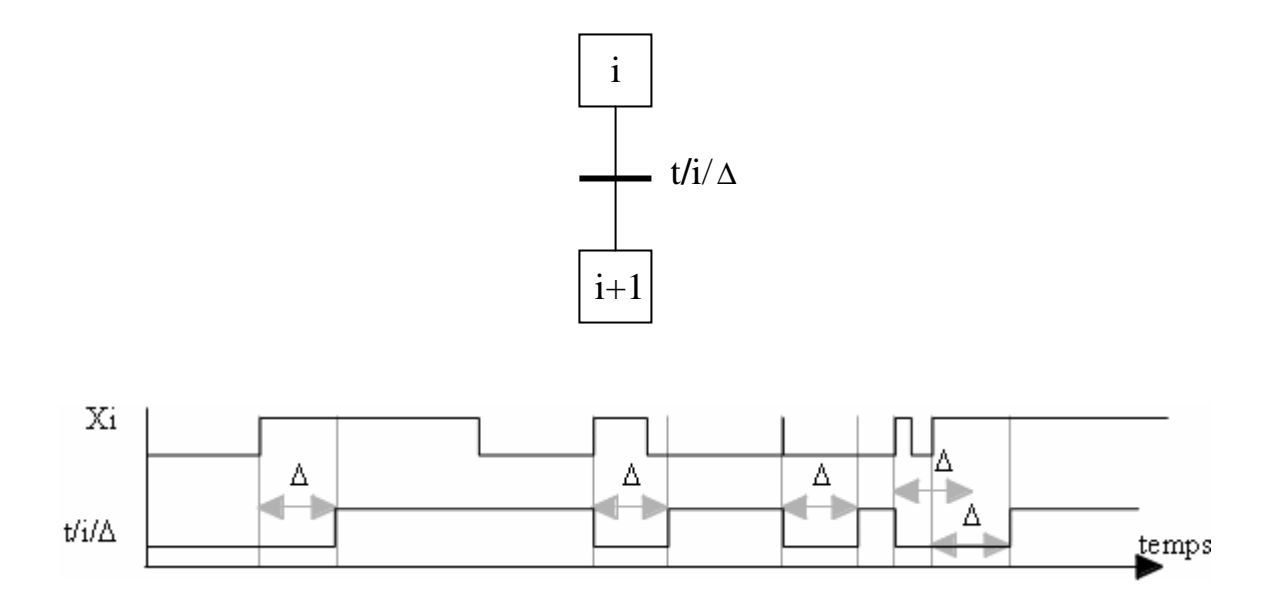

**Figure II.5 :** représentation d'une transition temporisée et son chronogramme.

## **III.3. Règles d'évolution du GRAFCET**

 Cinq règles d'évolution définissent formellement le comportement dynamique de la partie commande.

## - **Rège 01 : Situation initiale**

 La situation initiale d'un grafcet caractérise le comportement initial de la partie commande vis-à-vis de la partie opérative, de l'opérateur et/ou des éléments extérieurs. Elle correspond aux étapes actives au début du fonctionnement.

## - **Rège 02 : Franchissement d'une transition**

 Une transition est dite validée lorsque toutes les étapes immédiatement précédentes reliées à cette transition sont actives. Elle ne peut être FRANCHIE que lorsqu'elle est validée et que sa réceptivité associée est vraie. Elle est alors obligatoirement franchie.

### - **Règle 03 : Evolution des étapes actives**

 Le franchissement d'une transition entraîne simultanément l'activation de toutes les étapes immédiatement suivantes et la désactivation de toutes les étapes immédiatement précédentes (TOUTES se limitant à 1 s'il n'y a pas de double barre).

## - **Règle 04 : Evolution simultanées**

Plusieurs transitions simultanément franchissables sont simultanément franchies.

## - **Règle 05 : Activation et désactivation simultanées d'une étape**

 Si au cours du fonctionnement, la même étape est simultanément activée et désactivée, elle reste active.

### **III.4. Règles de construction d'un grafcet**

 L'alternance étape transition et transition étape doit être toujours respectée quelque soit la séquence parcourue, tout en tenant compte de la structure de base du grafcet.

# **III.4.1. Convergence et Divergence en ET**

 Quand on réalise simultanément plusieurs séquences après une transition on parle de séquences simultanées (divergence en ET). En fin de chacune des séquences simultanées, on a souvent des étapes d'attentes qui permettent de continuer sur une séquence commune (convergence en ET), voire la figure II.6.

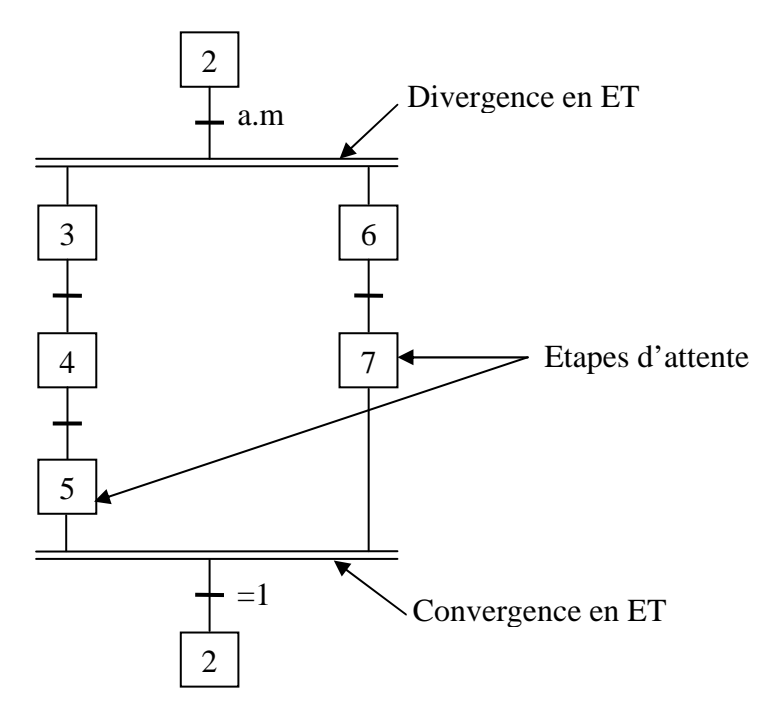

**Figure II.6 :** Convergence et Divergence en ET**.** 

## **III.4.2. Convergence et Divergence en OU**

 Lorsque plusieurs transitions sont reliées à une même étape « dans le sens vers étape », on parle de convergence en OU.

 Lorsque une même place est reliée à plusieurs transitions « dans le sens vers transition », on parle de divergence en OU.

La figure II.7 représente une convergence et divergence en OU.

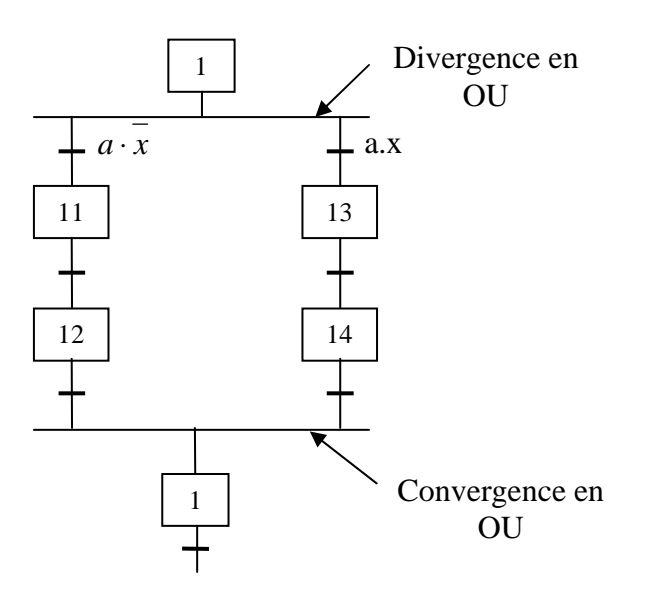

Figure II.7 : Convergence et Divergence en OU.

### **III.4.3. Saut d'étapes et reprise de séquence**

 $\blacktriangleright$  Le saut d'étapes en avant permet de sauter une ou plusieurs étapes lorsque les actions associées à ces étapes deviennent inutiles.

Si la transition a.x est réalisée, alors on passe de l'étape 3 à l'étape 4 et si c'est la transition  $a \cdot \overline{x}$  qui est réalisée, alors on passe directement de l'étape 3 à l'étape 5, voir la figure II.8.

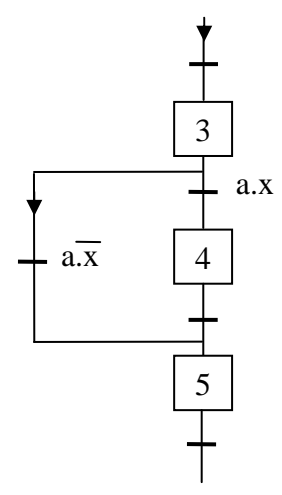

**Figure II.8 : Saut d'étapes.** 

 $\blacktriangleright$  Le saut en arrière permet de reprendre une séquence lorsque les actions à réaliser sont répétitives ou par exemple une condition fixe n'est pas obtenue.

Si la transition a.x est réalisée, alors on passe de l'étape 8 à l'étape 9, et si c'est la transition  $a \cdot \overline{x}$  qui est réalisée, alors on passe directement de l'étape 8 à l'étape 7. Comme le montre la figure II.9.

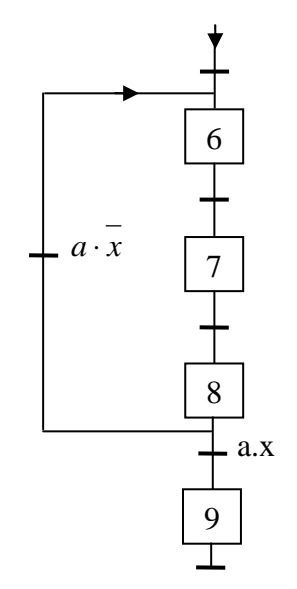

**Figure II.9 :** reprise de séquence.

#### **III.4.4. Structuration des grafcets partiels**

 L'ensemble des étapes et transition d'une commande peut être divisée en plusieurs grafcets connexes. Ces grafcets peuvent être regroupés en sous ensembles (souvent d'un seul élément) que l'on appelle grafcet partiel. La réunion de ces grafcets partiel décrit la commande du système considéré. Chacun de ces grafcets partiel peut avoir un nom ou un numéro.

 On peut structurer les grafcets partiels pour que l'un d'eux puisse jouer un rôle de grafcet superviseur par rapport à d'autres.

### **III.5. Niveau d'un grafcet**

 Le GRAFCET peut être utilisé aussi bien pour décrire l'aspect fonctionnel d'un automatisme que pour le définir dans le détail en tenant compte des technologies utilisées. Ces utilisations donnent respectivement des GRAFCET de niveau 1 et de niveau 2.

### **Niveau 1 (Spécification fonctionnelles)**

 Appelé aussi le niveau de la partie commande, il décrit l'aspect fonctionnel du système et des actions à faire par la partie commande en réaction aux informations provenant de la partie

opérative indépendamment de la technologie utilisée, les réceptivités sont décrites en mots et non en abréviations. Nous associons le verbe à l'infinitif pour les actions.

### **Niveau 2 (Spécification technique et opérationnelles)**

 Appelé aussi le niveau de la partie opérative, il tient compte de plus de détails sur la technologie des actionneurs, des pré-actionneurs et des capteurs utilisés.

La présentation des actions et des réceptivités est écrite en abréviation, nous associons une lettre majuscule à l'action et une lettre minuscule à la réceptivité.

### **III.6. Mise en équation du Grafcet**

 Soit la partie du GRAFCET représentée par la figure II.10. Pour décrire l'activité de l'étape n, on utilise la notation suivante :

Xn=1 si l'étape n est active. Xn=0 si l'étape n est inactive.

 La réceptivité « tn », étant une variable binaire, ayant pour valeur : tn=1 si la réceptivité associée à la transition (1) est vraie. tn=0 si la réceptivité associée à la transition (1) est fausse.

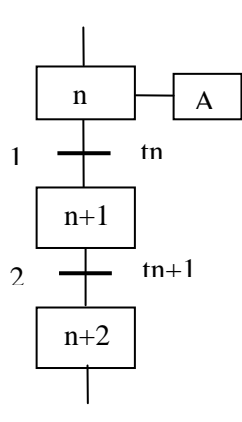

**Figure II.10 :** Modèle simple du grafcet.

Soient les variables d'arrêt d'urgence Dur (AUD) et d'arrêt d'urgence doux (AUd) tel que :

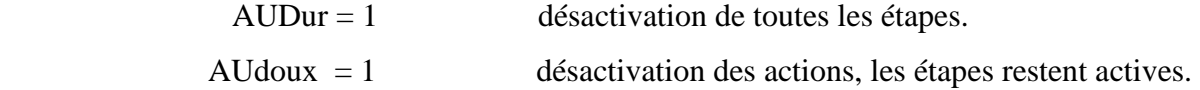

Pour une étape initiale, on définit aussi la variable initiale (Init) comme suit :

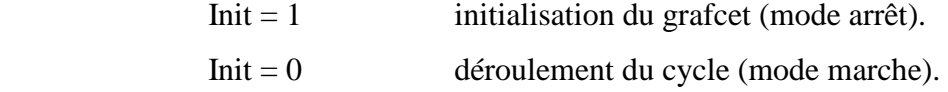

 La 2éme et la 3éme règle du grafcet permet de déduire les variables qui interviennent dans les équations d'activation et de désactivation de chaque étape. Ces mêmes règles permettent d'écrire :

#### **a- Pour une étape initiale n :**

$$
X_n = (CAX_n + X_n * CDX_n + init) * AUD.
$$
  
\n
$$
CAX_n = (X_{n-1} * t_{n-1} + init) * \overline{AUD}.
$$
  
\n
$$
CDX_n = X_{n+1} * \overline{Init} + AUD
$$

Avec :  $CAX_n$  est la condition d'activation de l'étape n,  $CDX_n$  la condition de désactivation de l'étape n.

### **b- Pour une étape non initiale n :**

 $X_n = (CAX_n + X_n * \overline{CDX_n}) * \overline{Init} * \overline{AUD}.$  $CAX_n = X_{n-1} * t_{n-1} *Init * AUD$ .  $CDX_n = X_{n+1} + Init + AUD.$ Pour une action **:**  $A = X_n * A U d$ .

 Après l'étude du système à automatiser et avoir identifier les différentes réceptivités ainsi que les différentes actions, le cahier des charges décrit dans la section II.1 est modélisé sous forme de grafcets (niveau 1 et 2).

# **III.7. Grafcet du fonctionnement de la chaîne de production modifiée (niveau 1 et niveau 2)**

## **III.7.1. Grafcet niveau 01 :**

# - **Grafcet N°01: Chaîne d'alimentation des réfrigérateurs**

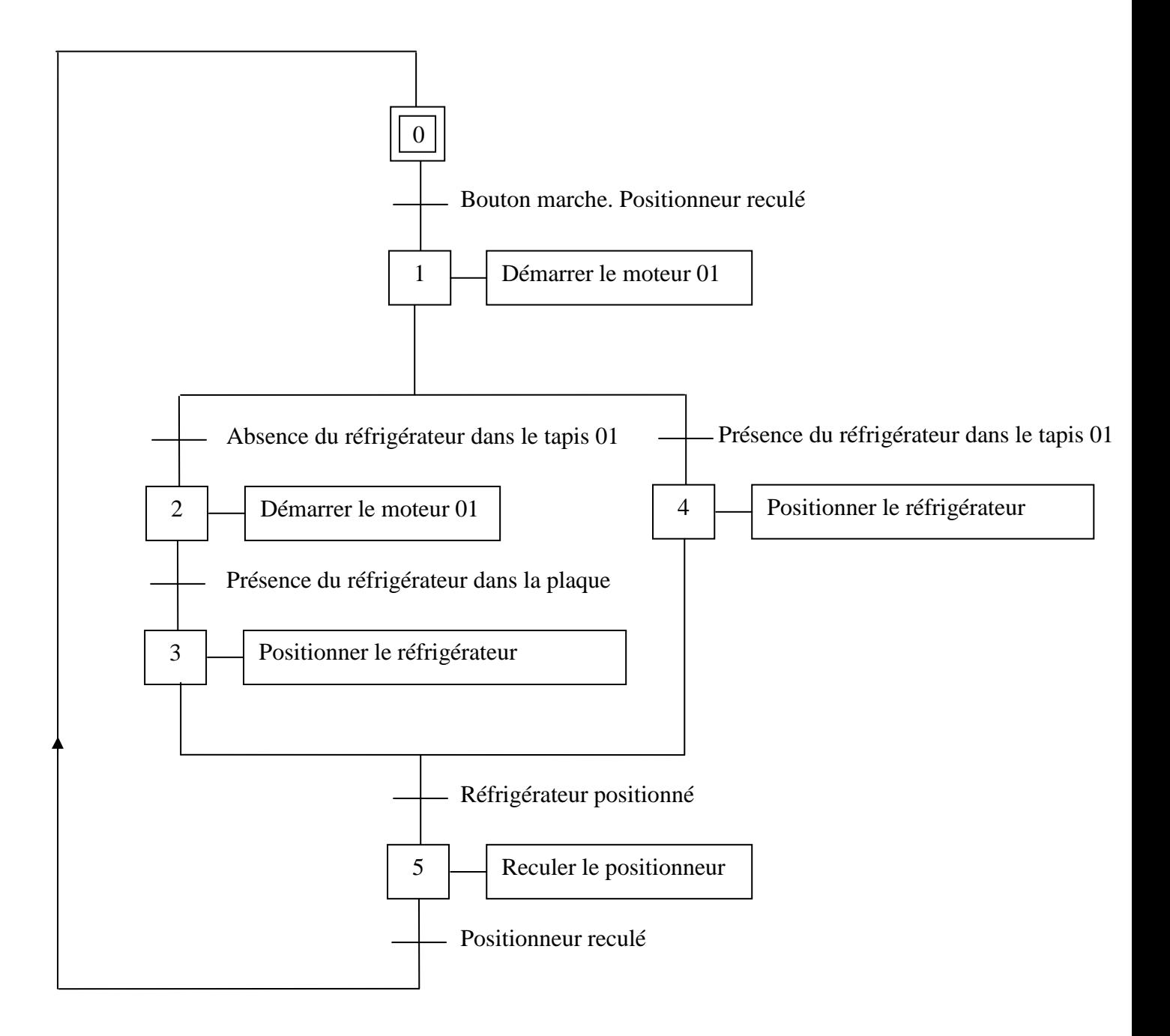

# - **Grafcet N°02 : Chaîne de transfert des réfrigérateurs**

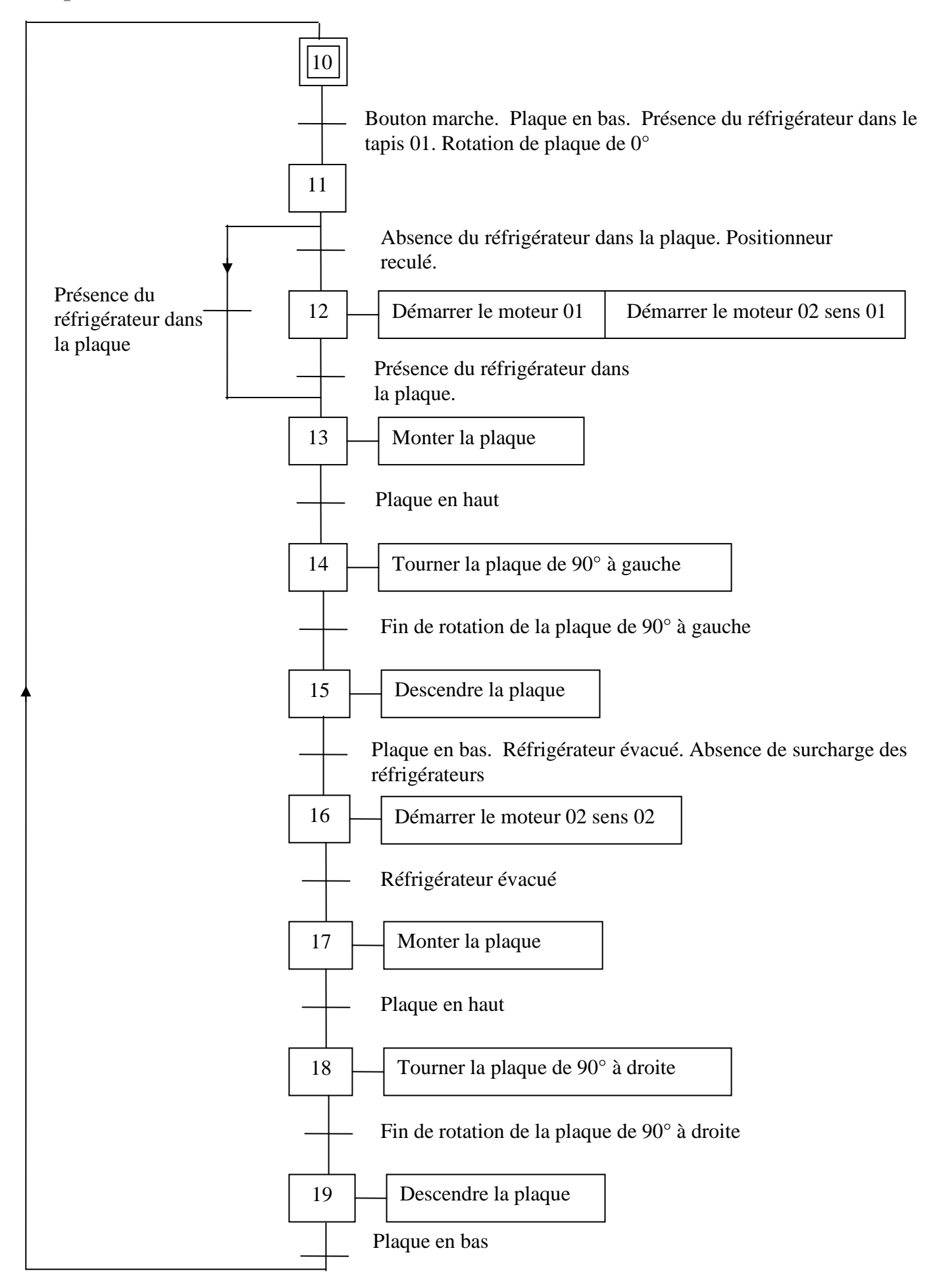

# - **Grafcet N°03: Chaîne d'évacuation des réfrigérateurs**

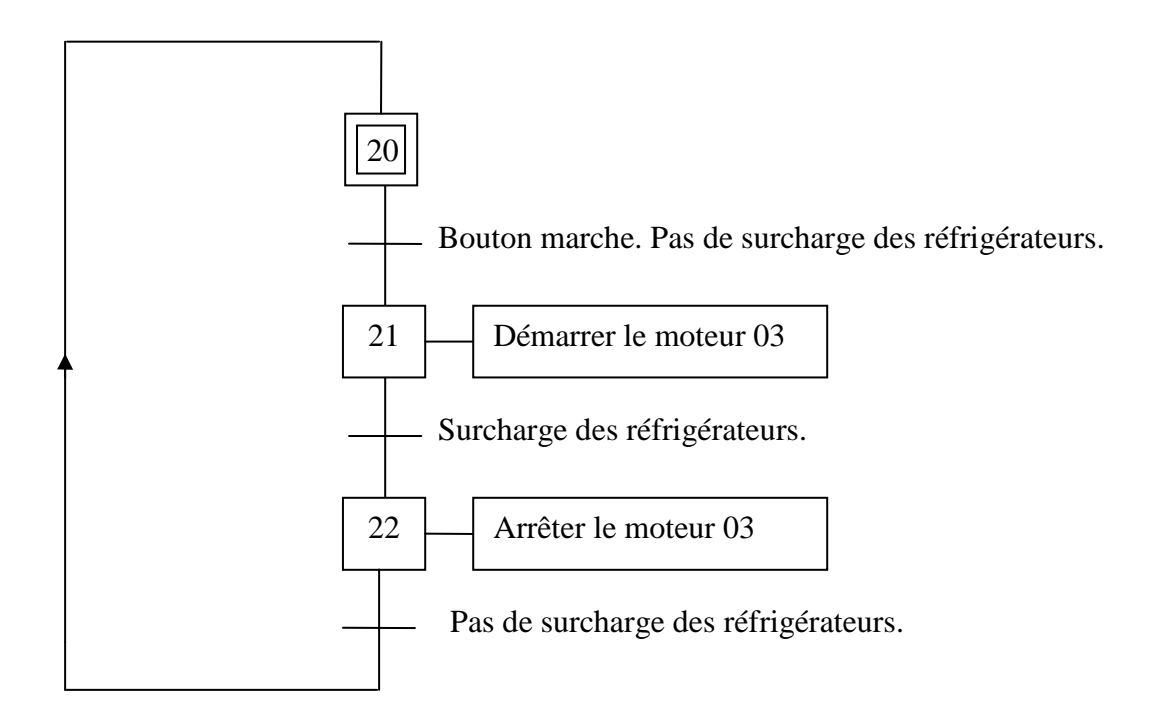

- **Grafcet N°04 : Gestion d'arrêt d'urgence de la chaîne de production réadaptée** 

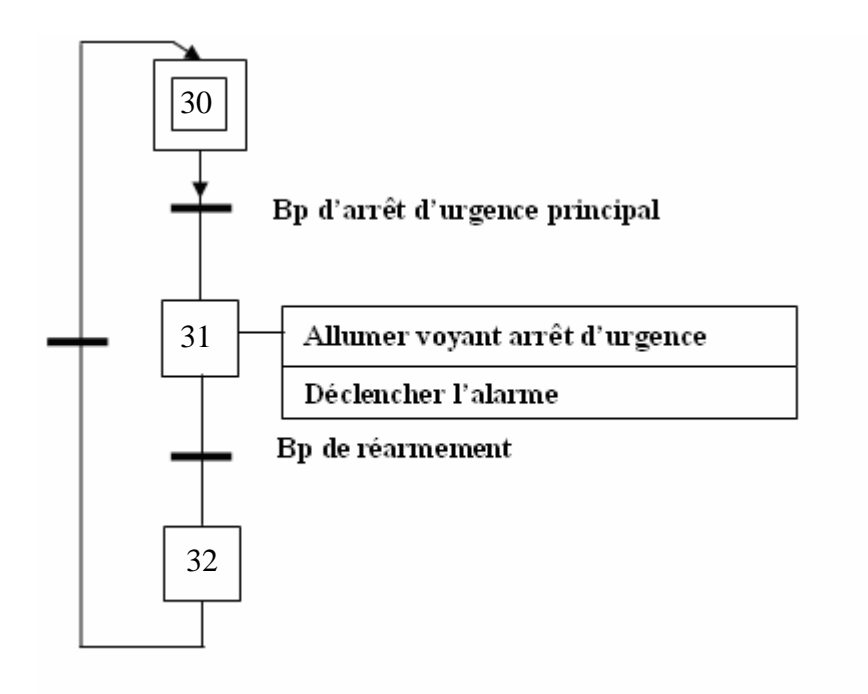

# **III.7.2. Grafcet niveau2 :**

# - **Grafcet N°01 : Chaîne d'alimentation des réfrigérateurs**

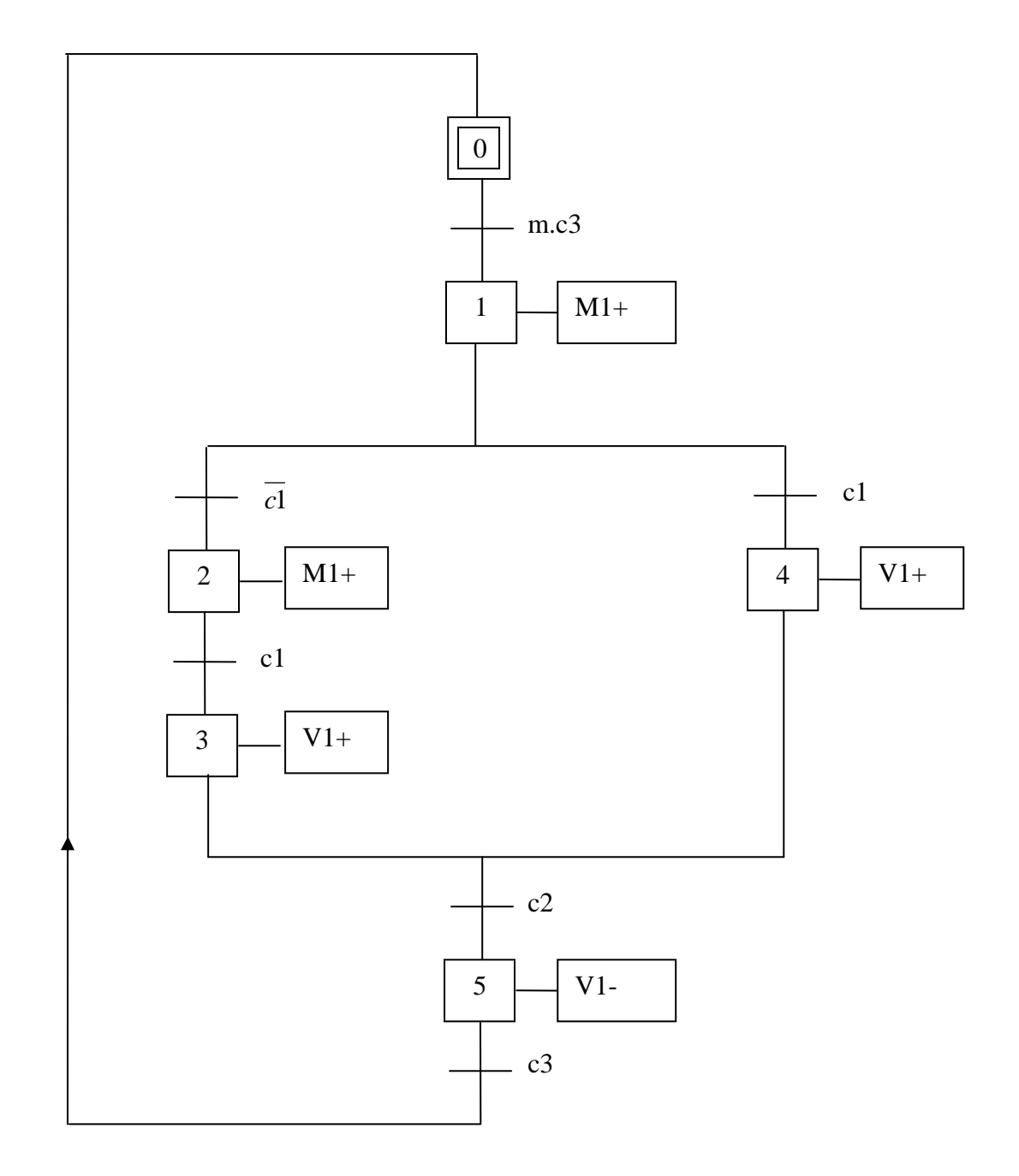

# - **Grafcet N°02: Chaîne de transfert des réfrigérateurs**

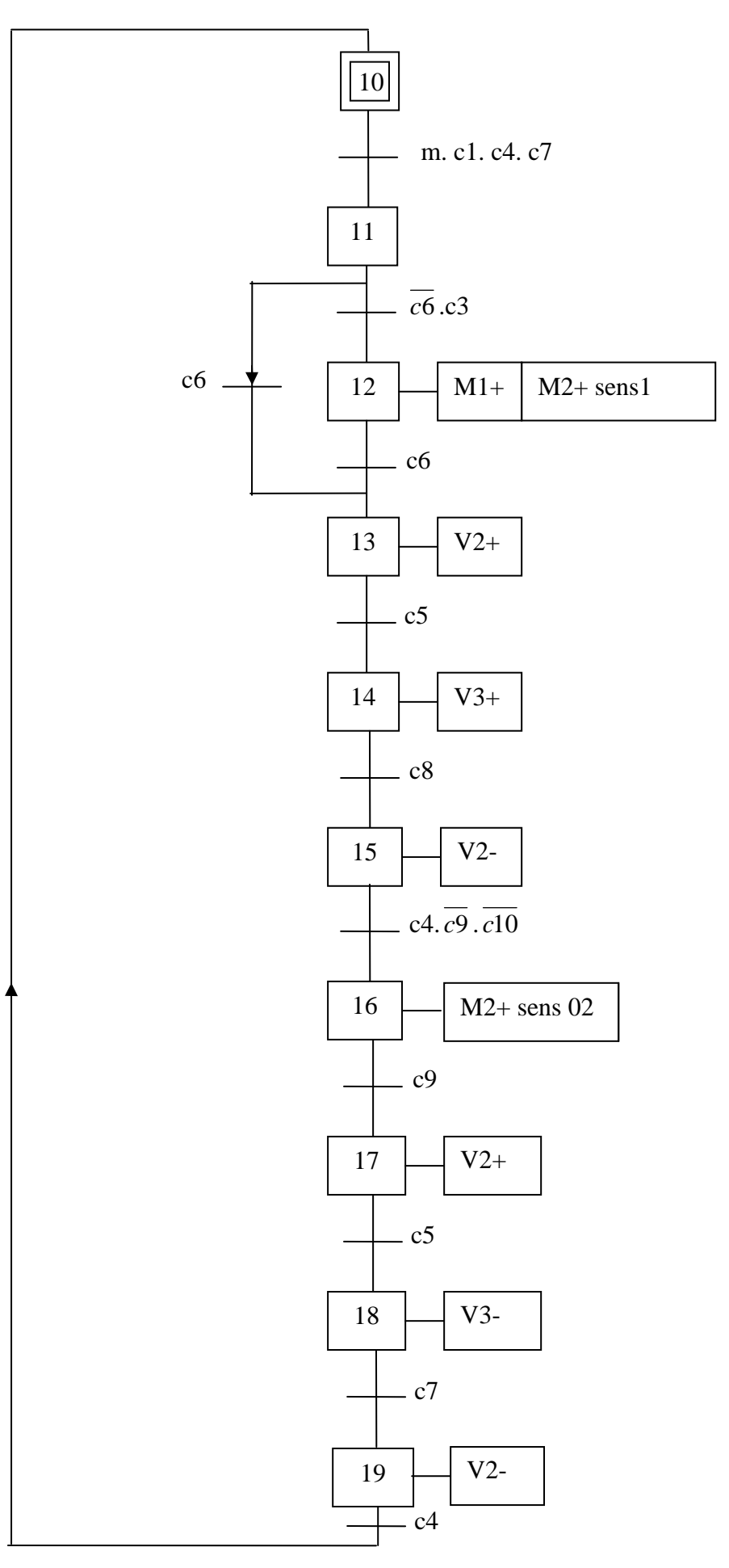

# - **Grafcet N°03: Chaîne d'évacuation des réfrigérateurs**

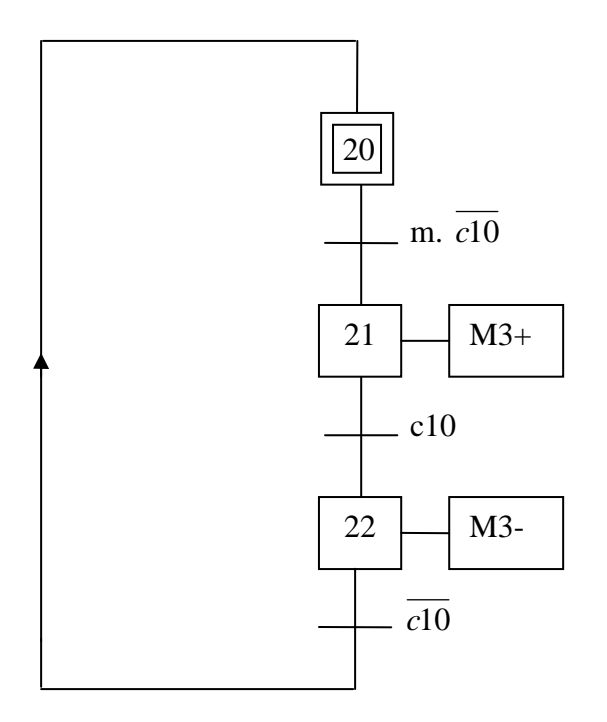

- **Grafcet N°04 : Gestion d'arrêt d'urgence de la chaîne de production réadaptée** 

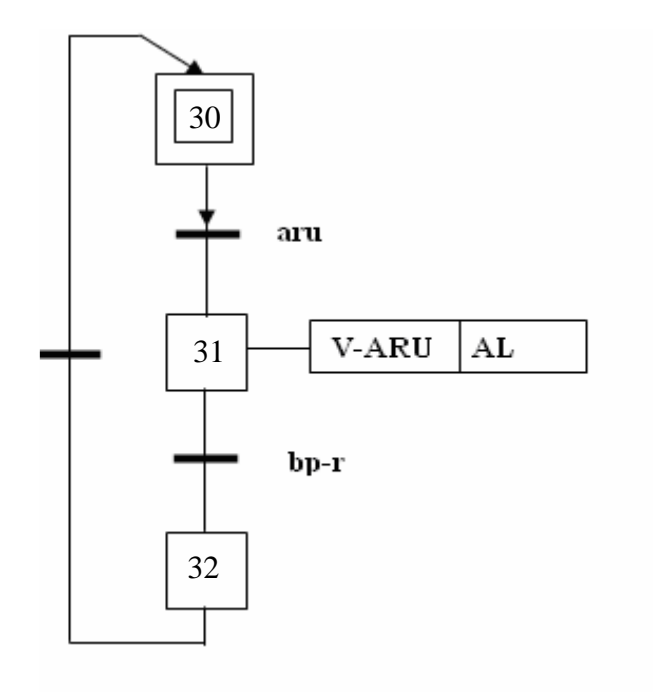

## **III.8. Les conditions d'activation et de désactivation de chaque étape**

 En appliquant les règles d'évolution du GRAFCET, on obtient les conditions d'activation et de désactivation des étapes, récapitulées dans les tableaux V1, V2, V3 et V4 déduites à partir des grafcets de niveau 2.

## **► Tableau V1 :** Conditions d'activation et de désactivation des étapes du Grafcet N°.01

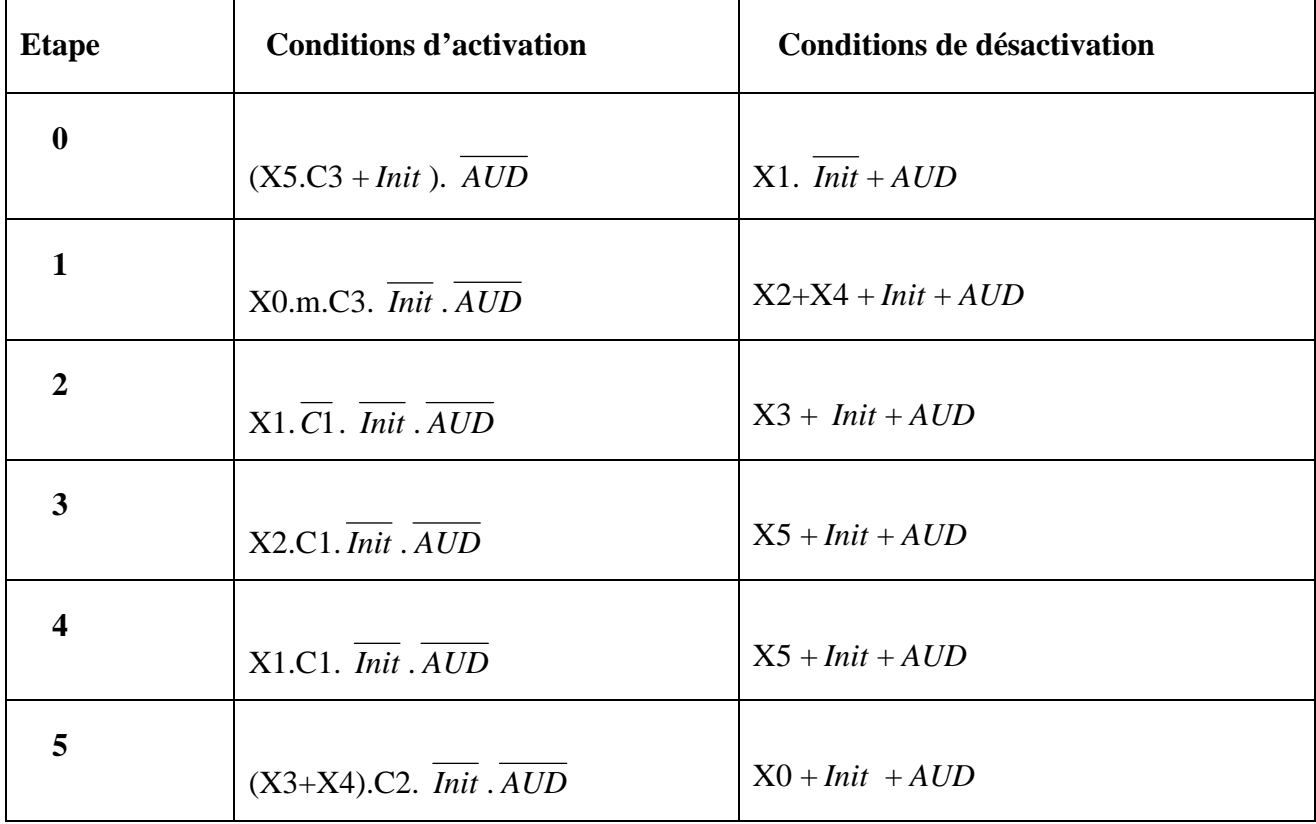

# **► Tableau V2 :** Conditions d'activation et de désactivation des étapes du grafcet N°.02

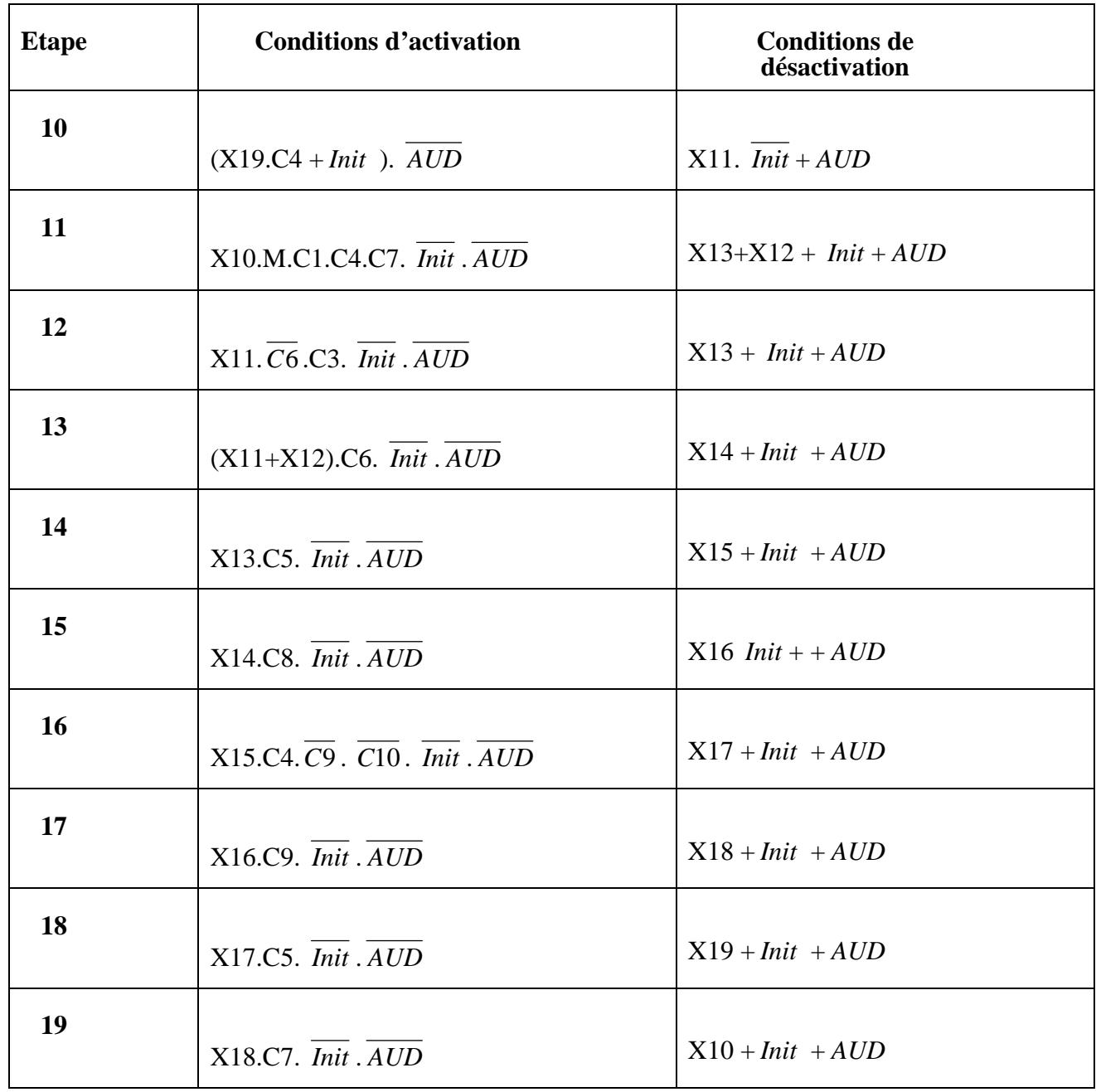

- **Tableau V3** : Conditions d'activation et de désactivation des étapes du Grafcet N°.03

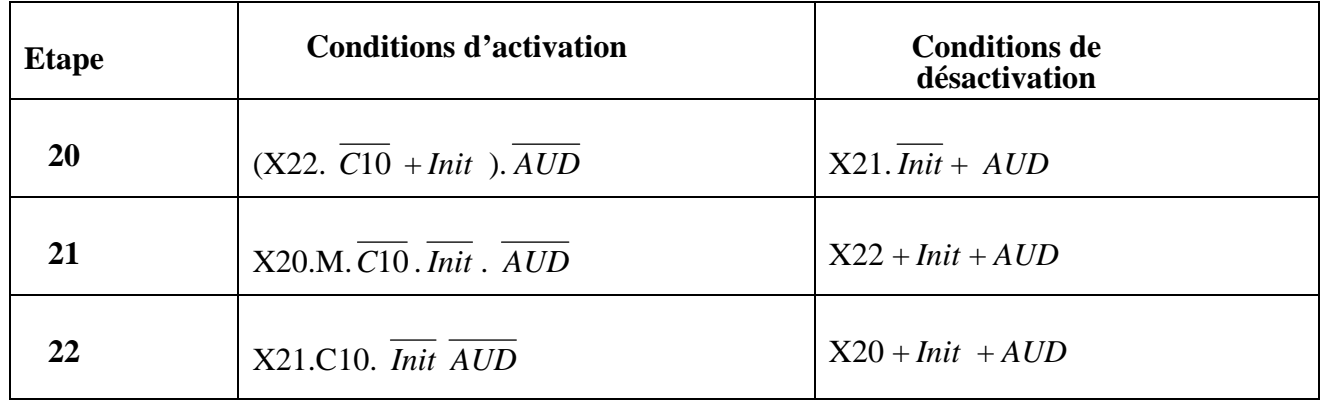

▶ **Tableau V4 :** Conditions d'activation et de désactivation des étapes Grafcet N°.04

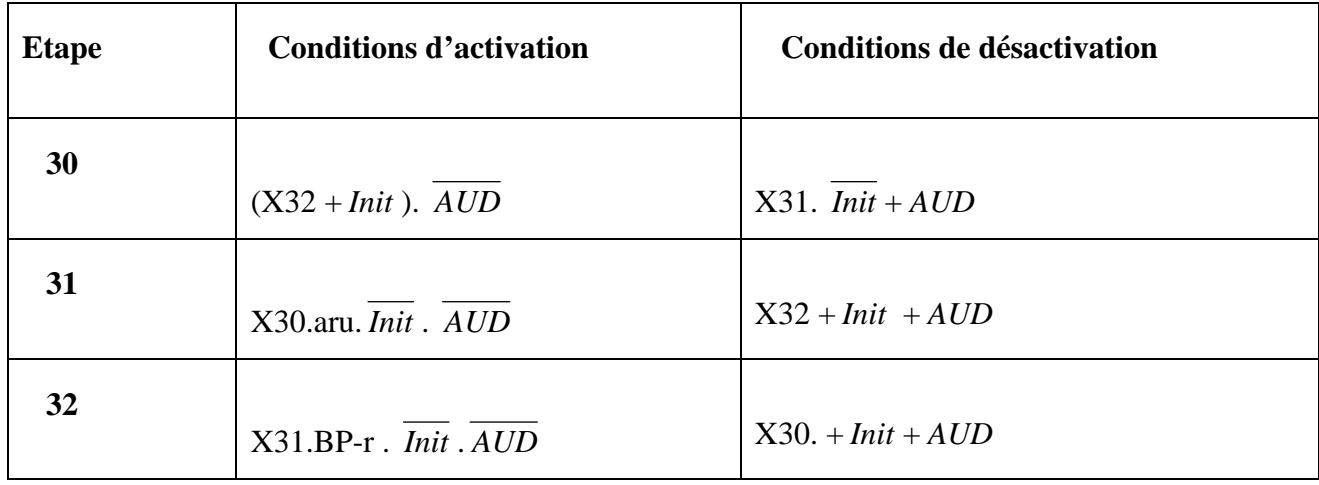

## **III.8.1. Les conditions d'activation des actions**

 La liste des actions de chaque grafcet ainsi que leur conditions d'activation sont données dans les tableaux suivants :

▶ Conditions d'activation des actions du grafcet N°.01

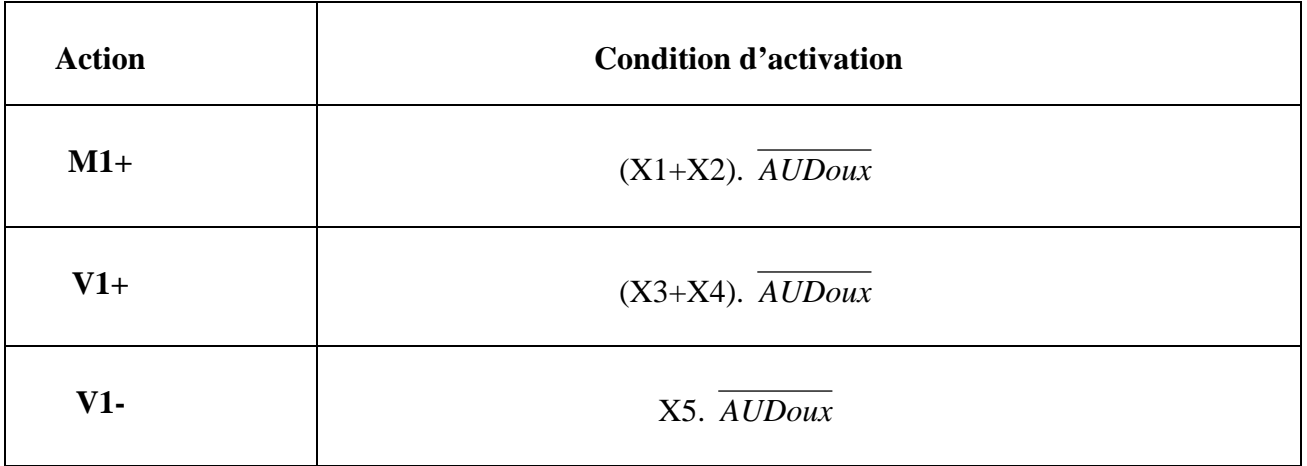

► Conditions d'activation des actions du grafcet N°.02

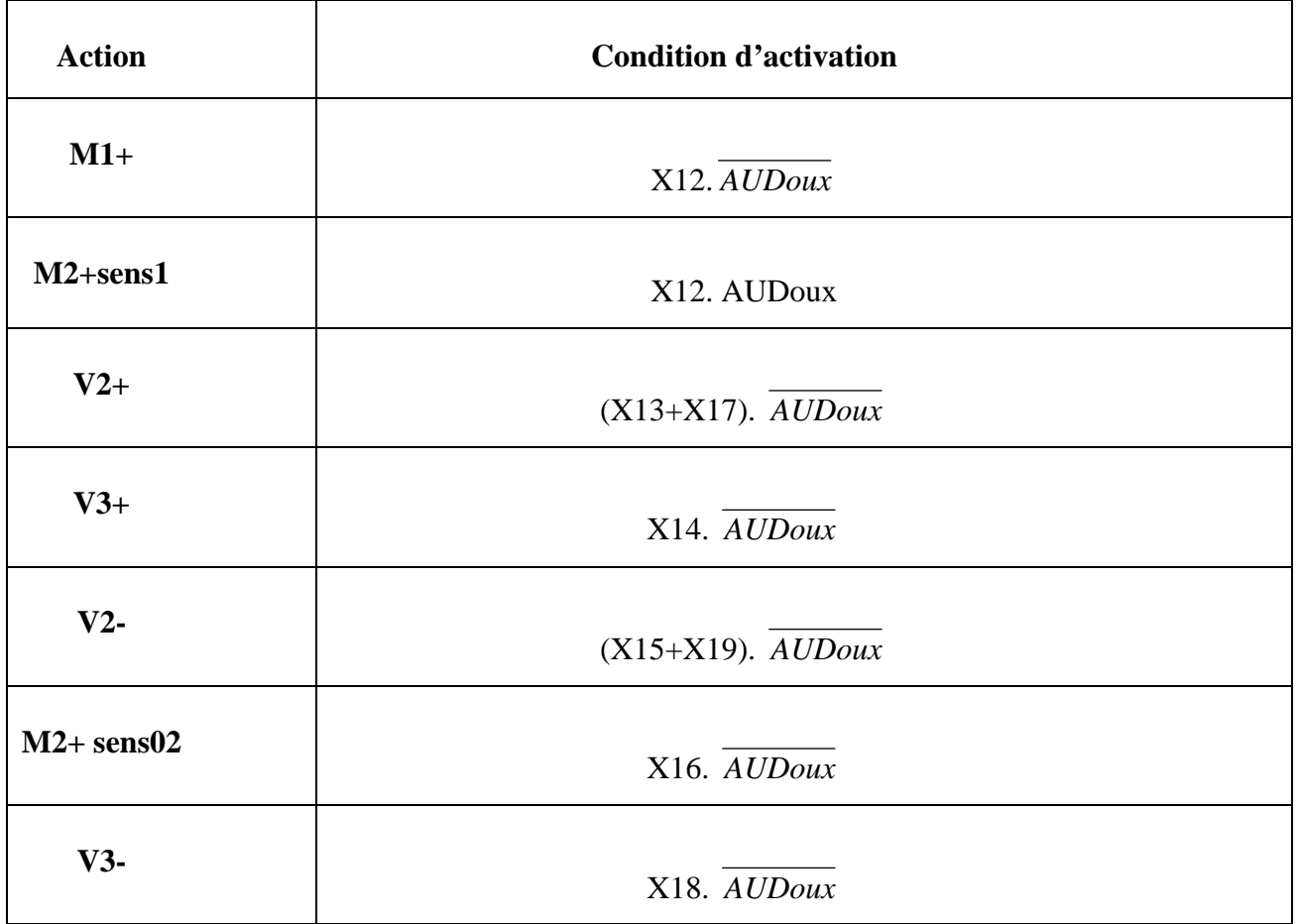

# ▶ Conditions d'activation des actions du grafcet N°.03

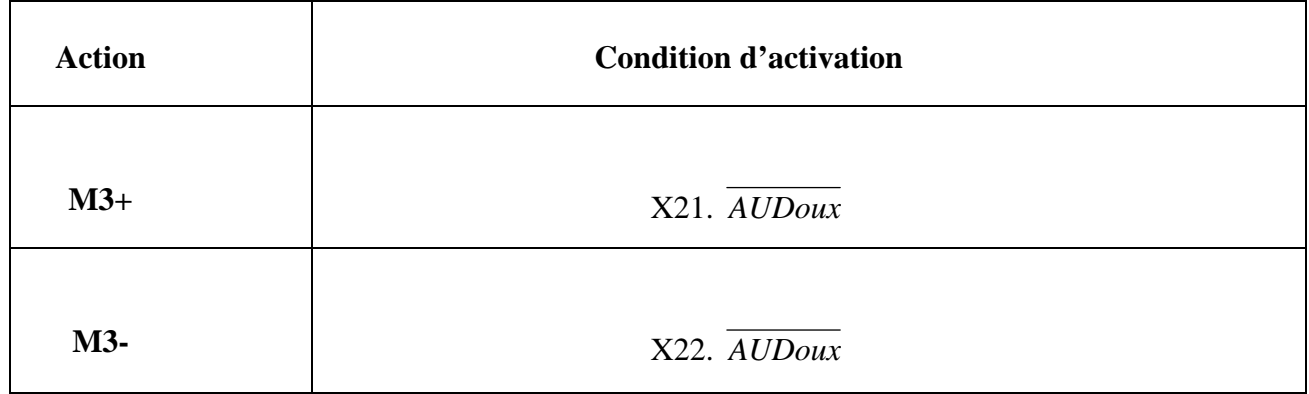

► Conditions d'activation des actions du grafcet N°.04

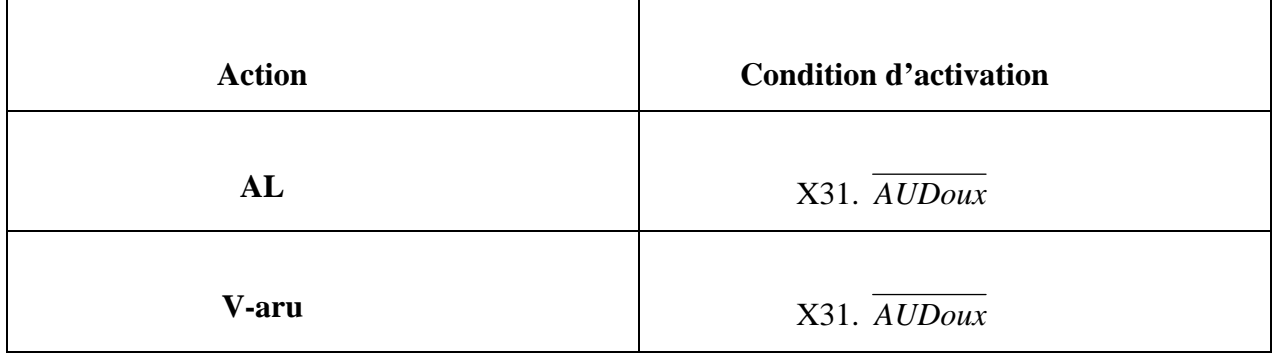

### **IV. Conclusion**

 En tenant compte de la complexité et la difficulté du processus ainsi que des contraintes imposées par l'entreprise, nous avons modélisé le procédé de commande à l'aide du GRAFCET. Nous avons élaboré en premier lieu un grafcet de niveau 1 pour mieux expliquer le fonctionnement du système, puis le grafcet niveaux 2 qui met en œuvre et décrit la partie opérative. Ce grafcet niveau 2 est utilisé pour la réalisation ou le dépannage des systèmes automatisés.

Au terme de ce chapitre nous concluons que le GRAFCET est un outil de modélisation qui permet facilement le passage d'un cahier des charges fonctionnel à un langage d'implantation optionnel, il permet la description du comportement attendu de la partie commande d'un système automatisé, comme il permet de créer un lien entre la partie commande et la partie opérative.

 En somme, le grafcet facilite considérablement le passage de la description à la modélisation. Pour améliorer les performances de la chaîne de transfert, on propose aussi de concevoir une loi de commande numérique pour les vérins après modélisation de ces derniers. Cette étude fera l'objet du chapitre suivant.

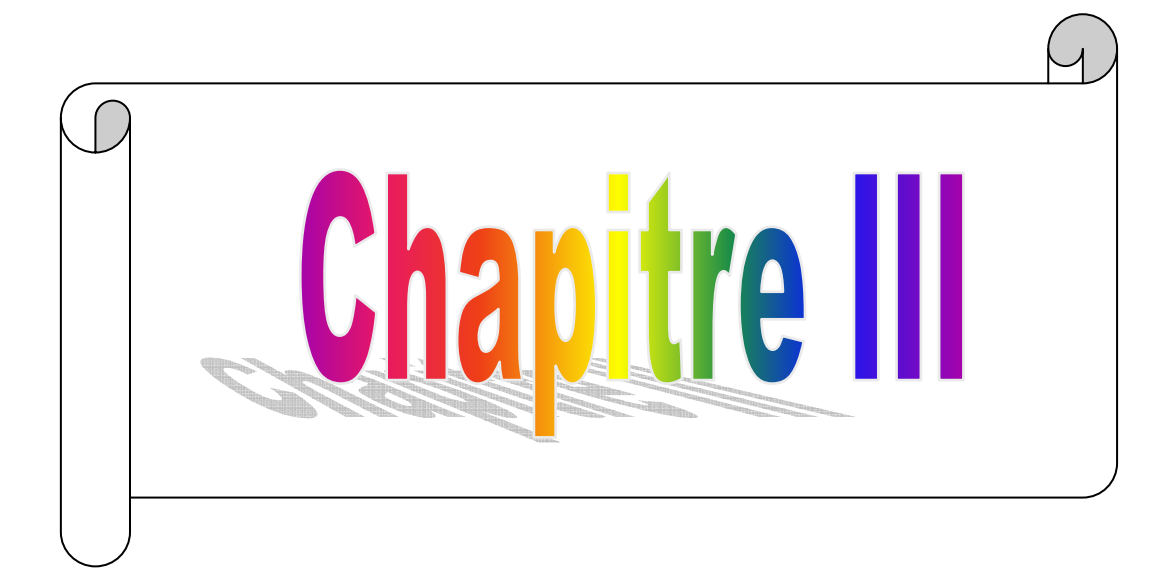

## **I. Introduction**

Dans ce chapitre, on s'intéresse à la modélisation d'un dispositif de positionnement électropneumatique qui est un vérin double effet. Puis, on procède à la synthèse d'un correcteur numérique de Dahlin pour la commande du vérin. La fin du chapitre est réservée pour l'évaluation des performances du correcteur par simulation avec le logiciel MATLAB.

## **II. Modèle générale d'un vérin double effet**

On considère le dispositif de positionnement électropneumatique représenté sur la figure III.1. Ce système est constitué d'un distributeur proportionnel **D** alimentant un vérin pneumatique double effet. Le vérin entraîne dans sa course une charge de masse **M** soumise à un effort résistant dû aux frottements secs et visqueux *F<sup>r</sup>* . Le dispositif est supposé être alimenté à une pression constante **P**.

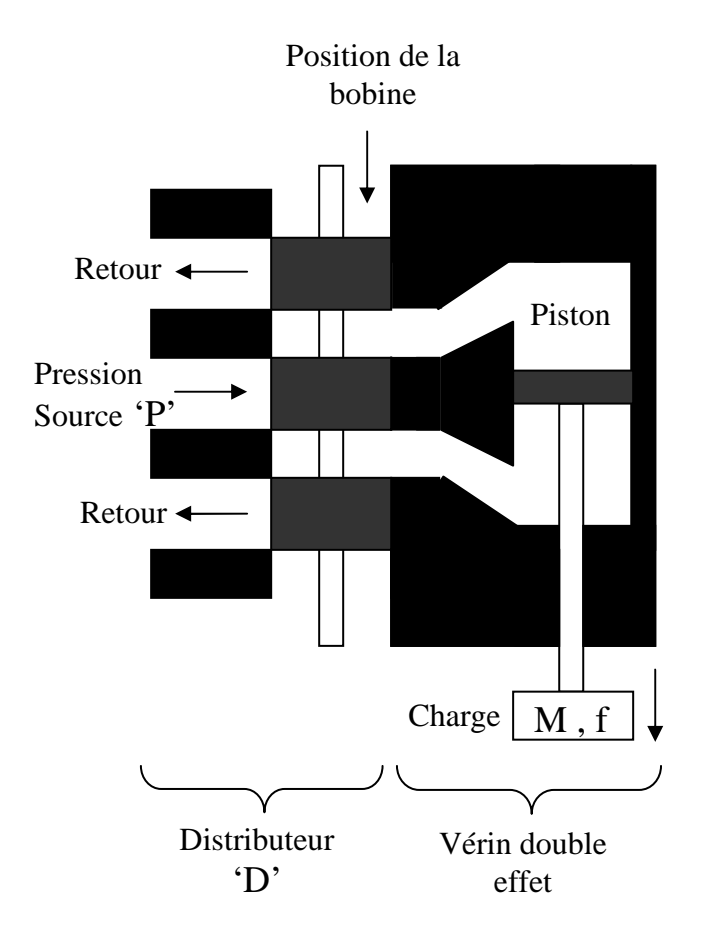

**Figure III.1 :** Distributeur et vérin

La modélisation de ce dispositif repose sur l'utilisation du principe fondamental de la dynamique à la charge entraînée par le vérin.

Les hypothèses adoptées pour une modélisation simplifiée du système sont :

- Le vérin est parfaitement rigide (cylindre, piston, tige),
- La dynamique du distributeur est négligeable,
- La pression d'alimentation est constante **P**, et le gaz supposé parfait,
- Le frottement sec a la même valeur sur toute la course du vérin.

### **II.1. Caractéristiques et effort axial exercé**

La force développée avec l'air comprimé dépend de l'usage du vérin, on dispose d'une énergie potentielle exploitable sous forme statique ou sous forme dynamique par transformation en énergie cinétique.

### **II.1.1. Définition de la force statique**

En faisant agir l'air comprimé sur une face immobile, l'effort développé en statique correspond tout simplement à l'effort théorique *F<sup>S</sup>* proportionnelle à la pression **P** et à sa surface d'action **A** (figure III.2) défini par les deux formules suivantes :

- Pour la sortie de tige :  $F_{SP} = A \times P = \frac{\Pi}{4} \cdot D^2 \cdot P$ 4

- Pour la rentrée de tige :  $F_{St} = A \times P = \frac{\Pi}{4} \cdot (D^2 - d^2) \cdot P$ 4

Avec :

D : est le diamètre de piston (cm).

d : est le diamètre de la tige (cm),

2 4  $A = \frac{\Pi}{\cdot} \cdot D^2$ : est la surface du piston (cm<sup>2</sup>),

P : est la pression d'alimentation (bar),

*FSP* : est l'effort statique développé en poussant (daN).

*FSt* : est l'effort statique développé en tirant (daN).

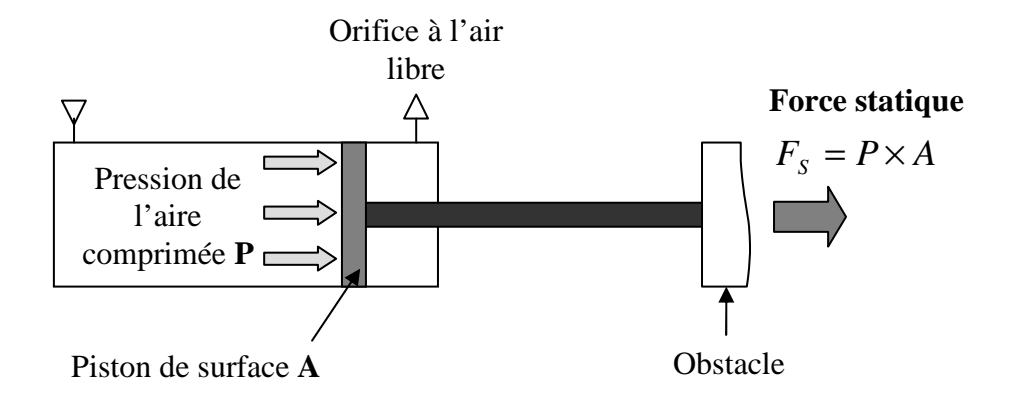

**Figure III.2 :** Définition de la force statique pour un vérin.

Avec la force *F<sup>S</sup>* exprimée en daN, la pression P de l'air comprimé en bars et la surface A en cm².

En statique, le vérin remplit une fonction de serrage ; c'est l'effort en fin de course qui est recherché.

### **II.1.2. Définition de la force dynamique**

Si la face est mobile en translation, la force dynamique  $F_d$  obtenue pendant le mouvement est plus faible car elle dépend des forces qui s'opposent à son déplacement représenté sur la figure III.3.

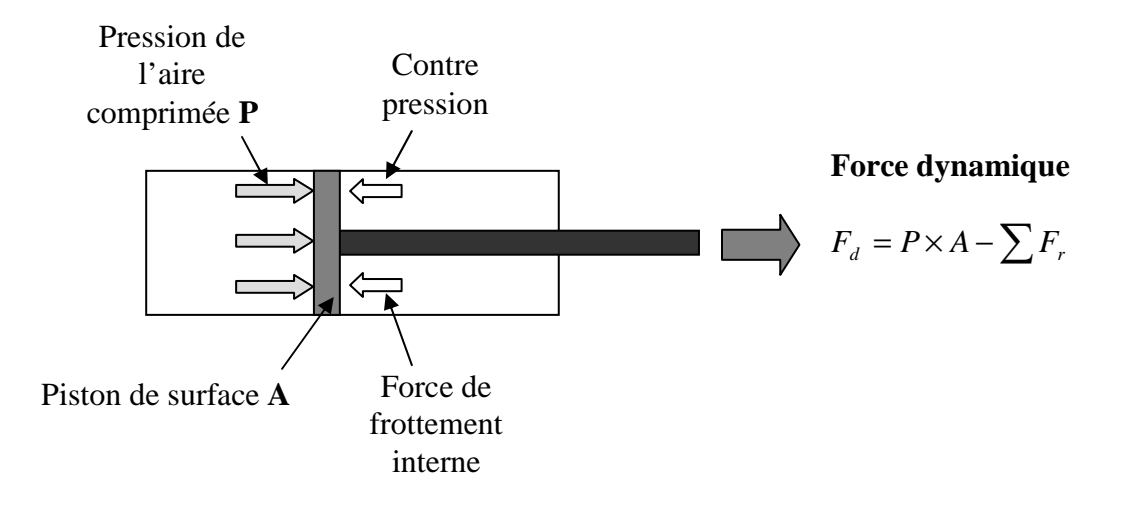

Figure III.3 : Définition de la force dynamique.

On cherche alors l'effort développé pendent la course ce qu'il nous oblige à tenir compte du rendement de l'actionneur, dû aux frottements internes et à la force de la pression opposée.

### **Force des frottements internes propre au vérin**

La majorité des constructeurs indique cette valeur qui varie entre 0,85 et 0,95. Nous adopterons une valeur moyenne de rendement mécanique  $\mu_M = 0.9$ .

### **Force liée à la pression opposée**

La présence d'une contre-pression est obligatoire pour la régulation de la vitesse du vérin, en s'opposant au travail moteur de l'actionneur. Cette perte de puissance dépend des réglages des limiteurs de débit à l'échappement et il est variable pendant la course. Par conséquent, elle ne peut se déterminer précisément pour chaque application. Pour ce faire, une valeur expérimentale maximale de rendement pneumatique est caractérisée par  $\mu$ <sup>*P*</sup> = 0,7.

Si l'on cumule ces deux pertes, on obtient un rendement global du vérin avec le produit de  $\mu_{P}$  et  $\mu_{M}$ . Ce rendement global est le plus souvent appelé taux de charge  $(t_C)$ .

Pour un fonctionnement optimal du vérin, la plupart des constructeurs recommandent de le dimensionner en adoptant un taux de charge inférieur ou égal à 0,6.

## **II.1.3. Force développée en mouvement**

Les forces développées en mouvement sont :

- $F_{dp} = F_{SP} \times t_C$ : l'effort dynamique développé en poussant;
- $F_{dt} = F_{St} \times t_C$ : l'effort dynamique développé en tirant.

On peut définir alors :

$$
Taux de charge (tc) = \frac{F_{charge}}{F_s}
$$

Avec :

 $F_{charge}$ : est l'effort à vaincre pour déplacer la charge.

*FS* : est la poussée théorique.

En pratique :  $0.5 \leq$  taux de charge  $t_c \leq 0.75$ .

Le taux de 0,5 est usuel.

Pour que le vérin ait un comportement acceptable, il faut que sa force dynamique  $F_d$ soit supérieure à la charge dynamique opposée (force dynamique résistante) : Force dynamique  $F_d$  > Charge dynamique  $C_d$ .

## **II.2. Développement de la force dynamique appliquée sur la charge**

Considérant *F<sup>d</sup>* l'effort développé en poussant par un vérin sur une charge de masse M, représenté sur la figure III.4.

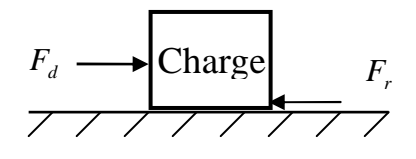

**Figure III.4 :** Charge à déplacer par le vérin.

En appliquant le principe fondamental de la dynamique sur la charge, il vient :

$$
\sum \overrightarrow{F}_{ex} = \overrightarrow{M\gamma}
$$

$$
M \cdot \frac{d^2 x(t)}{dt^2} = F_d - F_r(\dot{x}) \tag{01}
$$

Avec :

$$
F_r = f \cdot \dot{x}
$$
  
\n
$$
\Rightarrow M\ddot{x} = F_d - f \cdot \dot{x} .
$$
  
\n
$$
\Rightarrow M\ddot{x} = P \cdot A - f \cdot \dot{x} .
$$
  
\n(02)  
\n(03)

## **III. Modélisation du vérin double effet**

## **III.1. Fonction de transfert du système**

En appliquant la transformé de Laplace pour l'équation (03), on aura :

Avec:

$$
X(S) = \int_0^\infty x(t) \cdot e^{Pt} dt
$$
  
\n
$$
L\{\ddot{x}(t)\} = S \cdot L\{\dot{x}(t)\} - \dot{x}(0)
$$
  
\n
$$
= S \cdot (S \cdot x(S) - x(0)) - \dot{x}(0)
$$

### Puisqu'à l'état initial le vérin est complètement rentré

$$
\Rightarrow x(0) = 0 \Rightarrow \dot{x}(0) = 0
$$
  

$$
\Rightarrow L\{\ddot{x}(t)\} = S^2 \cdot X(S)
$$

$$
\Rightarrow P(S) \cdot A - f \cdot S \cdot X(S) = M \cdot S^2 \cdot X(S)
$$
\n(04)

$$
\Rightarrow P(S) \cdot A - (f \cdot S + M \cdot S^2) \cdot X(S) = 0 \tag{05}
$$

$$
\Rightarrow P(S) \cdot A = (f \cdot S + M \cdot S^2) \cdot X(S)
$$
\n(06)

$$
\Rightarrow \left\lceil \frac{X(S)}{P(S)} \right\rceil = \frac{A}{S(f + MS)} \quad \Rightarrow \quad \left\lceil \frac{G(S) = \frac{K}{S(B + MS)}}{\right\rceil
$$

C'est une fonction de transfert du 2nd ordre

Avec :

$$
G(S) = \frac{X(S)}{P(S)}
$$

 $K = A$ .

 $B = f$ : cœfficient de frottement.

P : pression.

M : masse de la charge entraînée.

Concernant l'effort développé en tirant (sens inverse) en appliquant le même raisonnement, on trouve la même fonction de transfert, parce que les forces appliquées sur le système seront les mêmes pour les deux cas, mais de sens opposées.

On peut illustrer ce principe par l'exemple ci-après :

#### **III.2. Exemple**

Soit la fonction de transfert d'un système de 1<sup>er</sup> ordre suivante : *S*  $G(S) = \frac{K}{s}$  $+ \tau \cdot$ =  $1+\tau$  $(S) = \frac{K}{1 - \frac{1}{\epsilon}}$ .

Si on lui injecte un signal carré de période  $= 2$ , le schéma de simulation nous donne le graphe représenté par la figure III.5.

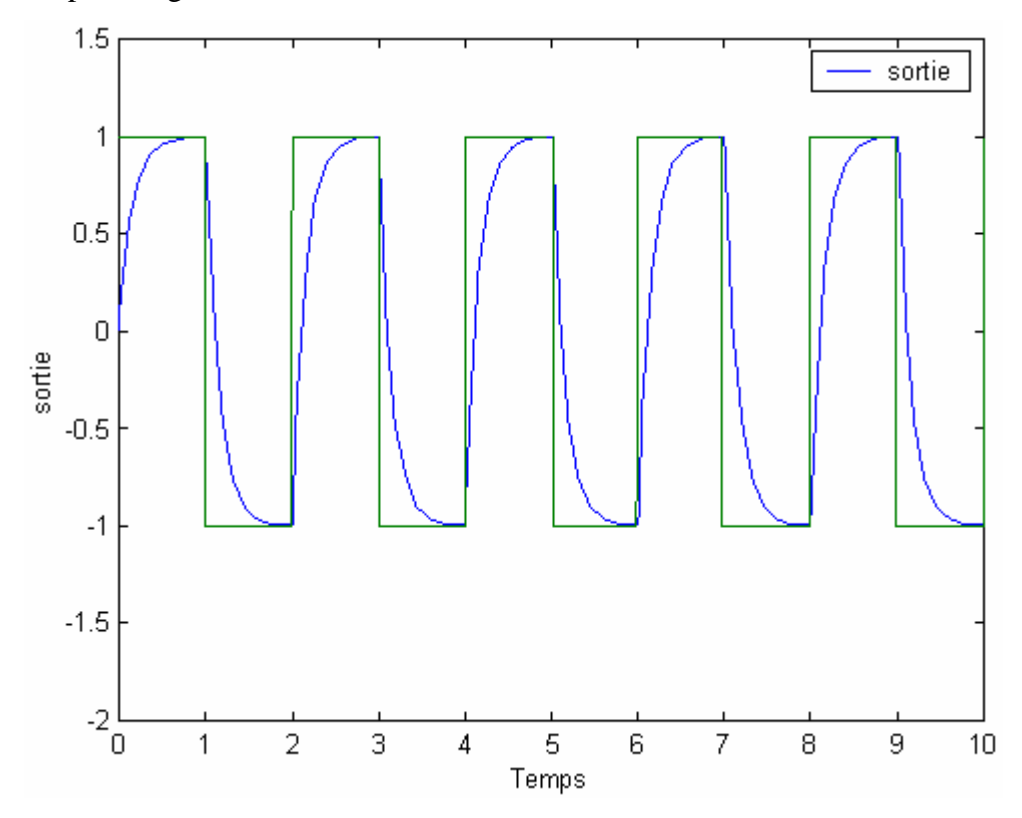

**Figure III.5 :** Réponse du système à un signal carré.

On remarque qu'en inversant la commande, on obtient des courbes identiques mais inversées par la même fonction de transfert. Ceci représente le même cas pour le vérin.

## **III.3. Modèle du distributeur**

Le modèle du distributeur (électrovanne) est un élément non linéaire donné par la figure III.6, qui représente la variation de la pression dans les chambres du vérin en fonction de la restriction imposée par le déplacement du positionneur de la bobine.

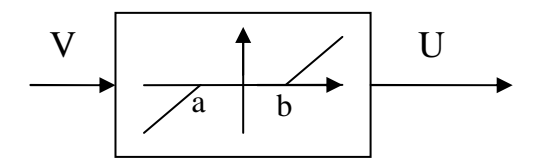

**Figure III.6 :** Diagramme de bloc du distributeur.

La zone entre [a b] représente la fermeture de l'électrovanne, le positionneur de la bobine ferme complètement le passage de la pression vers le vérin. Le passage de la pression augmente en fonction de la restriction créée par le déplacement du positionneur, qui provoque la sortie du vérin pour la zone située après b ; ou la rentrée du vérin pour le la zone située avant a.

La visualisation du comportement de l'élément non linéaire caractérisant la dynamique du distributeur soumit à un échelon unitaire est donnée par la figure III.7.

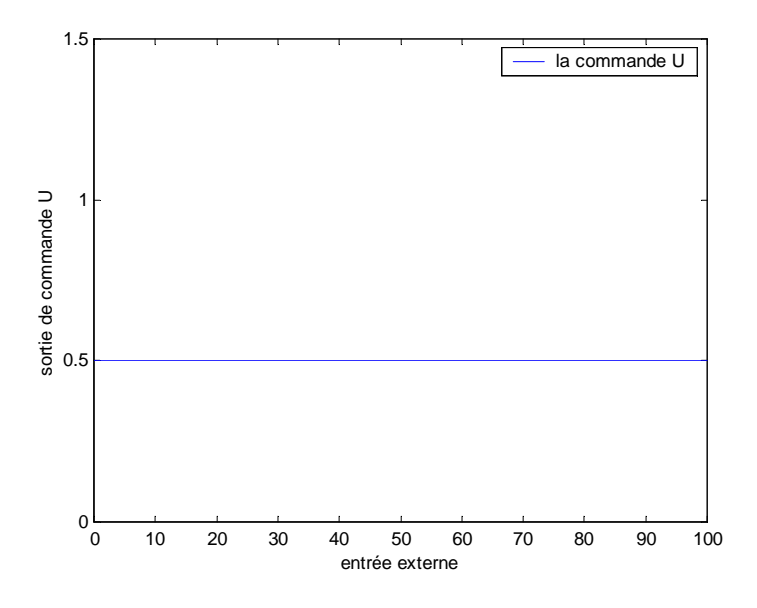

**Figure III.7:** Réponse indicielle de l'élément non linéaire.

On remarque que cet élément non linéaire influe sur le comportement de la commande du vérin puisque un écart est observé. Pour compenser cette non linéarité et éliminer son effet sur les performances de la commande du vérin, on mis en série un autre élément non linéaire d'une manière à ce que le transfert entre la nouvelle variable externe V et l'entrée de commande du vérin se ramène à gain égale à 1. Cette solution est illustrée par la figure III.8.

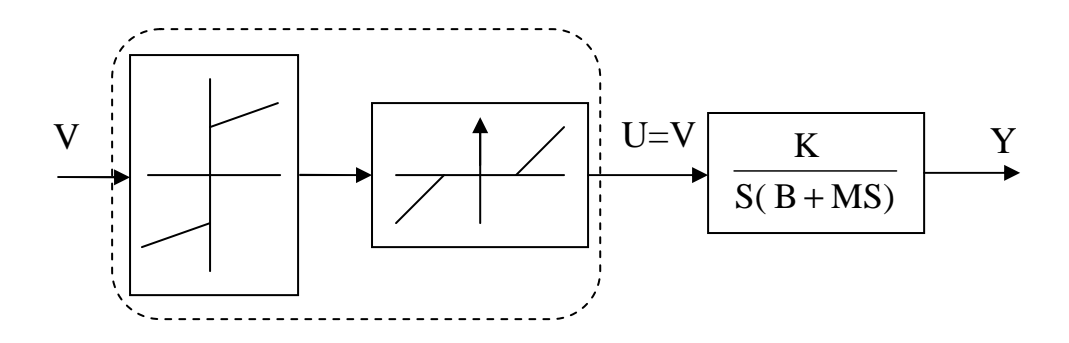

**Figure III.8 :** Compensation de l'élément non linéaire lié au distributeur.

L'apport de l'élément non linéaire introduit pour compenser le comportement non linéaire du distributeur soumis à un échelon unitaire est donné par la figure III.9.

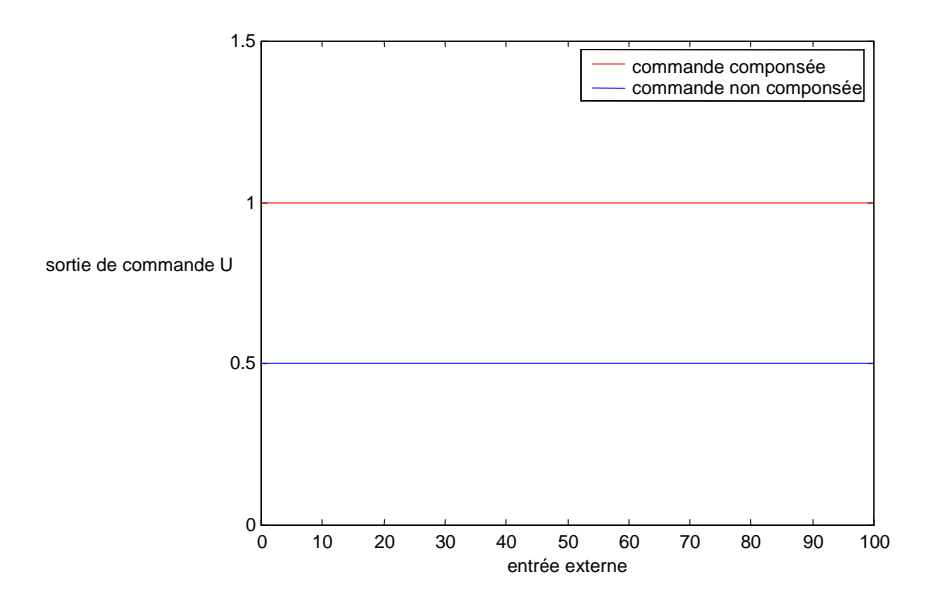

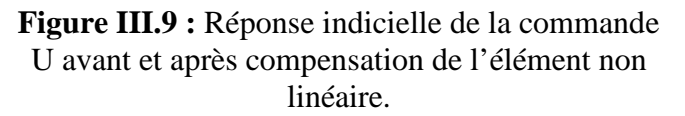

D'après les résultats de la figure III.9, on constate que le compensateur élimine complètement l'effet de l'élément non linéaire en éliminant l'écart. Par conséquent on retrouve V=U.
## **IV. Commande du vérin**

#### **IV.1 Visualisation en boucle ouverte**

En visualisant notre système soumit à un échelon unitaire nous donne une sortie qui tends vers l'infini comme le montre la figure III.10. Cette propriété peut être expliquée par la présence de l'élément intégrateur dans le modèle du vérin. Pratiquement, on procède à la limitation de la pression de travail. Pour améliorer les performances (temps de réponse du vérin) et un positionnement exacte du vérin, on propose d'utiliser le correcteur de Dahlin qui permet d'assurer un comportement apériodique avec une dynamique désirée. Comme ce correcteur sera implémenté sur un automate pour contrôler les vérins de la chaîne de transfert des réfrigérateurs, la version numérique du correcteur sera abordée.

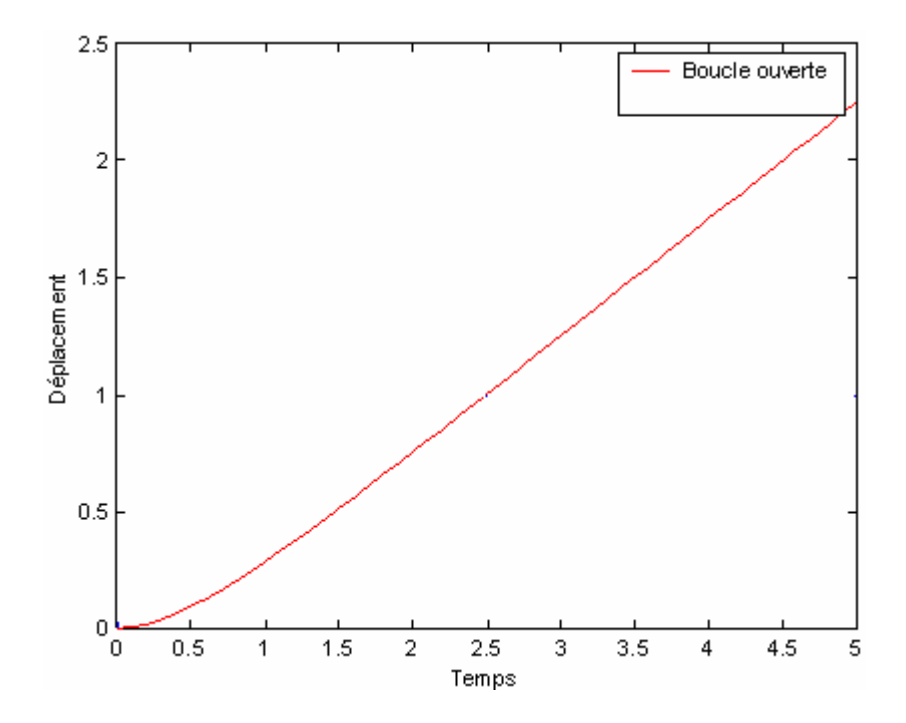

**Figure III.10 :** Réponse indicielle en boucle ouverte du système.

#### **IV.2. Correcteur de DAHLIN**

## **IV.2.1. Algorithme de calcule du correcteur de DAHLIN**

On étudie le correcteur apériodique de Dahlin qui permet de déterminer à la fois la structure et les paramètres d'un contrôleur permettant d'obtenir une réponse en boucle fermée de type premier ordre. La figure III.11 donne le schéma fonctionnel du montage en régulation.

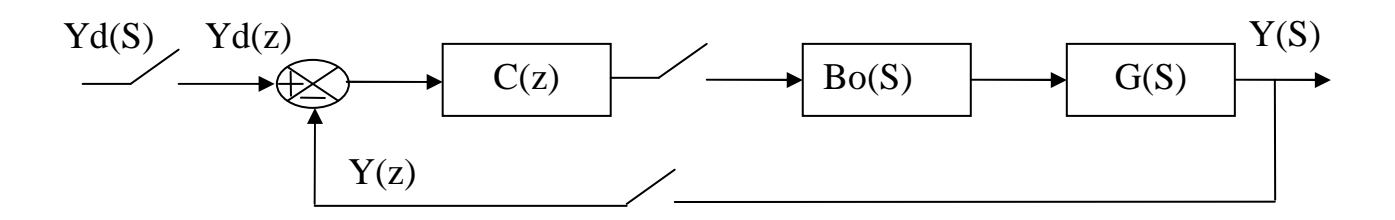

**Figure III.11 :** Schéma fonctionnel du montage en régulation

Le processus continu de fonction de transfert G(S) est commandé numériquement par un correcteur C(z) ayant une période d'échantillonnage T. La consigne échantillonnée est Yd(z), la sortie du système est notée Y(S), la sortie échantillonnée est Y(z). On note la présence d'un bloqueur d'ordre zéro (BOZ) pour assurer la continuité physique de la commande.

Si on désire imposer une fonction de transfert en boucle fermée (FTBF) de la forme :

$$
H_d(S) = \frac{Y(S)}{Y_d(S)} = \frac{K}{1 + \tau \cdot S} \tag{07}
$$

Le schéma de contrôle équivalent est donné par la figure III.12

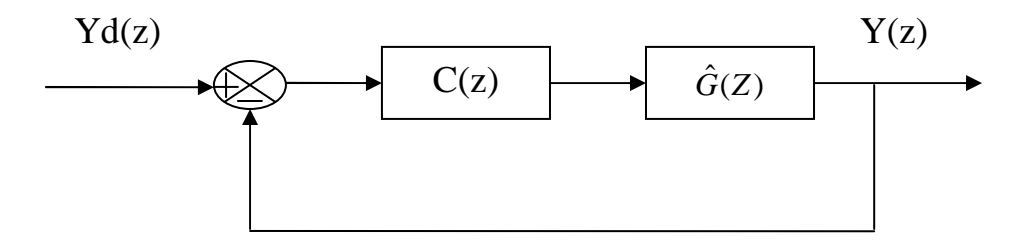

**Figure III.12 :** Schéma de contrôle

La fonction de transfert du système en boucle fermée (FTBF) échantillonnée H(z) est :

$$
H(z) = \frac{C(z) \cdot \hat{G}(z)}{1 + C(z) \cdot \hat{G}(z)}
$$
(08)

Avec :

- C(z) : La fonction de transfert échantillonnée du correcteur.
- $\hat{G}(z)$  : La fonction de transfert échantillonnée du système avec un bloqueur d'ordre zéro.

Considérons maintenant la fonction de transfert du vérin donnée comme suit :

$$
G(S) = \frac{a}{S(S+b)}
$$

En lui ajoutant un bloqueur d'ordre zéro (BOZ), G(S) sera :

$$
\hat{G}(S) = \frac{1 - e^{-TS}}{S} \cdot \frac{a}{S(S+b)}
$$
(09)

Avec : *S* <sup>1−e<sup>-rs</sup> est la transformée de Laplace du BOZ.</sup>

# $\triangleright$  Calcul de la transformée en Z de  $\hat{G}(S)$

La fonction de transfert échantillonnée du système avec le bloqueur d'ordre zéro (BOZ) est :

$$
\hat{G}(z) = (1 - z^{-1}) \cdot Z \left\{ L^{-1} \left( \frac{\hat{G}(S)}{S} \right) \right\}
$$

D'après l'équation (07), pour une entrée échelon :

$$
\Rightarrow Y(S) = \frac{K}{1 + \tau \cdot S} \cdot \frac{1}{S} = \frac{N(S)}{D(S)}
$$

Avec :

 $Y_d(S) = \frac{1}{S}$ : la transformée de Laplace d'un échelon unitaire (consigne)

# **Calcul de la transformée en Z de Y(z)**

Pour calculer la transformée Y(z), on propose de mettre cette dernière sous la forme suivante :

$$
Y(S) = \frac{N(S)}{D(S)}
$$

Avec:

 $N(S) = K$  $D(S) = \tau \cdot S^2 + S$ 

Le calcul de la TZ est donné par la formule suivante :

$$
Y(z) = \sum_{i=1}^{n} \frac{N(S_i)}{D'(S_i)} \cdot \frac{1}{1 - e^{\Delta S} \cdot z^{-1}}
$$

Où : ∆ est la période d'échantillonnage,

*S*<sub>*i*</sub> sont les pôles de *Y*(S), c'est-à-dire :

$$
S_1 = 0
$$

$$
S_2 = \frac{-1}{\tau}
$$

Par conséquent :

$$
\Rightarrow Y(z) = \left(\frac{K}{1} \cdot \frac{1}{1 - z^{-1}}\right) \cdot \left(\frac{K}{-1} \cdot \frac{1}{1 - e^{\frac{-\Delta}{\tau}} \cdot z^{-1}}\right)
$$

$$
= K \cdot \left(\frac{1}{1 - z^{-1}} - \frac{1}{1 - \alpha \cdot z^{-1}}\right)
$$

On pose:  $\alpha = e^{-\tau}$ −∆ = *e*

Soit 
$$
Y_d = \frac{1}{1 - z^{-1}}
$$
: La TZ d'un échelon unitaire.  
\n
$$
\Rightarrow \frac{Y(z)}{Y(z)} = \frac{K \cdot \left(\frac{1}{1 - z^{-1}} - \frac{1}{1 - \alpha \cdot z^{-1}}\right)}{1 - \alpha \cdot z^{-1}}
$$

$$
Y_d(z) \qquad \qquad \frac{1}{1-z^{-1}}
$$

$$
\frac{Y(z)}{Y_d(z)} = H(z) = k \cdot \left(1 - \frac{1 - z^{-1}}{1 - \alpha \cdot z^{-1}}\right)
$$

# **Calcul du correcteur C(z)**

D'après l'équation (08), le correcteur C(z) est donné par :

$$
C(z) = \frac{1}{\hat{G}(z)} \cdot \frac{H(z)}{1 - H(z)}
$$

## **IV.2.2. Exemple d'application**

Soit un système de 2 *ème* ordre de fonction de transfert suivant :

 $(S + 2)$  $(S) = \frac{1}{\sigma(s)}$ + = *S S G S*  $1.819 \cdot z + 0.8187$  $(z) = \frac{0.004683 \cdot z + 0.004381}{z^2 - 1.810 z + 0.8187}$ \*  $-1.819 \cdot z +$  $G^{*}(z) = \frac{0.004683 \cdot z + 0.004381 \cdot z}{0.0185681}$  $z^2 - 1.819 \cdot z$  $G^{*}(z) = \frac{0.004683 \cdot z + 0.004381 \cdot z}{0.0025625}$  : La fonction de transfert échantillonnée avec une période d'échantillonnage  $T = 0,25s$ .

Soit H(z) la fonction de transfert en boucle fermée donnée comme suit :

$$
H(z) = \frac{C^*(z) \cdot G^*(z)}{1 + C^*(z) \cdot G^*(z)}
$$

On impose au système une dynamique désirée de 1<sup>er</sup> ordre suivant :

$$
H(S) = \frac{Y(S)}{Y_d(S)} = \frac{1}{1 + 0.5 \cdot S}
$$
  
\n
$$
\Rightarrow Y(S) = \frac{1}{1 + 0.5 \cdot S} \cdot \frac{1}{S}
$$
  
\nAvec:  
\n
$$
Y_d(S) = \frac{1}{S}
$$
  
\n
$$
\Rightarrow Y_d(z) = \frac{1}{1 - z^{-1}}
$$
  
\n
$$
S_1 = 0
$$
  
\n
$$
S_2 = -2
$$
  
\n
$$
N(S) = 1
$$
  
\n
$$
D(S) = 0.5S^2 + S \Rightarrow D'(S) = S + 1
$$
  
\n
$$
\Rightarrow Y(z) = \left(\frac{1}{1 - z^{-1}}\right) + \left(\frac{-1}{1 - e^{-0.2}z^{-1}}\right)
$$
  
\n
$$
\frac{Y(z)}{Y_d(z)} = H(z) = \frac{\left(\frac{1}{1 - z^{-1}}\right)\left(\frac{1}{1 - e^{-0.2}z^{-1}}\right)}{\frac{1}{1 - z^{-1}}}
$$

$$
\Rightarrow H(z) = \frac{0.1813}{z - 0.8187}
$$

 $\overline{\phantom{a}}$ J  $\backslash$ 

# **On calcul le correcteur C(z)**

$$
C(z) = \frac{1}{G^*(z)} \cdot \frac{H(z)}{1 - H(z)}
$$

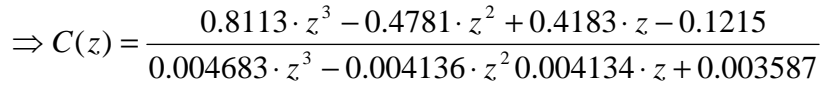

## **Simulation**

Le schéma fonctionnel de simulation du système est donné par la figure III.13, il permet d'évaluer les performances du correcteur synthétisé. La réponse indicielle du système en boucle fermée et en boucle ouverte sont données par la figure III.14.

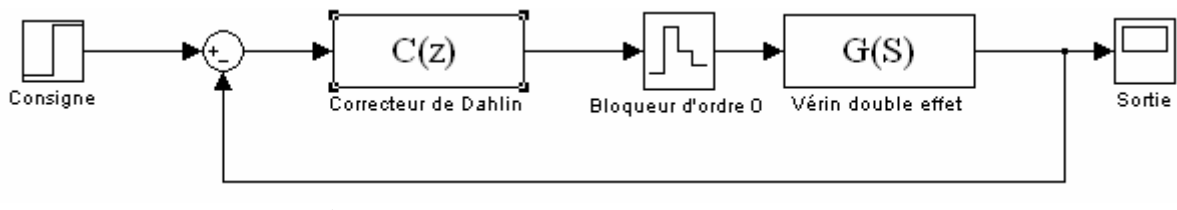

**Figure III.13 :** Schéma fonctionnel du montage en asservissement.

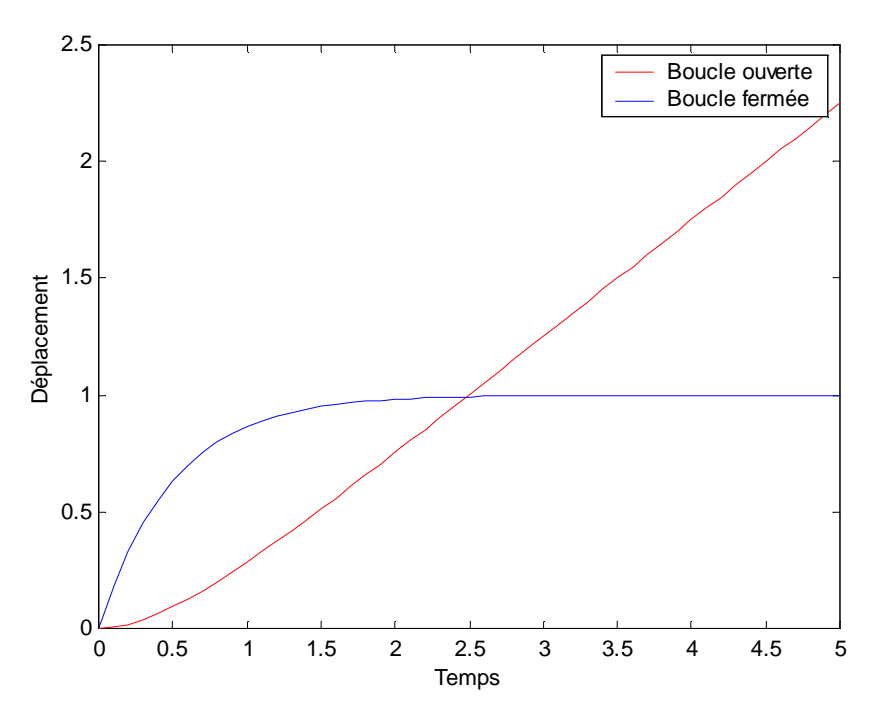

**Figure III.14 :** Réponse indicielle en BO et BF du déplacement du vérin avec un correcteur de Dahlin.

Contrairement à la réponse du système en boucle ouverte qui tend vers l'infini, on remarque que la réponse du système en boucle fermée présente un comportement apériodique avec :

- Une réponse du système (sortie) qui tend vers la consigne désirée.
- Un temps de réponse  $t_r = 3 \cdot \tau$ , où  $\tau$  est la constante de temps en boucle fermée désirée.

## **V. Conclusion**

Le présent chapitre a été consacré à la modélisation d'un vérin double effet et le distributeur. La dynamique du vérin est régie par une fonction de transfert présentant un comportement intégrateur dont la nécessité d'introduire un correcteur pour avoir un régime apériodique.

 Comme le distributeur introduit une non linéarité, une approche a été proposée pour éliminer sont effet néfaste (présence d'un écart) en introduisant un autre élément non linéaire permettant de compenser cet effet et d'introduire une entrée externe (une grandeur générée par le correcteur) dont le transfert entre cette dernière et l'entrée du vérin se réduit à un gain.

Pour la commande du vérin un correcteur numérique apériodique de Dahlin a été adopté et les performances de ce dernier ont été évaluées par simulation.

Ce correcteur numérique sera implémenté en Step7. Cette partie fera l'objet du prochain chapitre consacré pour la programmation de l'automatisme proposée pour la chaîne de production et la commande numérique des vérins.

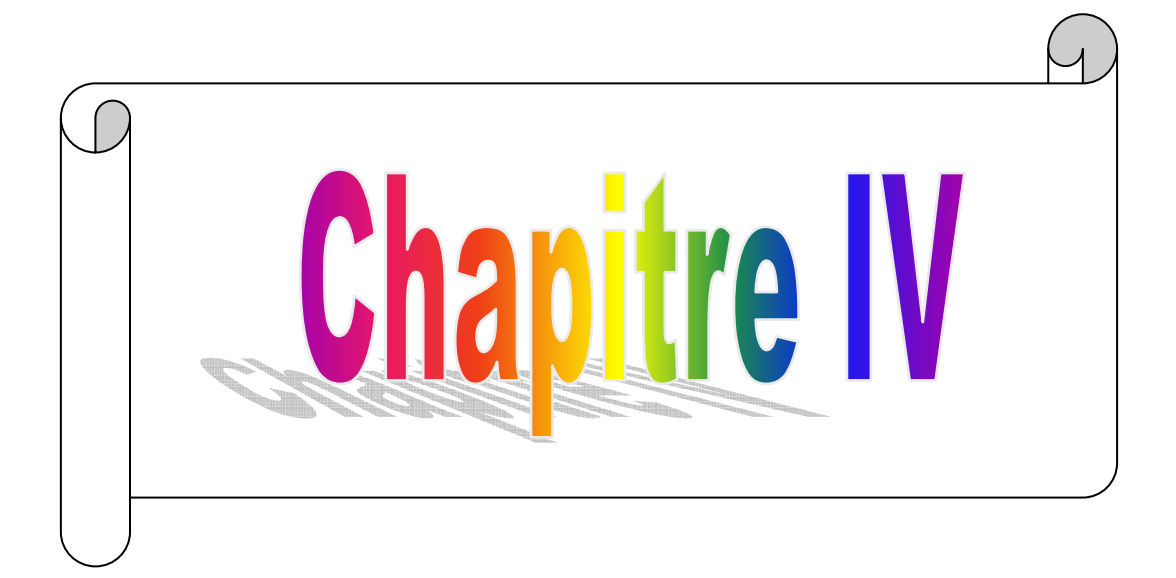

## **I- Introduction**

L'automate programmable industriel API (ou programmable Logique Controleur PLC) est aujourd'hui le constituant le plus répondu des automatismes. On le trouve non seulement dans les secteurs de l'industrie, mais aussi dans les services (gestion des parking,….) et dans l'agriculture. Il répond aux besoins d'adaptation et de flexibilité de nombres d'activités économiques actuelles.

## **II- L'automate programmable industriel**

## **II.1- Définition de l'automate programmable industriel**

L'automate programmable est un système de traitement des informations généralement de nature logique mais permet aussi de traiter des informations de nature analogique. Le programme de fonctionnement est effectué à partir d'instructions établies en fonction de l'évolution du système du processus.

# **II.2- Structure et principe général de fonctionnement d'un API**

# **II.2.1- Structure d'un API**

La structure des systèmes automatisés comprend les éléments suivants :

- L'élément central est l'unité de traitement arithmétique et logique (CPU) qui effectue les séquences de programme et les calculs.
- Les programmes sont enregistrés dans une mémoire qui garde l'information même quand l'alimentation électrique est coupée. Une autre mémoire est dédiée au stockage des données ; cette partie de la mémoire peut être volatile ou non, c'est-à-dire qu'elle s'efface quand la tension d'alimentation est coupée.
- Les entrées-sorties sont les liens entre l'automate et son environnement. Leur type dépend des caractéristiques du signal qu'elles doivent capter ou gérer : tout ou rien (digitales) pour les signaux binaires, analogiques pour les signaux de mesure ou de consigne.
- Une alimentation pour les circuits électriques internes. Celle-ci est galvaniquement isolée des circuits de commande.
- Des interfaces de communication (Xcom) qui servent à l'échange d'informations numériques avec le monde extérieur par bus de terrain ou réseaux informatiques. Une de ces interfaces est utilisée pour charger le programme dans la mémoire.

L'architecture interne est illustrée par la Figure IV.1

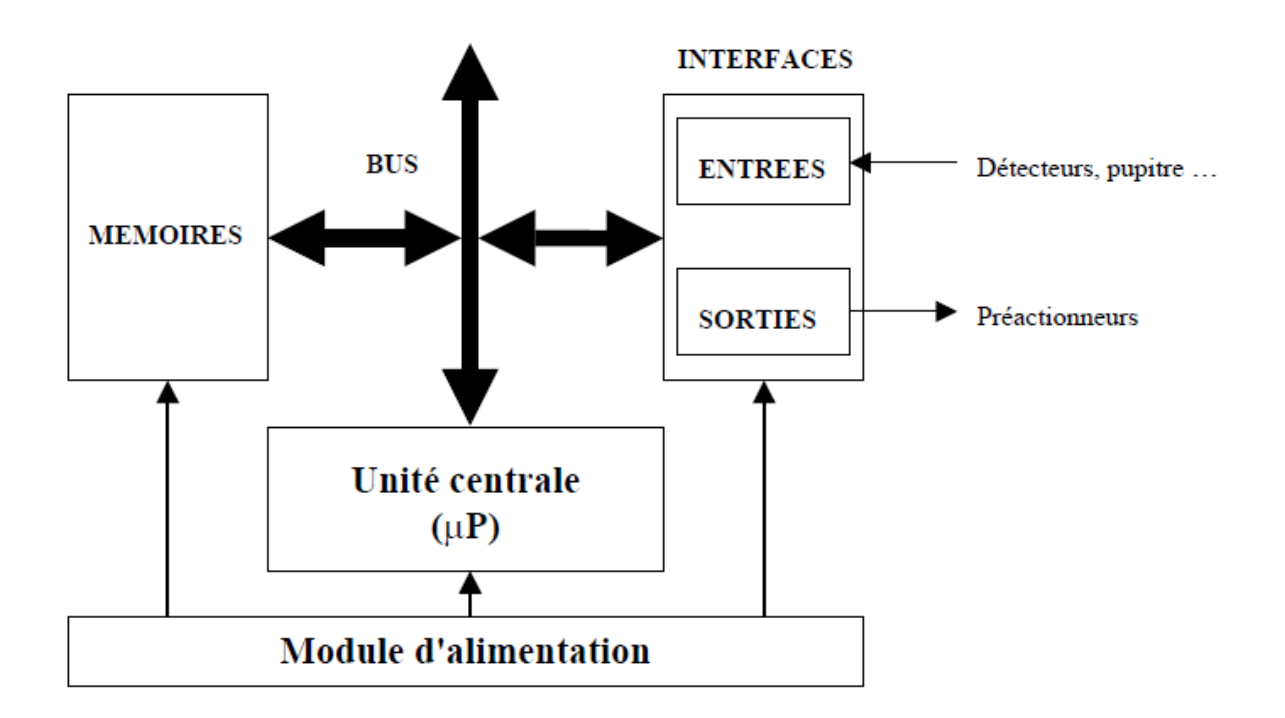

**Figure IV.1** : Architecture interne d'un automate programmable.

## **II.2.2- Fonctionnement**

 L'automate lit en permanence et à grande vitesse les instructions du programme dans la mémoire. Selon les modifications des entrées, il réalise les opérations logiques entre les informations d'entrée et de sortie.

 Le temps de lecture d'un programme est pratiquement inférieur à 10 ms. Ce temps est très inférieur au temps d'évolution d'une séquence.

#### **II.3- Place des API dans les systèmes automatisés**

 Dans ces systèmes de traitement de l'information, les API occupent une place de choix et nous distinguerons les fonctions que l'automate doit remplir :

- Un rôle de commande où il est un composant d'automatisme, élaborant des actions, suivant une algorithmique appropriée, à partir des informations que lui fournissent des détecteurs (Tout ou Rien) ou des capteurs (analogiques ou numériques).
- Un rôle de communication dans le cadre de la production avec des opérateurs humains et avec d'autres automates.

#### **II.4- Choix d'un automate**

 Afin de choisir un type d'automate, on doit respecter certains critères importants tels que :

- La capacité de traitement du processeur,
- Le nombre d'entées/sorties,
- La nature des entrées/sorties (numérique, analogiques, booléennes),
- La fiabilité,
- La durée de garantie,
- La vitesse de travail.

 Notre choix est orienté vers un automate programmable industriel « SIMANTIC S7- 300 » en prévision de l'extension de l'automatisation à d'autres systèmes présents à l'unité froid. Ce choix est justifié par les capacités de SIMANTIC S7-300 de gérer un grand nombre d'entrées /sorties et d'exécuter des instructions a grande vitesse.

 Les automates programmables SIEMENS sont des appareils fabriqués en série conçus indépendamment d'une tâche précise. Tous les éléments logiques, fonction de mémoire,

temporisation, compteur etc, nécessaires à la conception d'une solution d'automatisation sont prévus par le fabriquant et sont intégrés dans l'automate.

## **III- Présentation de l'automate S7-300**

 L'automate S7-300 est un mini automate modulaire pour des applications d'entrée et de milieu de gamme fabriqué par la firme SIEMENS, on peut le composé en fonction de nos besoins à partir d'un vaste éventail de modules.

La gamme des modules comprend :

- Des CPU de différents niveaux de performance,
- Des modules de signaux pour des entrées/sorties TOR et analogiques,
- Des modules de fonction pour différentes fonctions technologiques,
- Des processus de communication (CP) pour les taches de communication,
- Des modules d'alimentation pour le raccordement du S7-300 sur le secteur 120/230V,
- Des coupleurs pour configurer un automate sur plusieurs profilent support.

#### **III.1-Caractéristiques d'un automate S7-300**

L'automate S7-300 offre les caractéristiques suivantes :

- Gamme diversifiée de CPU.
- Gamme complète de module.
- Possibilité d'exécution jusqu'à 32 module.
- Bus du fond de panier intégré au module.
- Possibilité de mise en réseau avec MPI, PROFIBUS ou INDUSTRIAL ETHERENT.
- Raccordement central de la PG avec accès à tous les modules.
- Liberté de montage aux différents emplacements.
- Configuration et paramétrage à l'aide de l'outil configuration matérielle.

# **III.2-Constitution de l'automate S7-300**

La constitution d'un S7-300 est représentée sur la figure IV.2 :

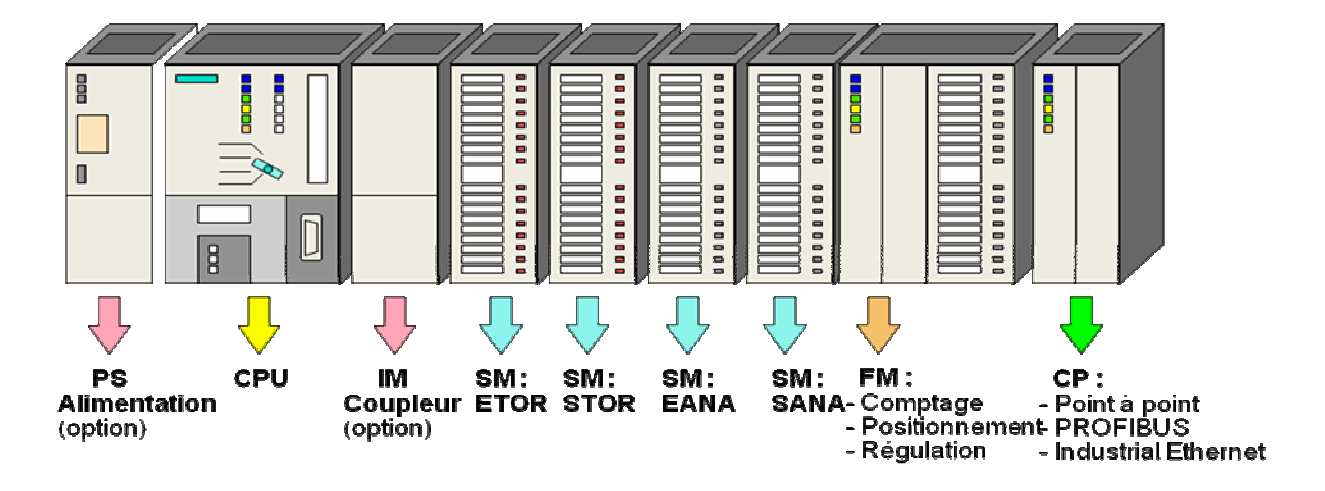

 **Figure IV.2** : présentation de l'automate S7-300.

# **III.2.1- Module d'alimentation (PS)**

 Tout réseau industriel de 24 volts peut être utilisé pour alimenter la CPU du S7-300. Les modules d'alimentation de la gamme S7 sont prévus pour être utilisés. Ces derniers sont résumés dans le tableau ci-après.

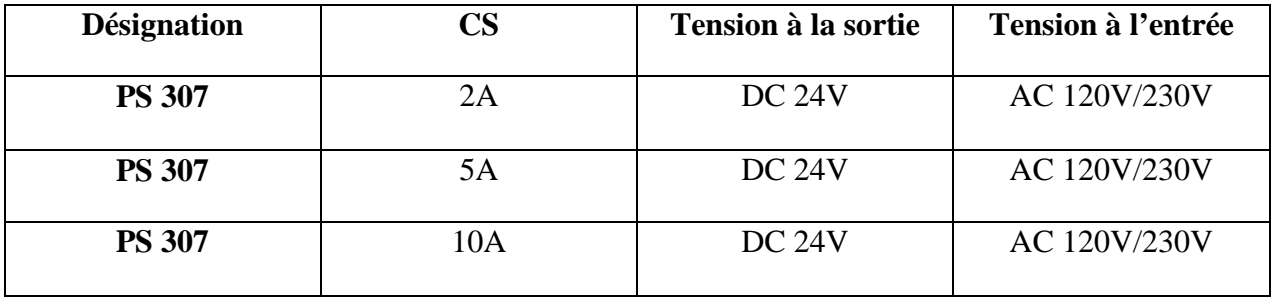

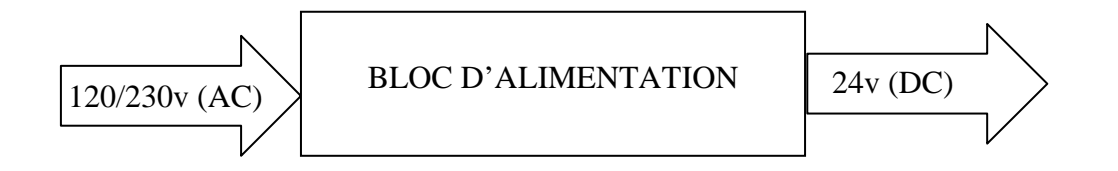

## **III.2.2- L'unité centrale (CPU)**

 La CPU (Central Processing Unit) est le cerveau de l'automate, elle lit les états des entrées, ensuite exécute le programme utilisateur en mémoire et commande les sorties (actions). Elle comporte une unité de commande et de calcul, des mémoires, un programme système, et des interfaces vers les modules de signaux.

La gamme S7-300 offre une grande variété de CPU tels que la CPU 312, 314, 314 IFM, 315, 315-2DP, …etc et chaque CPU est bien adaptée pour un problème d'automatisation donné . La CPU 315-2DP peut aussi être utilisée dans un sous réseau PROFIBUS :

- Comme maître DP,

- Comme esclave DP raccordé à un maître DPM7 ou à un maître DP.

Un exemple de la CPU est représenté sur la Figure IV.3.

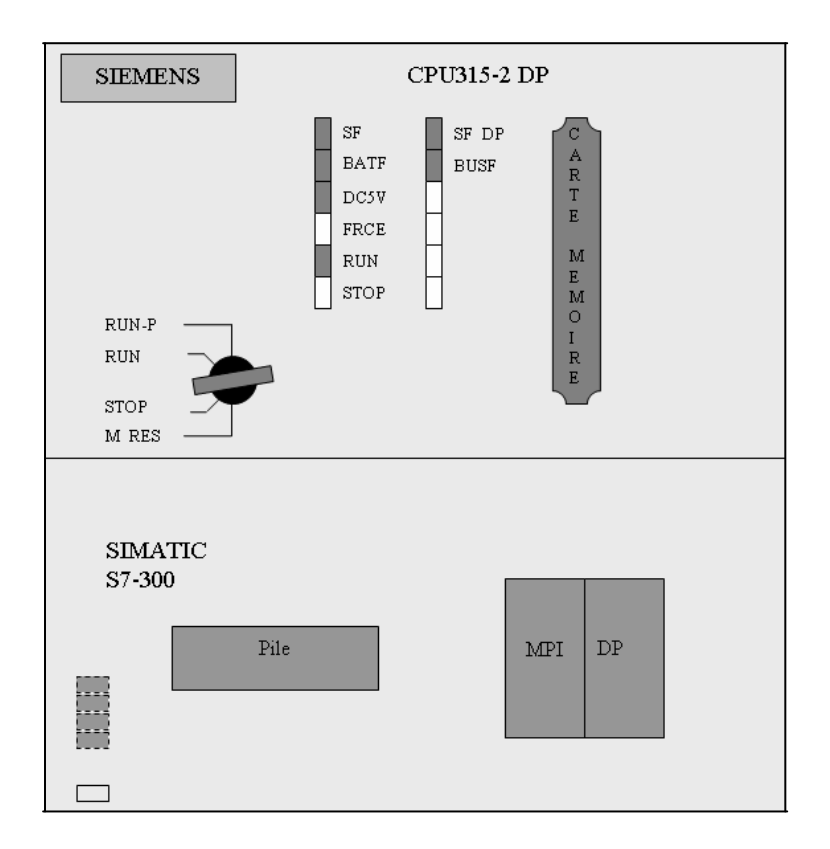

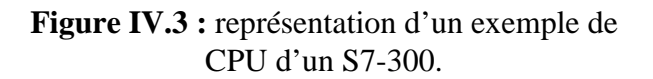

#### **III-2-3 Les modules d'entrée/sortie**

#### **a- Modules d'entrée**

Il existe deux types d'entrées : les modules d'entrées Tout ou Rien et les modules d'entrées analogiques.

#### **Les modules d'entrées Tout ou Rien**

Un module d'entrées Tout ou Rien, permet à l'unité centrale d'effectuer une lecture de l'état logique des capteurs qui lui sont reliés et de le matérialiser par un bit image de l'état du capteur.

#### **Les modules d'entrées analogiques**

Les modules d'entrées analogiques permettent de :

- Sélectionner la gamme d'entrées de chaque voie.
- Scruter des voies d'entrées par multiplexage et l'acquisition des valeurs.
- Faire une conversion analogique/numérique des mesures d'entrées.

#### **b- Les modules de sortie**

 Il existe deux types de modules de sorties : les modules de sortie Tout Ou Rien et les modules de sortie analogique.

#### **Les modules de sortie Tout Ou Rien**

 Les modules de sortie Tout Ou Rien permettent à l'automate programmable d'agir sur les prés- actionneurs ou de signaler à l'opérateur.

#### **Les modules de sortie analogique**

Les différentes fonctions du module de sortie analogique sont :

- La sélection de la gamme pour chaque sortie,
- La conversion numérique / analogique.

## **III.2.4- Coupleur (IM)**

 Les coupleurs peuvent être utilisés pour un couplage sur des courtes distances. Pour un couplage sur de longues distances. Il est recommandé d'émettre les signaux via le bus profibus. Les coupleurs IM360/IM361 ou IM365 permettent de réaliser des configurations à plusieurs châssis.

## **III.2.5- Module des signaux (SM)**

 Il comporte plusieurs types tels que : STOR, ETOR, SANA, EANA ou E/SANA, ils ont comme fonction l'adaptation des niveaux de signaux entre le processus et le S7-300.

## **III.2.6- Module de fonction (FM)**

 Il a pour rôle l'exécution de tâches de traitement des signaux de processus à temps critique et nécessitent une importante capacité mémoire comme le comptage, le positionnement et la régulation.

## **III.2.7- Module de communication (CP)**

 Ils permettent d'établir des liaisons hommes-machine qui sont effectuées à l'aide des interfaces de communication :

- Point à point,
- PROFIBUS,
- Industrial Ethernet.

#### **III.3- Fonctionnement de l'automate programmable S7-300**

 L'automate lors de son fonctionnement exécute le programme cyclique, qui commence par l'acquisition des entrées issue des capteurs sur l'état du processus et génère des ordres envoyés aux actionneurs.

#### **III.3.1- Réception des informations sur les états du système**

 Le S7-300 reçoit des informations sur l'état du processus via les capteurs de signaux reliés aux entrées.

Le S7-300 met à jours la mémoire image des entrées au début de chaque cycle de programme, en transférant le nouvel état des signaux d'entrées des modules vers la mémoire image des entrées ce qui permet à la CPU de savoir l'état du processus.

#### **III.3.2- Exécution du programme utilisateur**

 Après avoir acquis les informations d'entrées et exécuter le système d'exploitation, la CPU passe à l'exécution du programme utilisateur, qui contient la liste d'instructions à exécuter pour faire fonctionner le procédé. Il est composé essentiellement en bloc de donnée, bloc de code et bloc d'organisation.

#### **III.4- La commande du processus**

 Pour commander le processus, on doit agir sur les actionneurs. Ces derniers reçoivent l'ordre via le module de sortie du S7-300. Ainsi, l'état des sorties est connu après l'exécution du programme utilisateur par la CPU, puis elle effectue la mise à jour de la mémoire image des sorties pour communiquer au processus le nouvel état.

## **III.5- Programmation de l'automate**

 La programmation des automates de la famille S7 se fait par la console de programmation où un PC et sous un environnement WINDOWS, via le langage de programmation **STEP 7.**  Le logiciel **STEP 7** est un outil de base pour la configuration et la programmation des systèmes d'automatisation SIMATIC.

Avec le logiciel Step7, le programme peut être représenté et programmé dans trois modes différents:

- Langage à contact « CONT »,
- Langage logique « LOG »,
- Langage listing « LIST ».

#### **III.5.1- Langage à contact**

 Les instructions sont représentées à l'aide des symboles graphiques et des schémas électriques, comme le montre la figure IV.5.

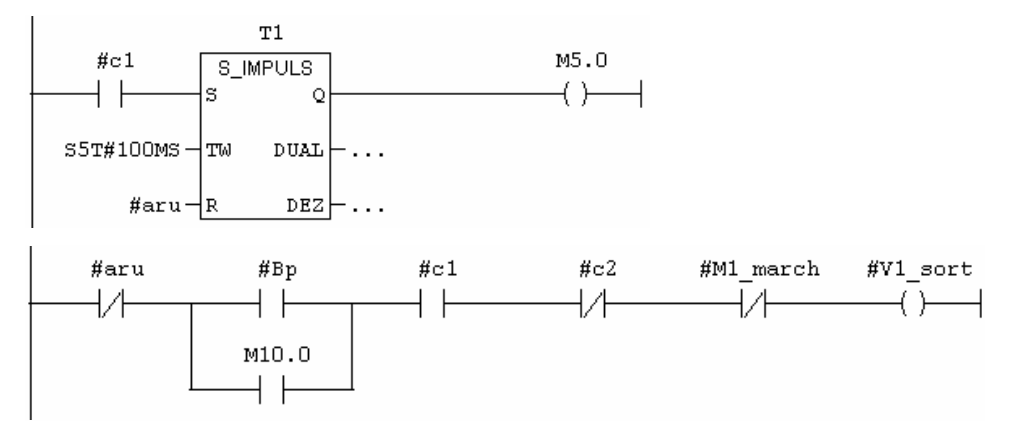

**Figure IV.5 :** Exemple de programme en langage à contacts.

## **III.5.2- Logigramme (LOG)**

 Le logigramme est une représentation graphique ayant recours aux symboles de la logique, les différentes fonctions y sont représentées par un symbole avec indicateur de fonction. Les entrées sont disposées à gauche du symbole, les sorties à droite de ce dernier. Comme la montre la figure IV.6.

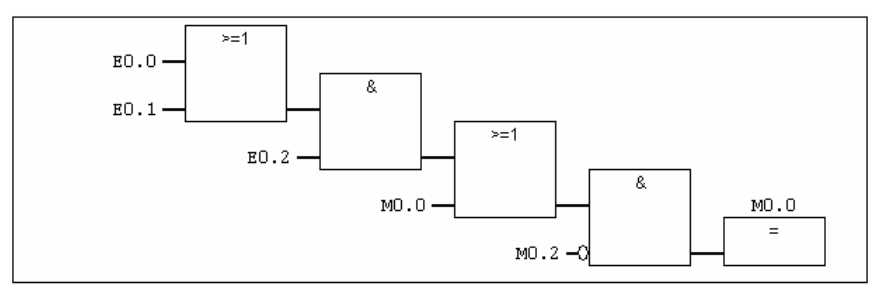

**Figure IV.6 :** Exemple d'un réseau en logigramme.

## **III.5.3- Liste d'instruction (LIST)**

La tâche d'automatisation est écrite dans la liste d'instruction à l'aide des différentes instructions. C'est un langage qui s'apparente au langage machine. Voir la figure IV.7.

 Chaque mode de représentation du programme a ses avantages mais aussi ses limites. Si les règles de programmation ont été respectées lors de la programmation, la complication est possible dans les trois modes de représentation. Les programmes d'automatisation programmés en CONT ou LOG sont en principe toujours traduisibles en LIST.

| Programme LIST pour commander un tapis roulant |         |                                                                     |
|------------------------------------------------|---------|---------------------------------------------------------------------|
| <b>LIST</b>                                    |         | Explication                                                         |
| $\bf{0}$                                       | $E$ 1.1 | //Appuyer sur l'un des deux boutons Marche fait démarrer le moteur. |
| $\bf{0}$                                       | $E$ 1.3 |                                                                     |
| l s                                            | A 4.0   |                                                                     |
| $\mathbf{0}$                                   | $E$ 1.2 | //Appuyer sur l'un des deux boutons Arrêt ou ouvrir le contact à    |
|                                                |         | ouverture à la fin du tapis arrête le moteur.                       |
| 0                                              | $E$ 1.4 |                                                                     |
| ON                                             | $E$ 1.5 |                                                                     |
| R                                              | A 4.0   |                                                                     |

**Figure IV.7 :** Exemple d'un réseau en liste d'instructions.

Dans la mémoire de programmation de l'automate, le programme est toujours stocké en LIST (plus exactement en langage machine).

## **IV - Implantation du Grafcet dans le S7-300**

 Après avoir bien étudier le procédé à automatiser et réaliser son Grafcet. On peut implanter ce dernier dans le S7-300, or les S7 ne possèdent pas de langage Grafcet qui permet la transition de la modélisation à la commande.

Avec la possibilité offerte par les S7- 300 en matière de langage, il existe toujours un moyen d'implanter le Grafcet dans l'automate en vue de son exécution, pour cela on doit suivre certains instructions :

- Analyser et valider le Grafcet de la machine (état de blocage, l'existence du conflit, la réinitialisation).
- Détermination des conditions d'activations et de désactivations des étapes du Grafcet.
- Définition des exigences en matière de sécurité (les alarmes, AUD, aud, …etc)
- Affectation des mémentos aux variables intermédiaires, et des adresses effectives et formels aux entrées et sorties.
- Ecriture des équations des étapes.
- Traduction de ces équations en un programme séquentiel, en utilisant l'un des langages offert par le STEP 7 (LIST – CONT– LOG).
- Raccorder toutes les entrées, sorties et la PG à l'automate.
- Après avoir choisie la configuration matérielle et simuler le programme, on procède au chargement du projet dans la CPU physique.
- On lance la machine en mettant la CPU en mode RUN. On teste la machine à vide pour s'assurer du bon fonctionnement du programme.
- Après validation du projet, on peut commencer la production.

## **IV.1-Le langage LADDER**

Le langage LD (Ladder Diagram) est une représentation graphique d'équations booléennes combinant des contacts (en entrée) et des relais (en sortie). Il permet la manipulation des données booléennes, à l'aide de symboles graphiques organisés dans un diagramme. Les diagrammes LD sont délimités à gauche et à droite par des barres d'alimentation. Les composants graphiques élémentaires du diagramme LD sont représentés sur la figure IV.8.

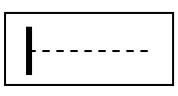

Barre d'alimentation à gauche.

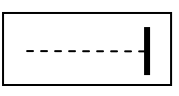

Barre d'alimentation à droite.

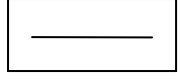

Arc de liaison horizontal.

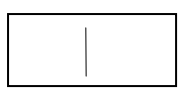

Arc de liaison vertical.

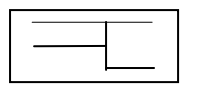

Liaisons multiples verticales et horizontales.

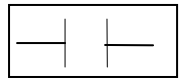

Contacte associé à une variable.

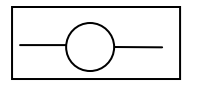

Relais associé à une variable de sortie ou interne.

**Figure IV.8 :** Les composants graphiques élémentaires d'un diagramme LD.

# - **Barre d'alimentation et arcs de liaisons**

 Un diagramme LD est limité à gauche et par la droite par des lignes verticales appelées respectivement barre d'alimentation à gauche et barre d'alimentation à droite. Les symboles du diagramme LD sont reliées entres eux et aux barres d'alimentation par des arcs de liaisons horizontaux et verticaux, voire la figure IV.9.

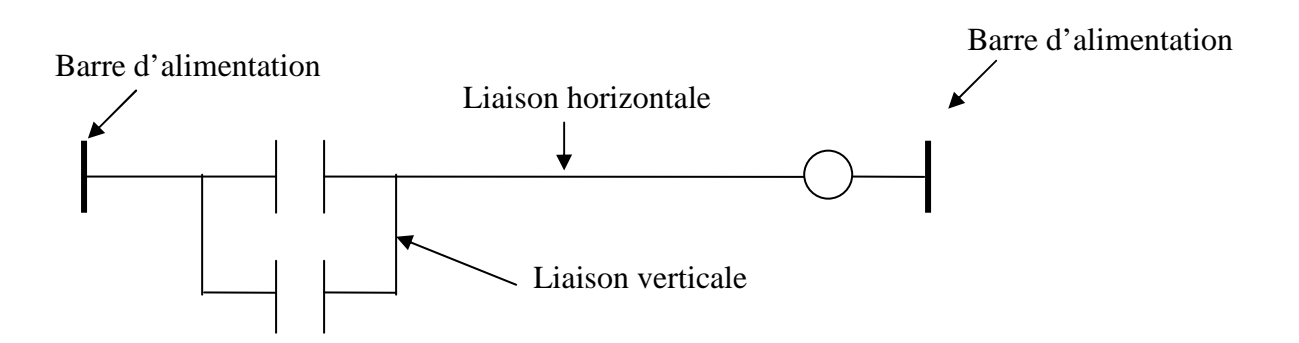

**Figure IV.9** : Barres d'alimentation et arcs de liaison.

# - **Liaison multiple à gauche et à droite**

 Elle combine plusieurs liaisons horizontales connectées à gauche d'une liaison verticale, et plusieurs liaisons horizontales à droite. L'état de chacune des extrémités à droite est le résultat du OU logique entre les états des extrémités à gauche, voire la figure IV.10.

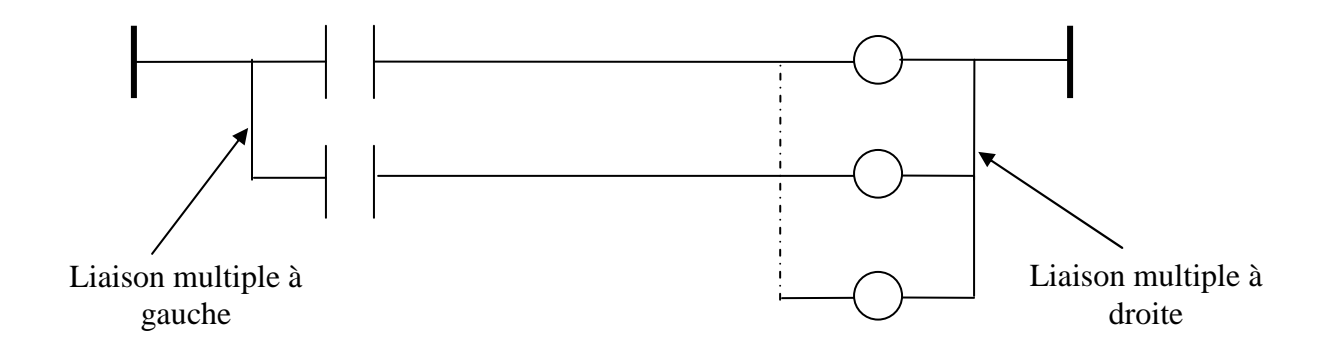

Figure IV.10 : Liaison multiple a gauche et a droite.

# - **Contacts et relais**

Les types de contacts suivants peuvent être utilisés dans un diagramme :

- Contact direct,
- Contact inversé.

## **Contact direct**

 Un contact direct représente une opération entre l'état d'un arc de liaison et une variable booléenne. Sa représentation en LADDER est illustrée par la figure IV.11.

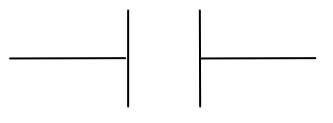

**Figure IV.11** : Contact direct.

## **Contact inversé**

 Un contact inversé représente une opération entre l'état d'un arc de liaison et l'inverse logique d'une variable booléenne. Sa représentation en LADDER est illustrée par la figure IV.12.

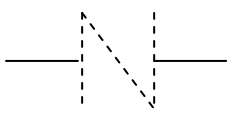

**Figure IV.12 :** Contact inversé.

Les types de relais suivants peuvent être utilisés dans le diagramme :

- Relais direct,
- Relais inversé.

## **Relais direct**

Le relais direct permet le forçage d'une sortie booléenne avec l'état d'un arc de liaison. Sa représentation en LADDER est illustrée par la figure IV.13.

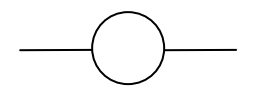

 **Figure IV.13 :** Relais direct.

## **Relais inversé**

 Le relais inversé permet le forçage d'une sortie booléenne avec l'inverse logique de l'état d'un arc de liaison. Sa représentation en LADDER est illustrée par la figure IV.14.

**Figure IV.14** Relais inversé.

**V -Automatisation de la chaîne de transfert**

### **V.1-Adressage des entrées/sorties (capteurs/actionneurs)**

 La déclaration d'une entrée ou sortie donnée à l'intérieur d'un programme s'appelle l'adressage. Les entrées et sorties des automates sont regroupées en groupe de huit entrées ou sorties TOR. Cette unité de huit entrées ou sorties est appelée un octet. Chaque groupe reçoit un numéro que l'on appelle l'adresse de l'octet.

Afin de permettre l'adressage d'une entrée ou sortie à l'intérieur d'un octet, chaque octet est divisé en huit bits. Ces derniers sont numérotés de 0 à 7, on obtient ainsi l'adresse ou bit.

#### **- Exemple**

 Considérons l'exemple de commande d'un tapis roulant à l'aide de deux boutons poussoirs. On peut écrire le programme de commande du tapis roulant en représentant les divers composants du système convoyeur à l'aide d'adresses absolues ou à l'aide de mnémoniques, comme l'indique le tableau suivant :

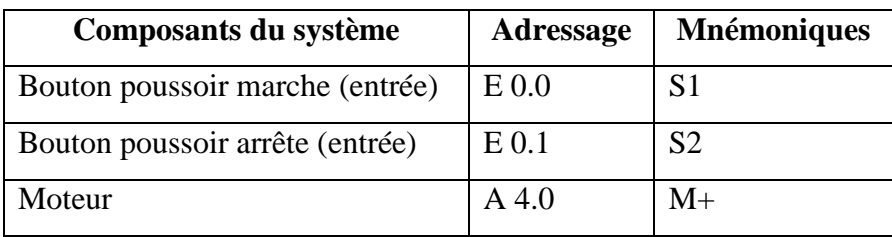

Le schéma à contact pour la commande de ce tapis est représenté sur la figure IV.15.

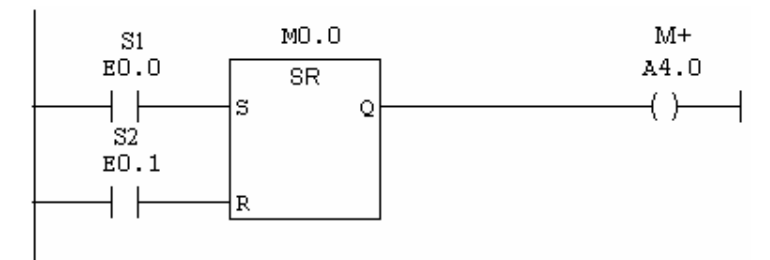

**Figure** IV.15 : Schéma à contact de commande du tapis.

# **V.2-Exemple de Conversion du Grafcet en LADDER**

Considérons l'exemple du grafcet suivant :

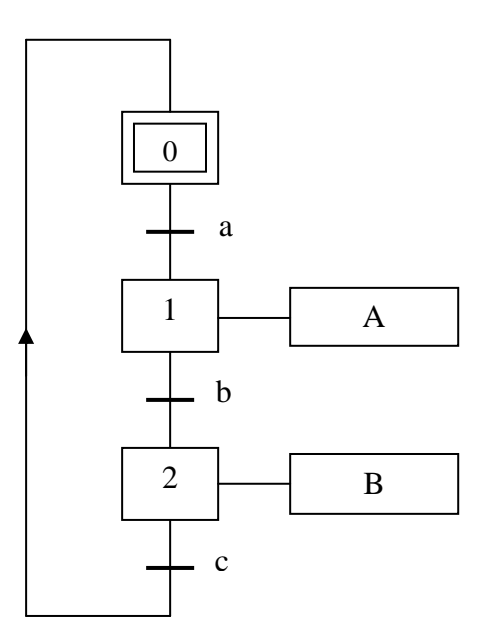

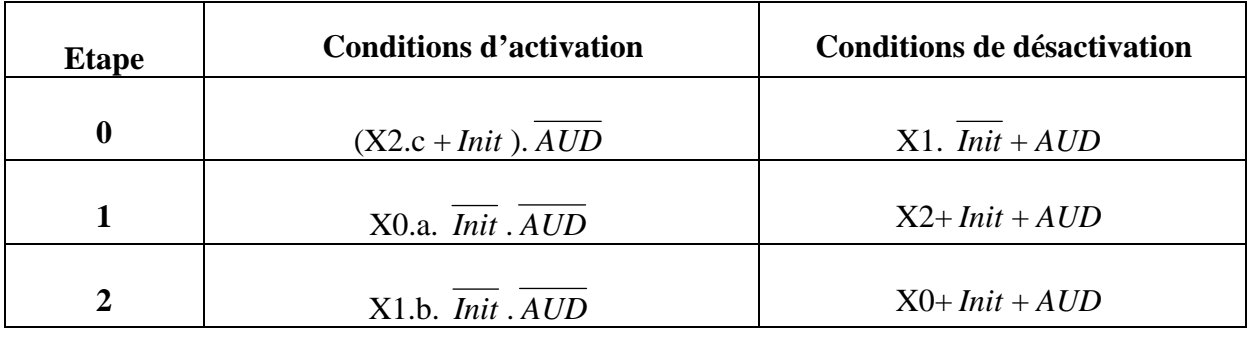

Les conditions d'activation et désactivation sont résumées dans le Tableau ci-après:

Pour l'adressage des entrées/sorties, on propose :

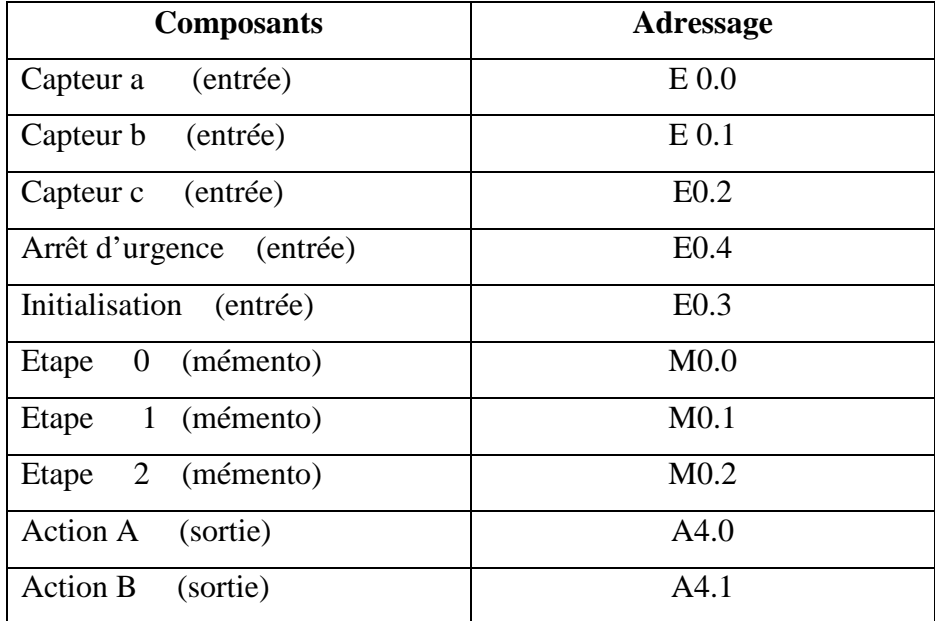

Le programme en LADDER est donné par la figure IV.16.

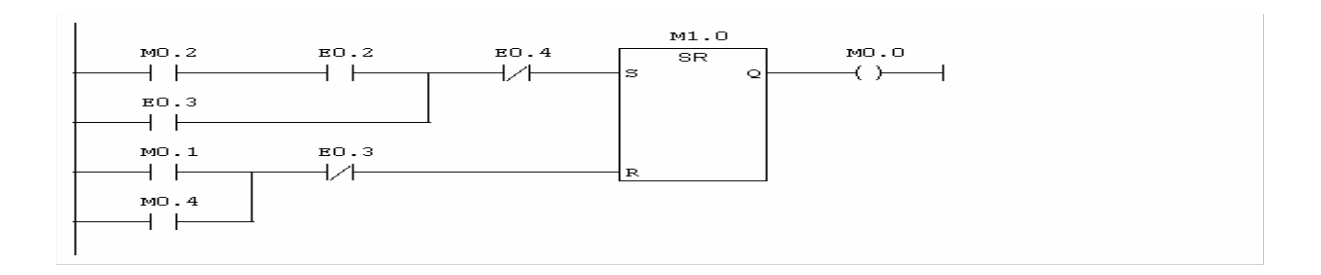

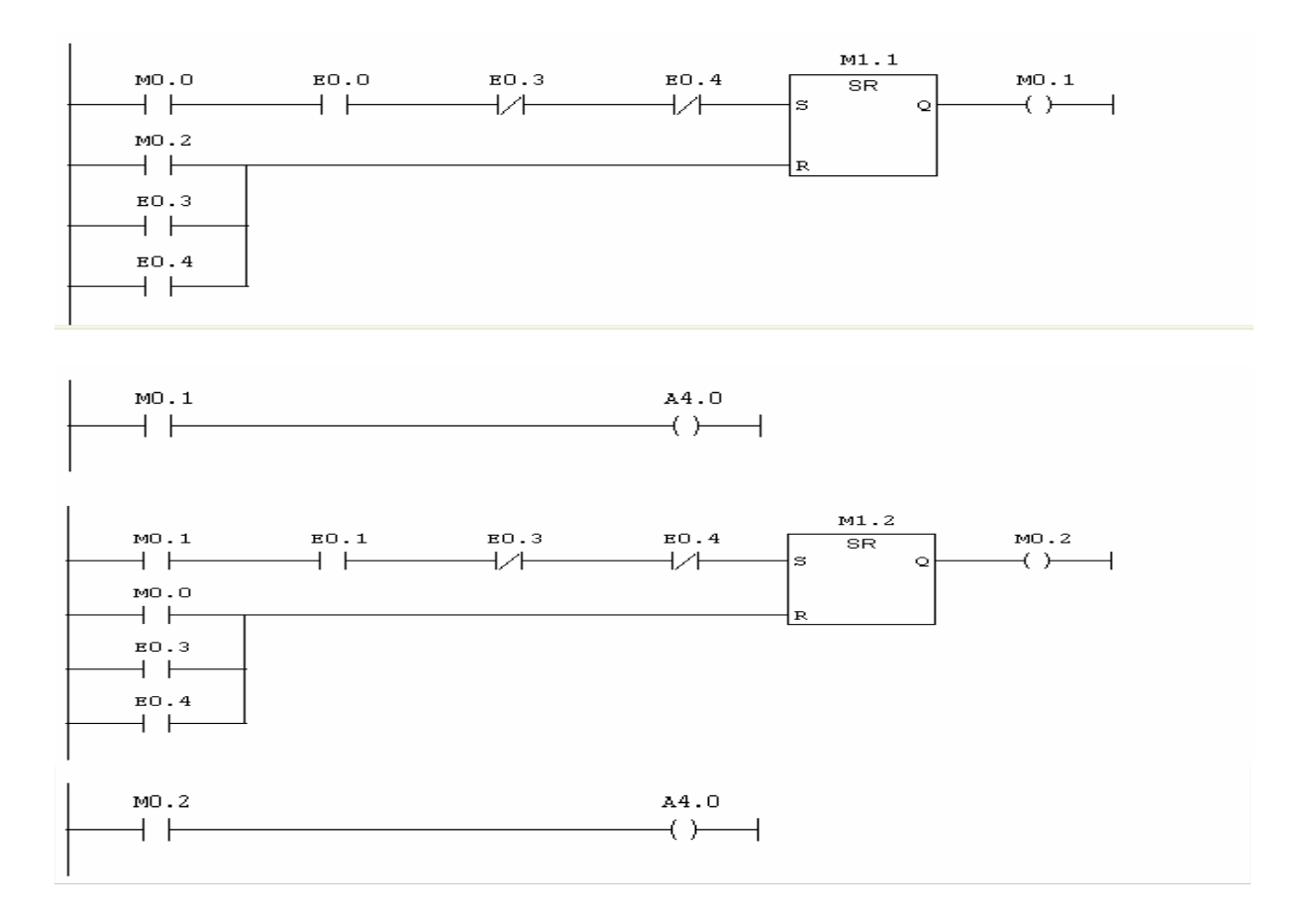

 **Figure IV.16** : Le programme en LADDER.

 On procède de la même manière pour élaborer le programme de la machine en considérant les conditions d'activations et de désactivations données dans la section (III.8) du deuxième chapitre. Ce programme travaille en parallèle avec celui du correcteur de Dahlin conçu dans la section (IV.2) du troisième chapitre. Les programmes en Step 7 du correcteur et de l'automatisme de la chaîne de transfert sont donnés dans l'annexe.

Apres avoir implanter les deux programmes on a procédé à la simulation. Les résultats obtenus confirment que l'automatisme élaboré satisfait le nouveau cahier des charges.

# **VI- Conclusion**

Dans ce chapitre, des généralités sur l'automate programmable industriel ont été introduites en particulier celles relatives au S7-300. Les différents langages de programmation ont été aussi introduits illustrés avec de simples exemples. L'objectif est de montrer comment a été implémenté l'automatisme élaboré pour la chaîne de transfert. Le programme final a été implémenté en Step 7 et testé par simulation.

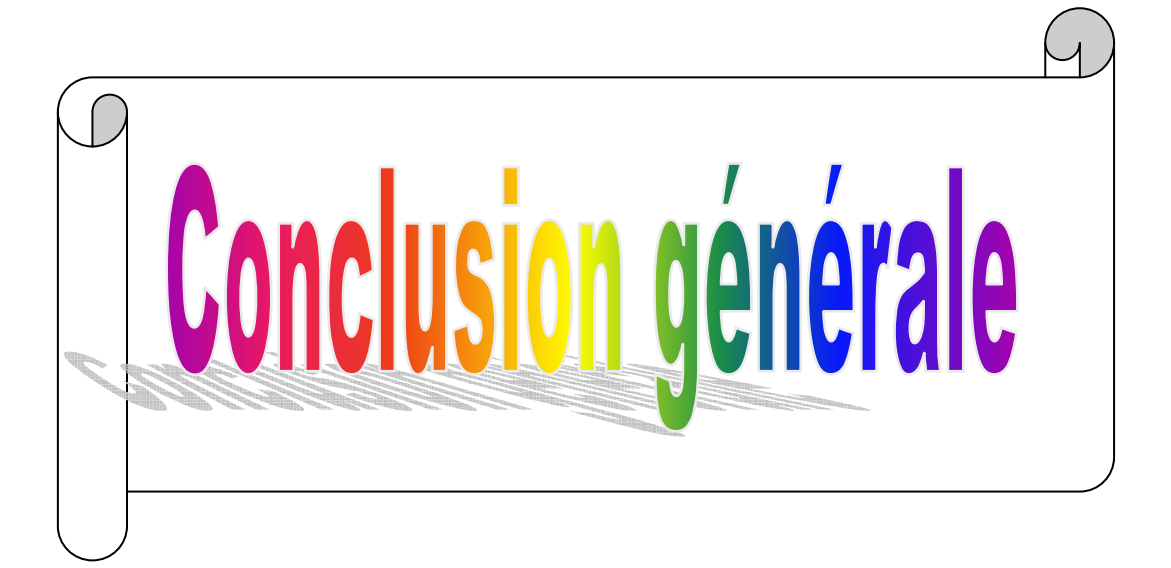

Dans ce mémoire nous avons réalisé l'automatisation d'une chaîne de transfert des réfrigérateurs, utilisée à l'unité froid de l'ENIEM, après avoir apporté certaines modifications jugées nécessaires pour répondre aux exigences spécifiées dans le cahier des charges.

Pour améliorer les performances de cette dernière, une loi de commande numérique (correcteur de Dahlin) a été aussi implémentée pour la commande des vérins de la chaîne.

Ainsi, nous avons entamé notre travail par une étude de la chaîne et la présentation de ses différents éléments constitutifs, puis on a passé à introduire les modifications nécessaires et à la modélisation de la nouvelle chaîne avec l'outil GRAFCET. Pour améliorer les performances des vérins de la chaîne, une loi de commande numérique (correcteur de Dahlin) a été développée en se basant sur un modèle mathématique de l'ensemble vérin et distributeur. Par la suite, on a présenté l'automate programmable industriel S7-300 utilisé et son langage de programmation Step7.

Pour tester et évaluer les performances du correcteur de Dahlin, des simulations ont été réalisées. On constate que le correcteur assure un régime apériodique avec un temps de réponse ajustable. Puis ce correcteur a été implémenté en langage Step7 testé, aussi, par simulation.

Pour vérifier la concordance de l'automatisme avec le cahier des charges de la chaîne, on a procédé à l'implémentation du grafcet modélisant le nouveau fonctionnement proposé pour la chaîne en langage Step7. Pour la simulation, on a créé une succession d'événements possibles et on a observé le comportement des sorties de l'automate, c'est-à-dire les actionneurs. Les tests effectués ont été fructueux.

En résumé, en se référant aux résultats obtenus par simulation on peut affirmer que les exigences imposées sont vérifiées. Néanmoins, l'application pratique reste indispensable pour vérifier la fiabilité des programmes et apporter les modifications si nécessaires.

Comme perspective de continuité pour le présent travail, il est intéressant d'étudier et d'implémenter d'autres techniques de commande, réputées robustes et performantes, pour le contrôle des vérins en considérant un modèle plus précis des vérins.

89

**Programme LADDER de la nouvelle chaîne de production.** 

# OB1 - <offline>

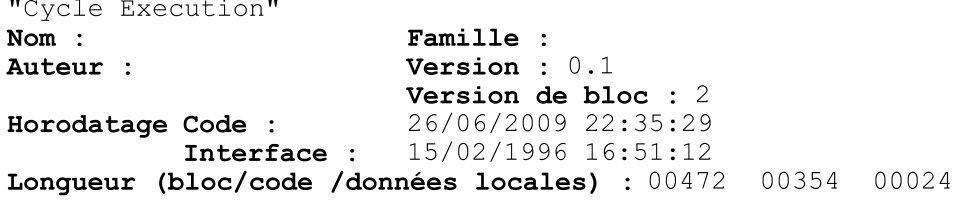

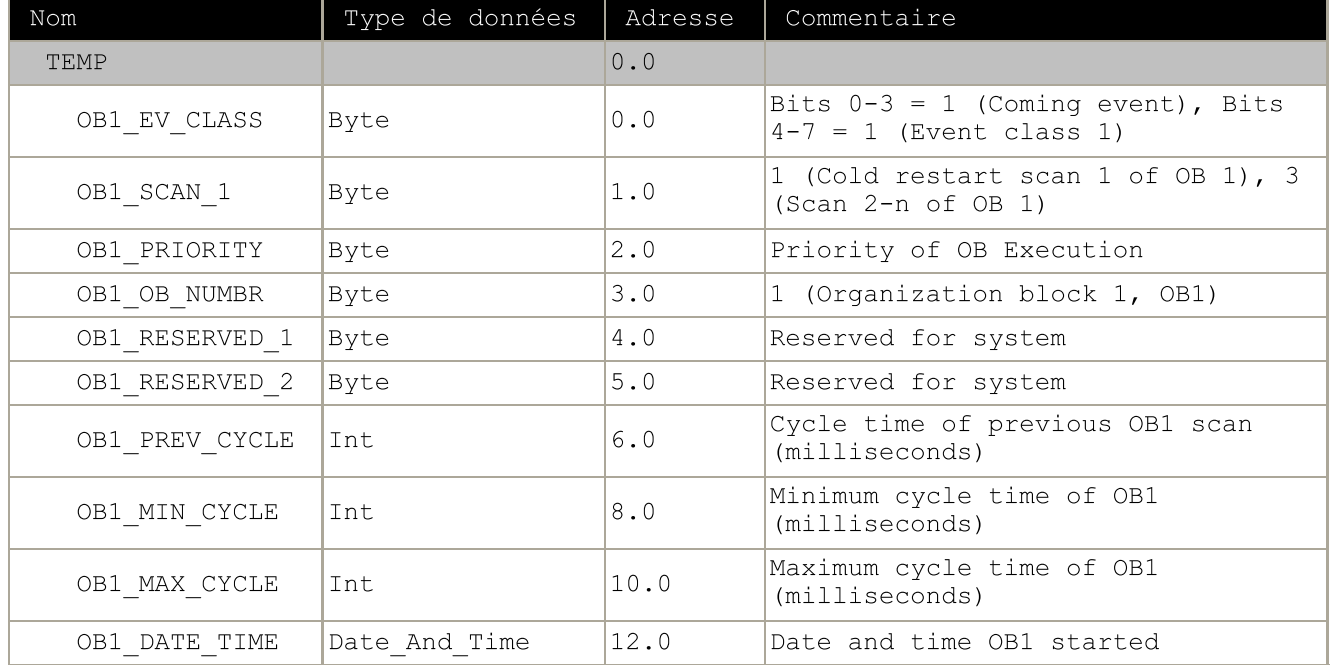

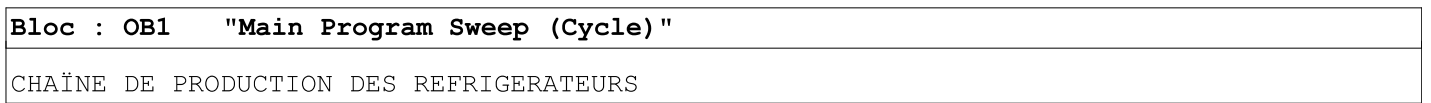

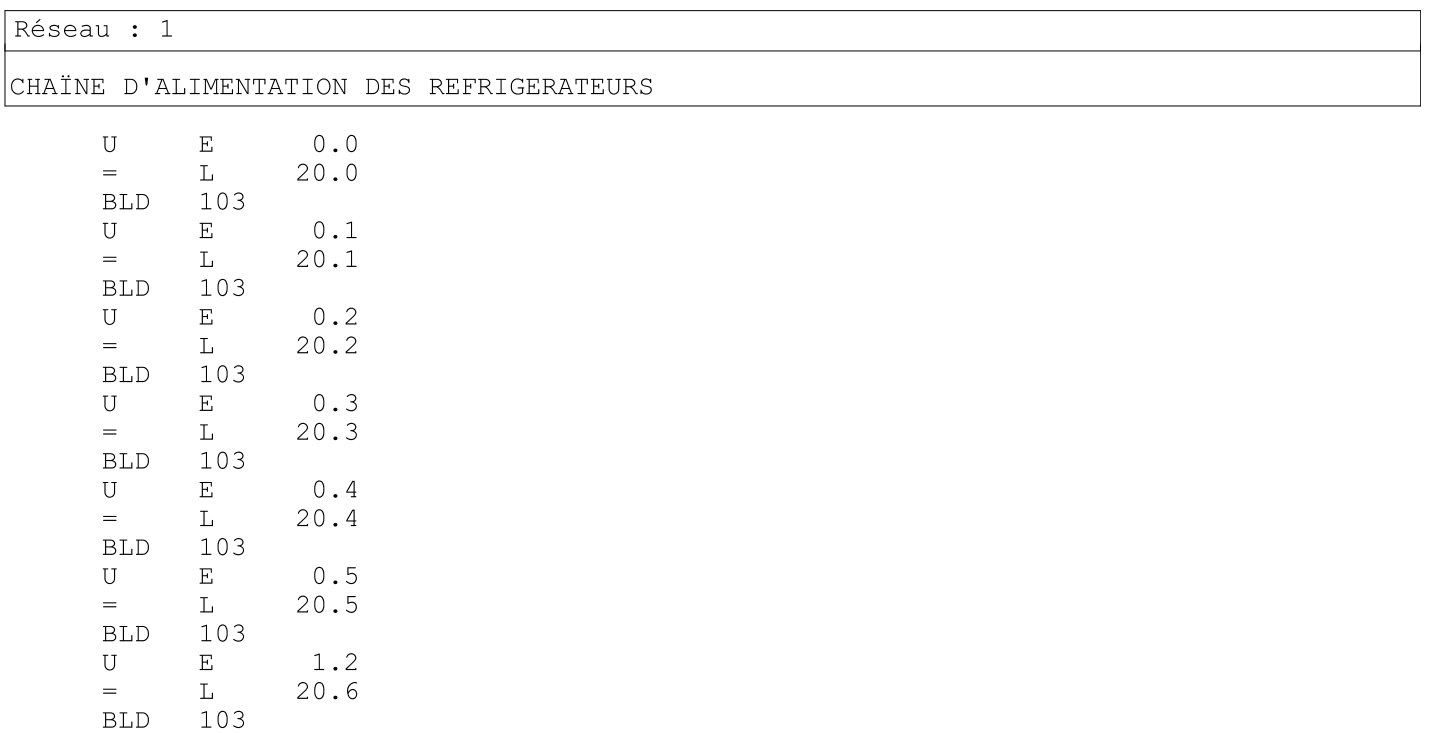

S7\_Pro1\Station SIMATIC 300\CPU312(1)\...\OB1 - <offline>

 $\overline{\phantom{a}}$ 

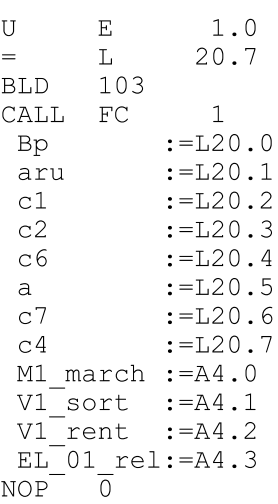

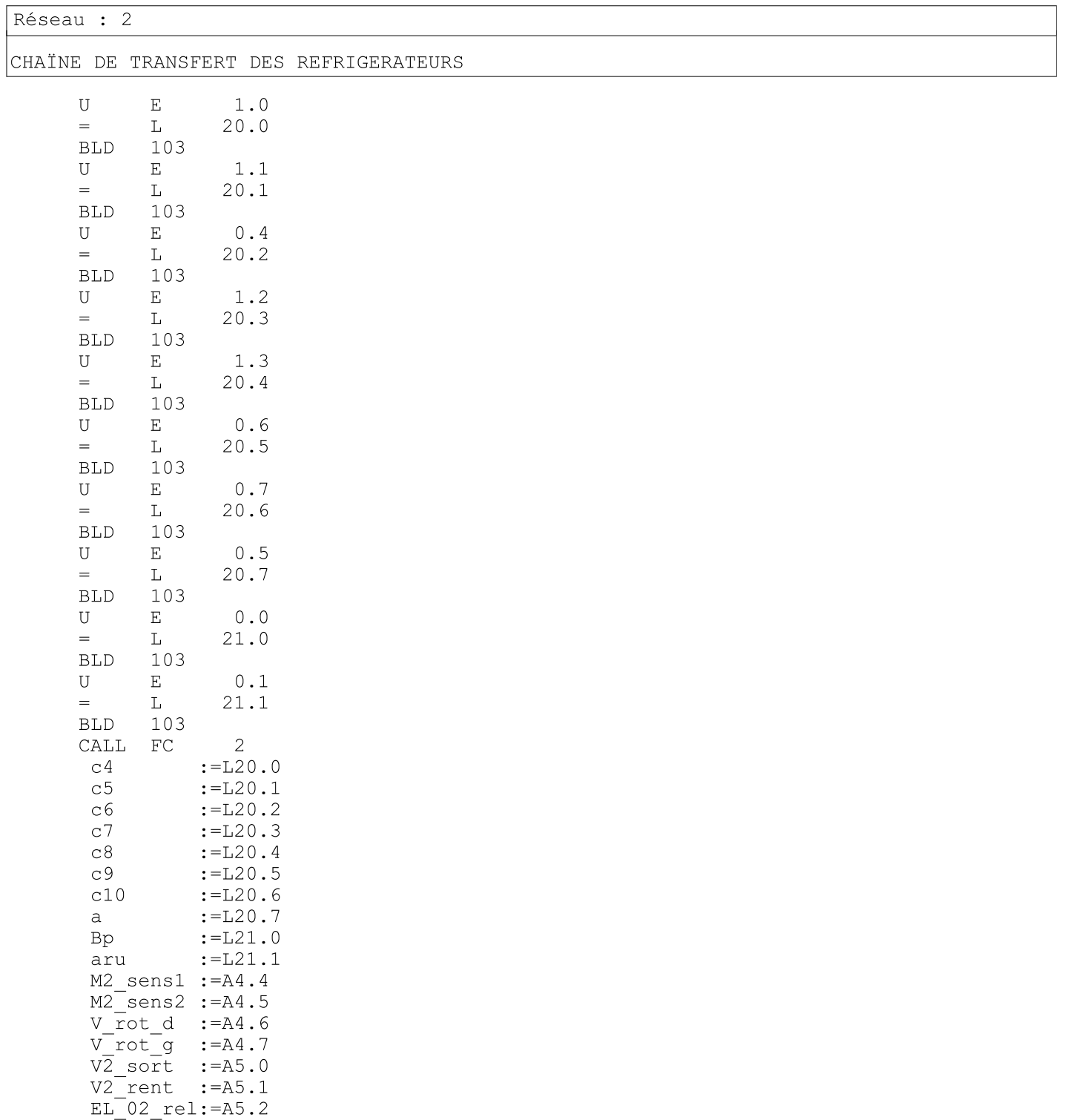

#### NOP  $\overline{0}$

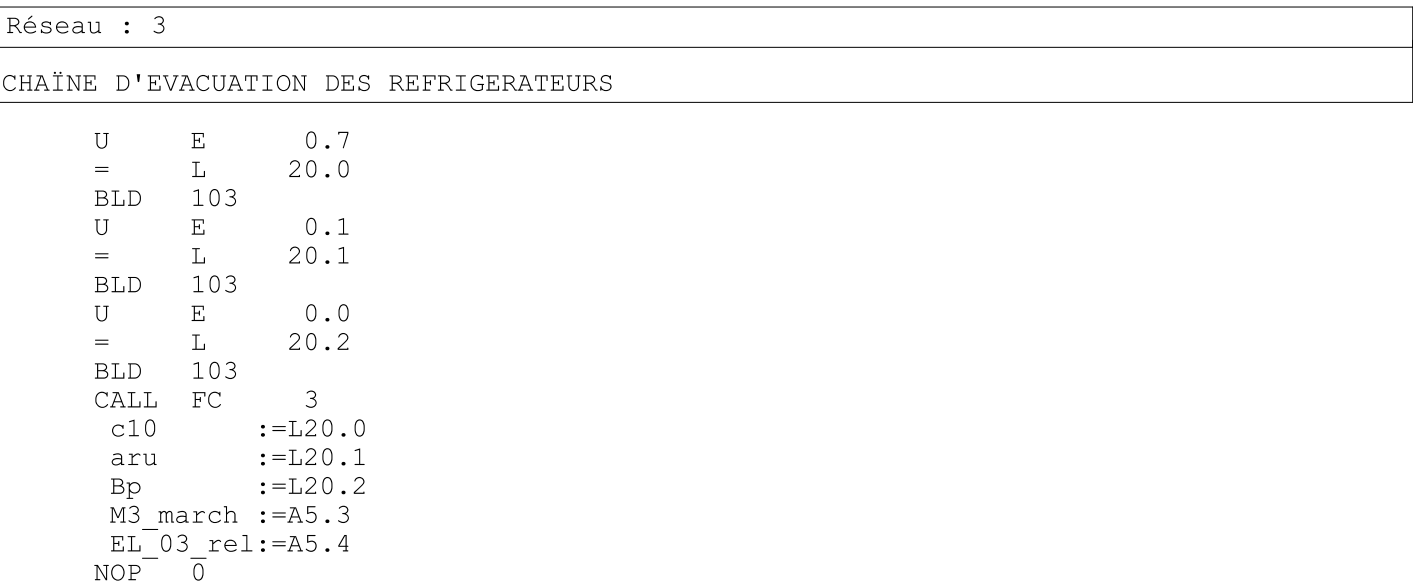

#### $FC1 - \leq of \text{filename}$  $\mathbf{u}(\mathbf{u})$

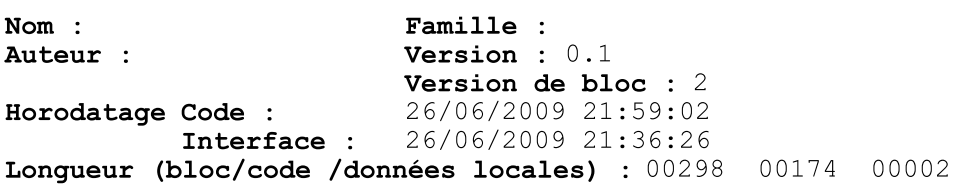

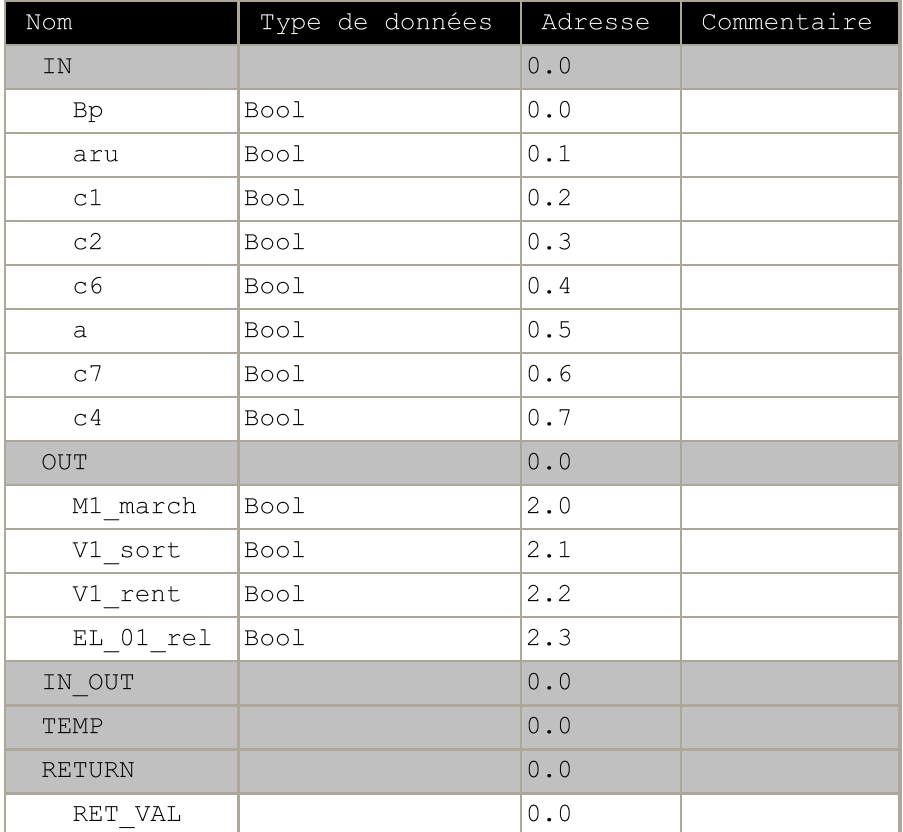

#### Bloc : FC1

CHAÏNE D'ALIMENTATION DES REFRIGERATEURS

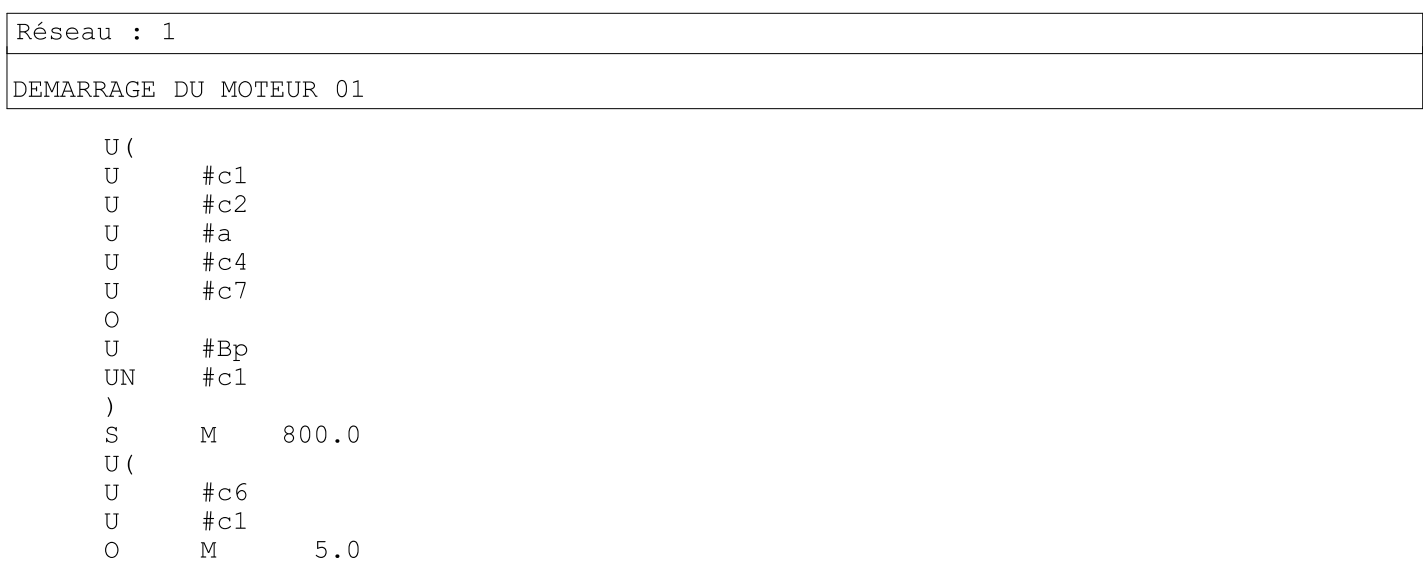

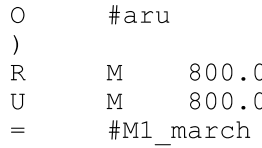

 $\overline{0}$ 

 $\overline{0}$ 

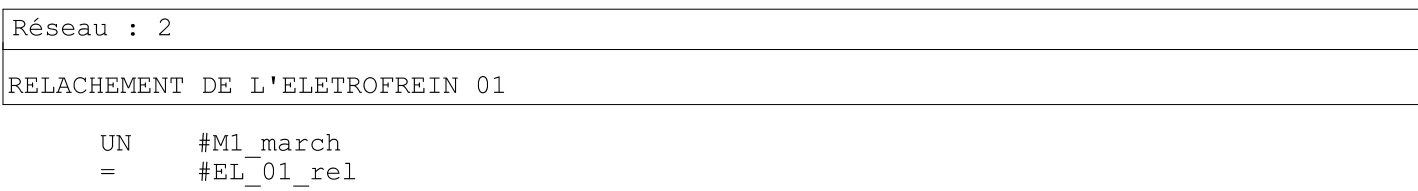

 $\equiv$ 

Réseau : 3

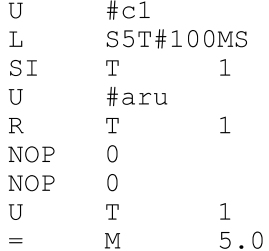

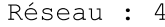

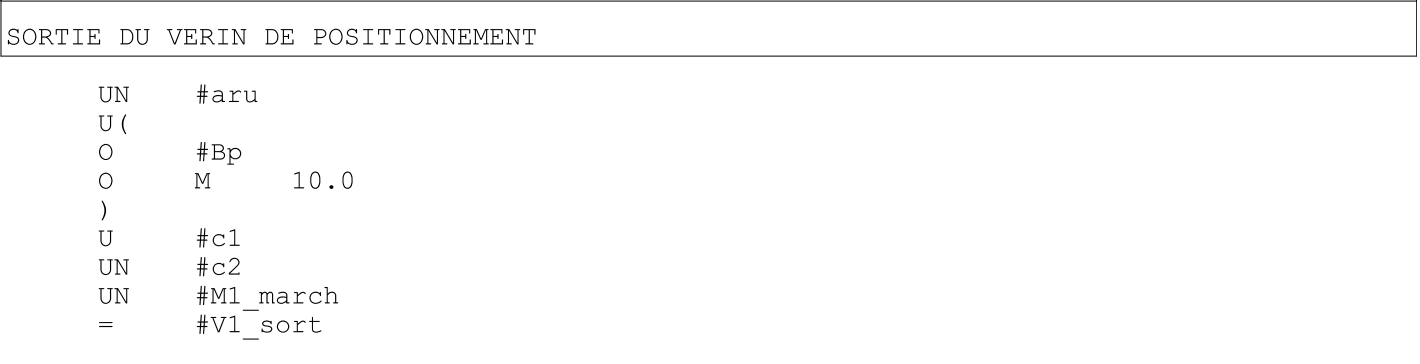

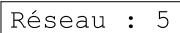

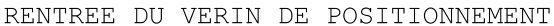

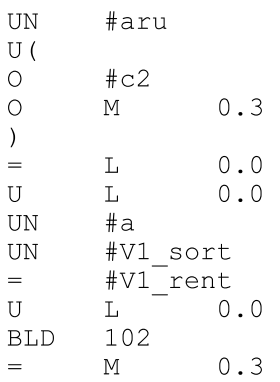
### $FC2 - \leq\text{offline}$  $\hat{\mathbf{u}}(\mathbf{u})$

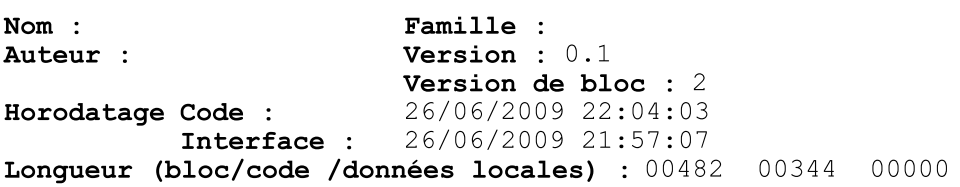

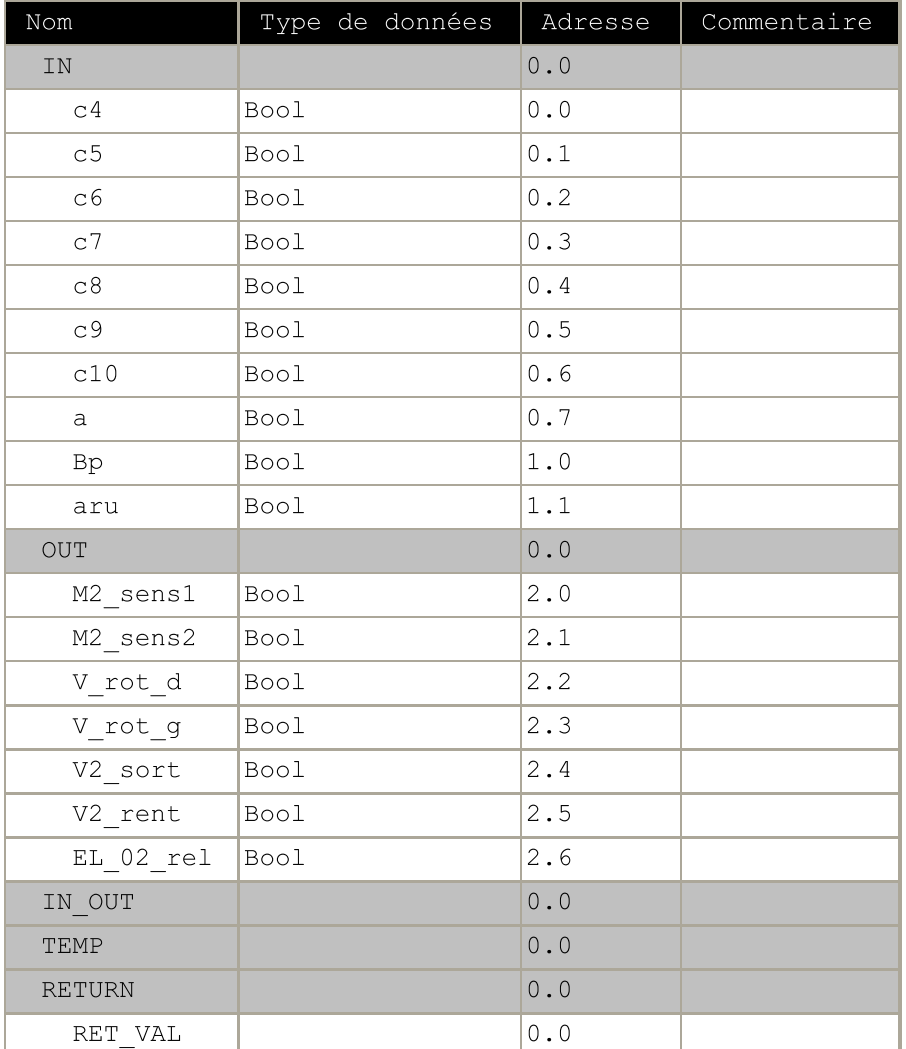

### Bloc : FC2

CHAÏNE DE TRANSFERT DES REFRIGERATEURS

Réseau : 1 DEMAGGARE DU MOTEUR 02 SENS 01  $U($  $\circ$ #Bp  $\mathbb M$  $10.0$  $\circ$  $\left( \right)$  $\ensuremath{\mathrm{UN}}$  $#c6$  $U$  $#a$  ${\bf U}$  $\pm c7$ 

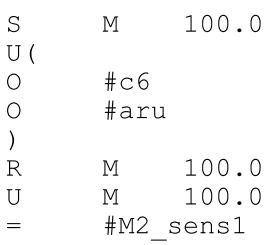

### Réseau : 2

RELACHEMENT DE L'ELECTROFREIN 02

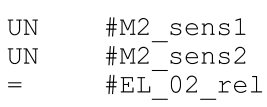

# Réseau : 3

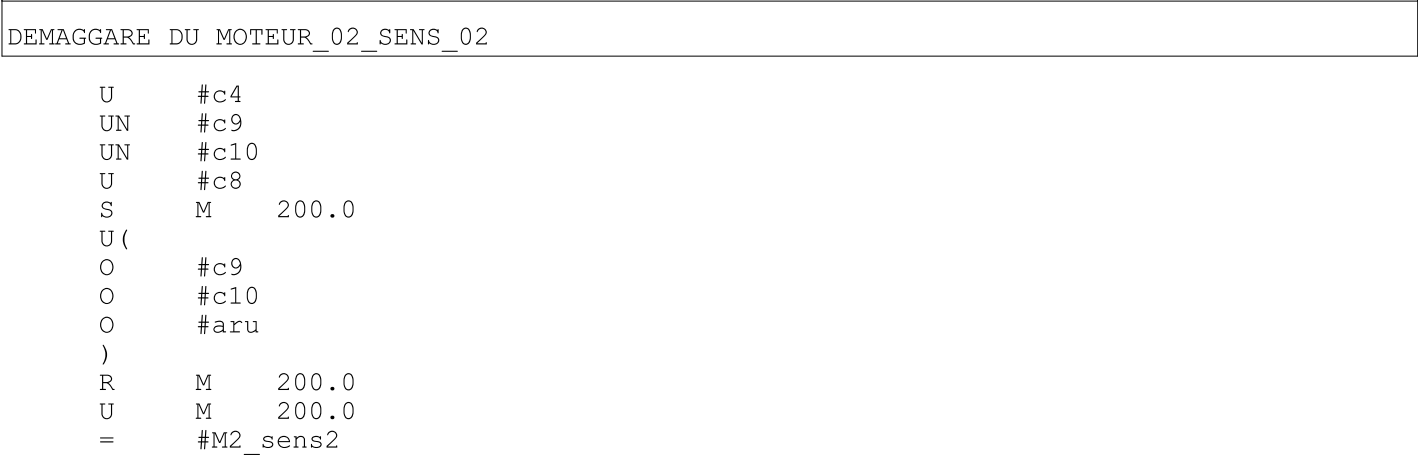

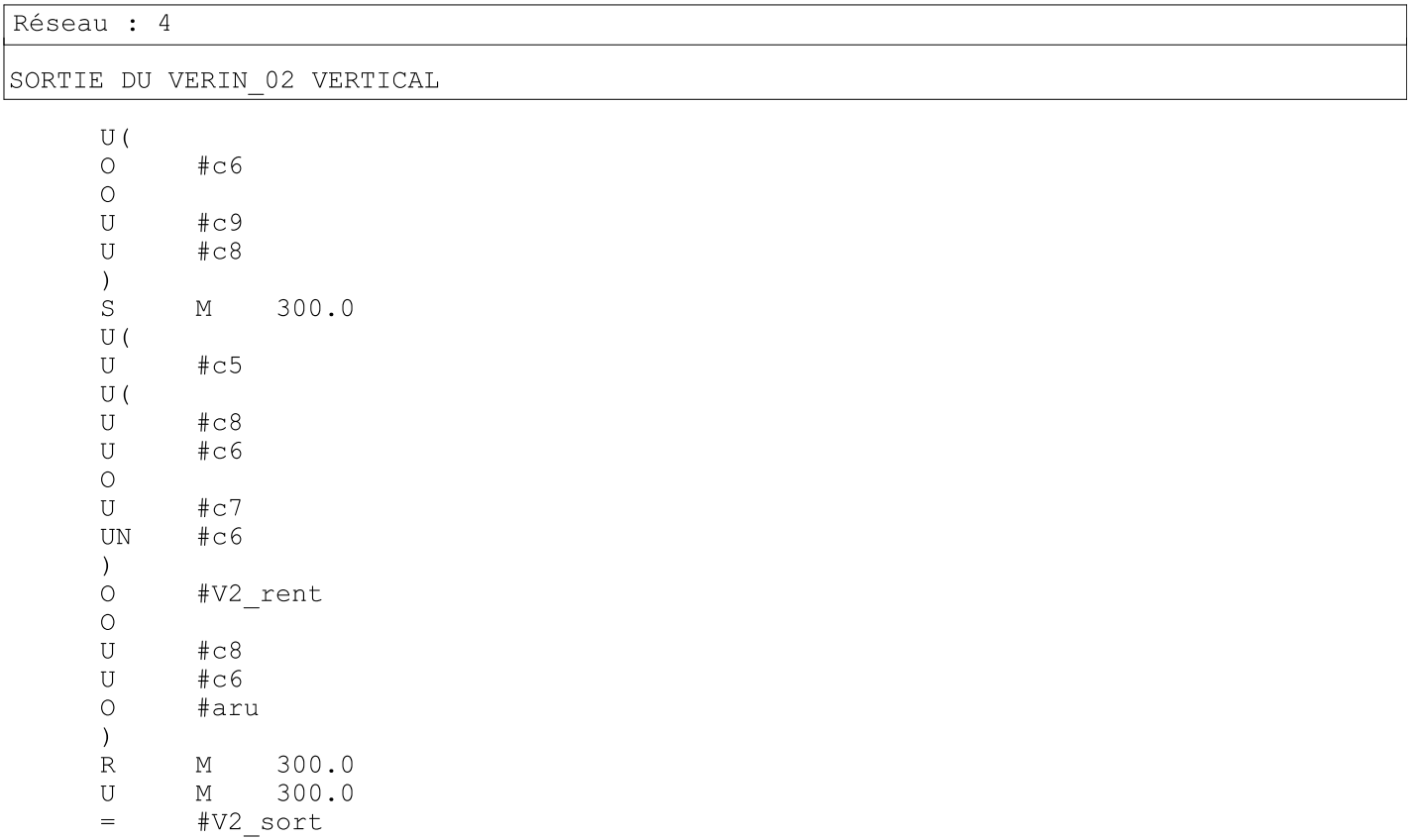

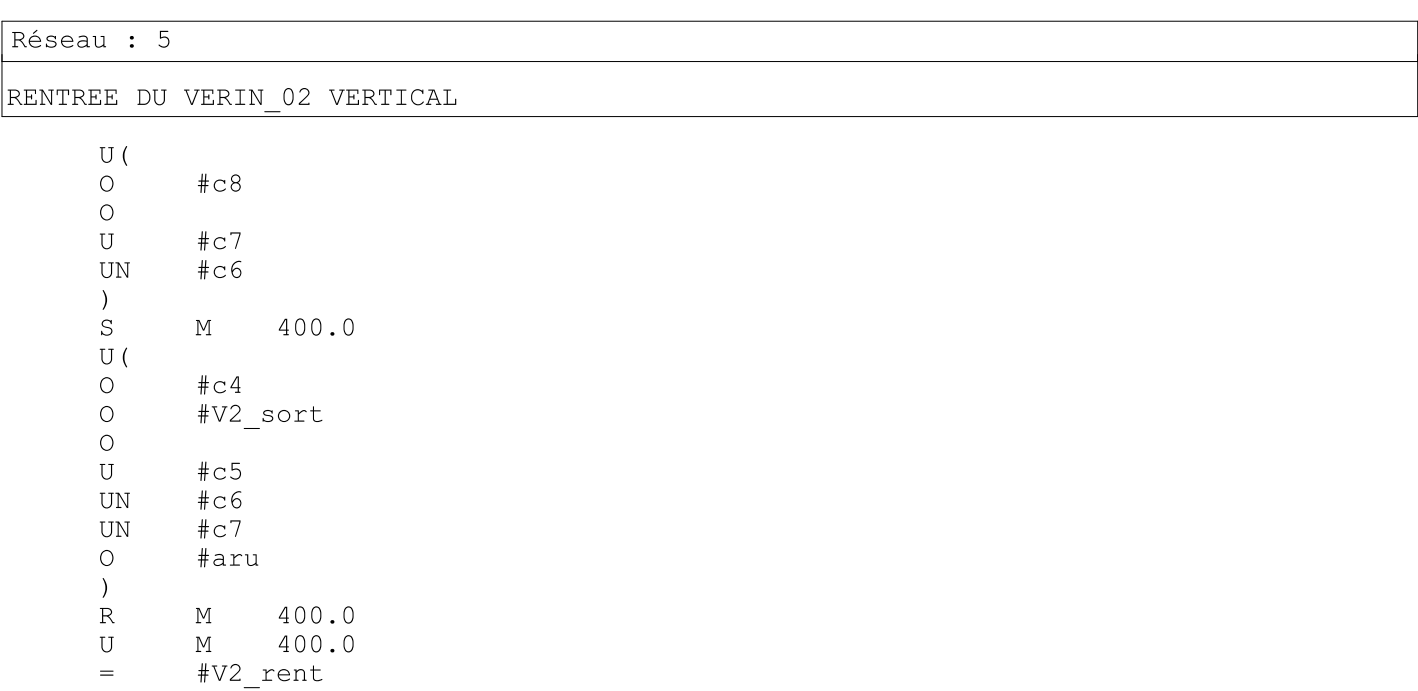

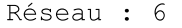

ROTATION DU VERIN ROTATIF A GAUCHE

 $#c5$  ${\bf U}$  $\mathbf U$  $#c7$  $\mathbf U$  $#c6$ 500.0  $\mathbf S$  $\mathbb M$  $\mathrm{U}$  (  $#c8$  $\mathbf U$ UN #V\_rot\_d  $\circ$ #aru  $\mathcal{L}$ M 500.0<br>M 500.0  $\mathbb R$  ${\bf U}$ #V\_rot\_g  $\equiv$ 

Réseau : 7

ROTATION DU VERIN ROTATIF A DROITE

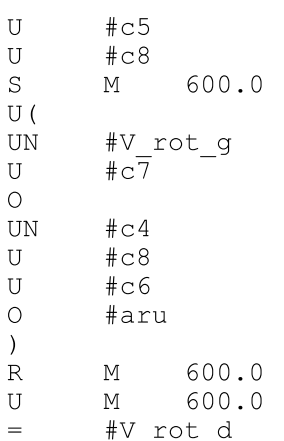

### $FC3 - \leq of \text{filename}$  $\mathbf{u}(\mathbf{u})$

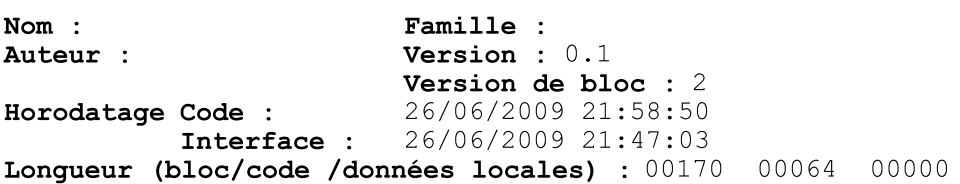

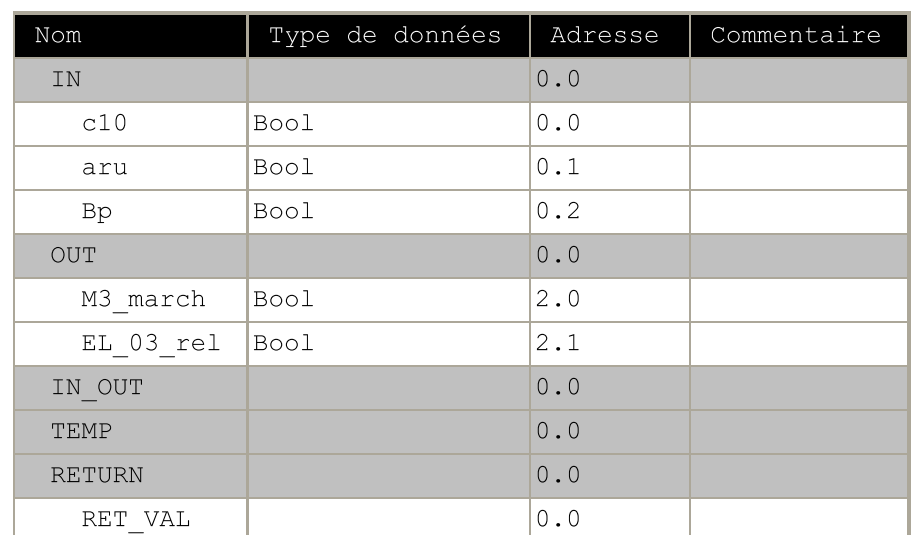

### Bloc : FC3

CHAÏNE D'EVACUATION DES REFRIGERATEURS

### Réseau : 1

DEMARRAGE DU MOTEUR 03

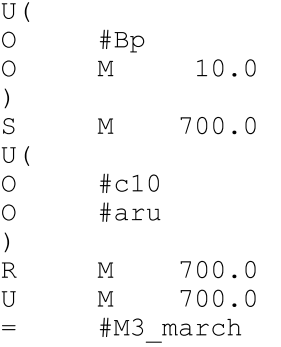

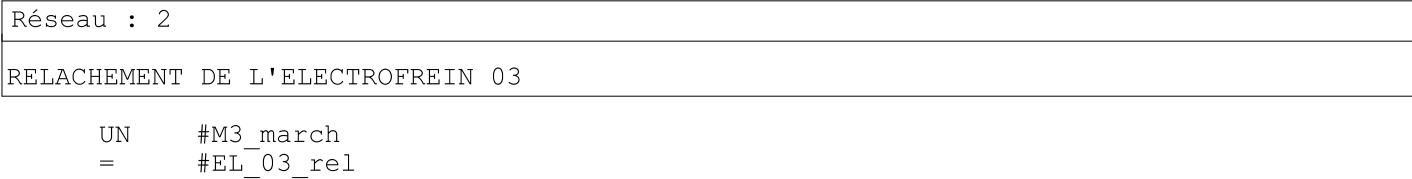

#aru

 $\equiv$ 

M 10.0

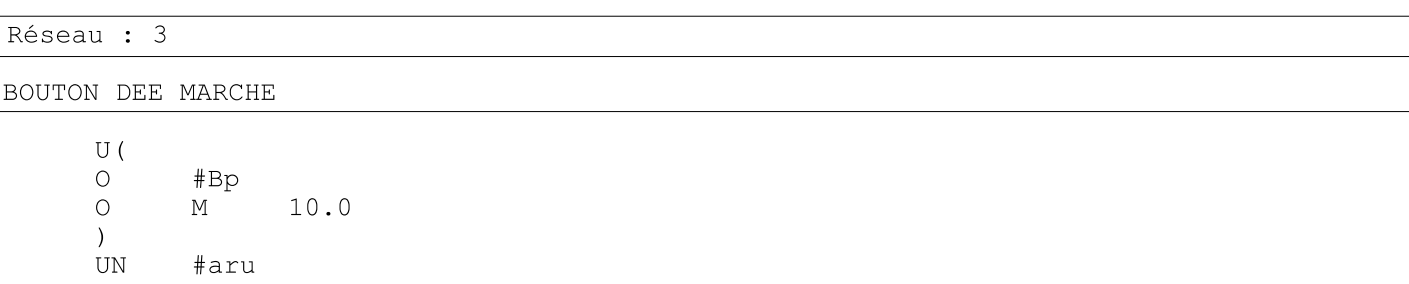

**Programme LADDER du correcteur de DAHLIN.** 

### OB1 - <offline>

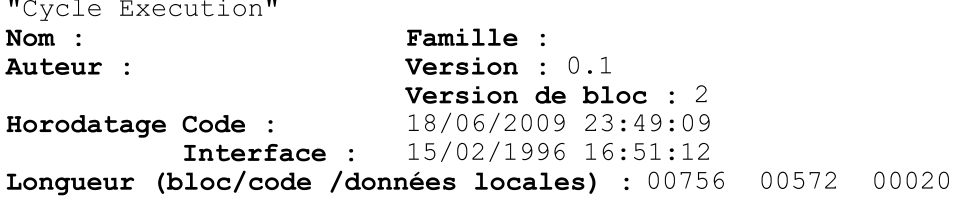

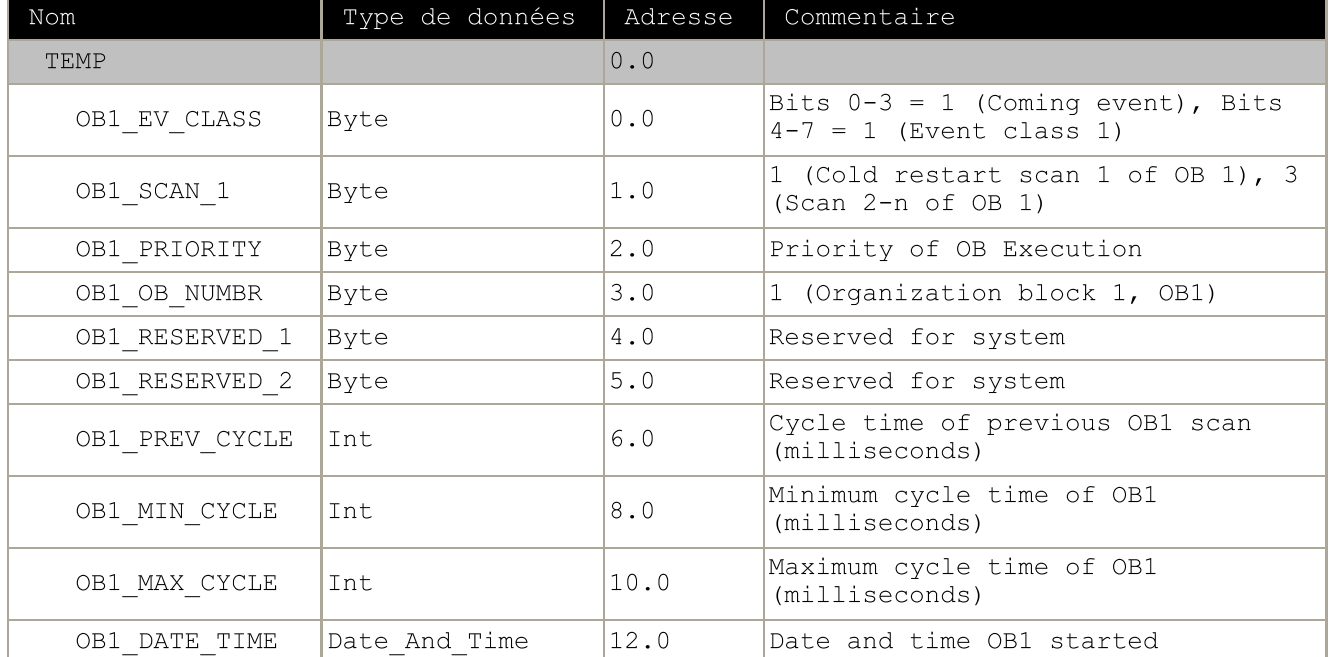

#### $\boxed{\text{Bloc} : \text{OB1}}$ "Main Program Sweep (Cycle)"

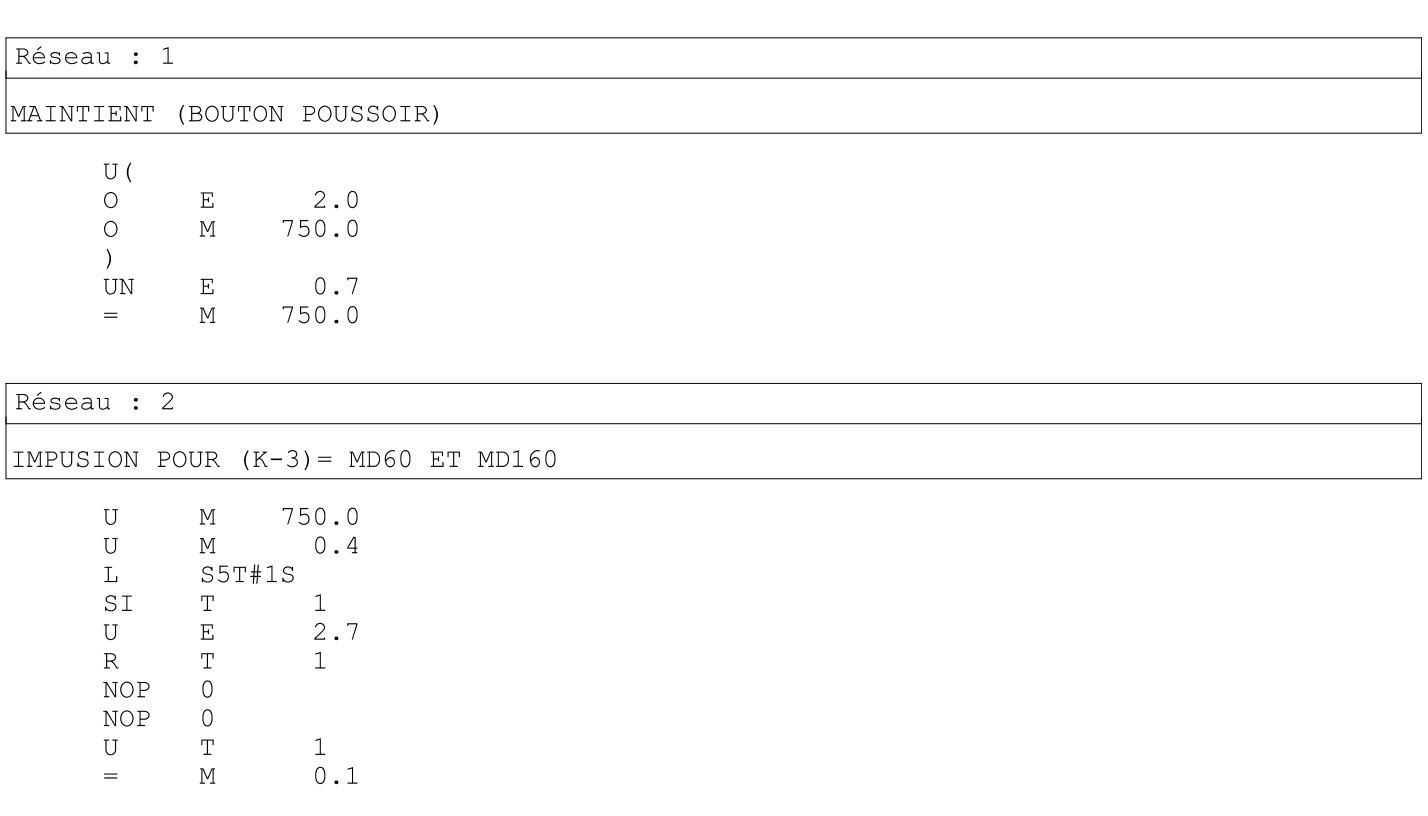

# $\verb|S7_Pro5\|Station\nSIMATIC 300\CPU312(1)\ldots\OBI - \neg\coffline>$

28/06/2009 10:31:11

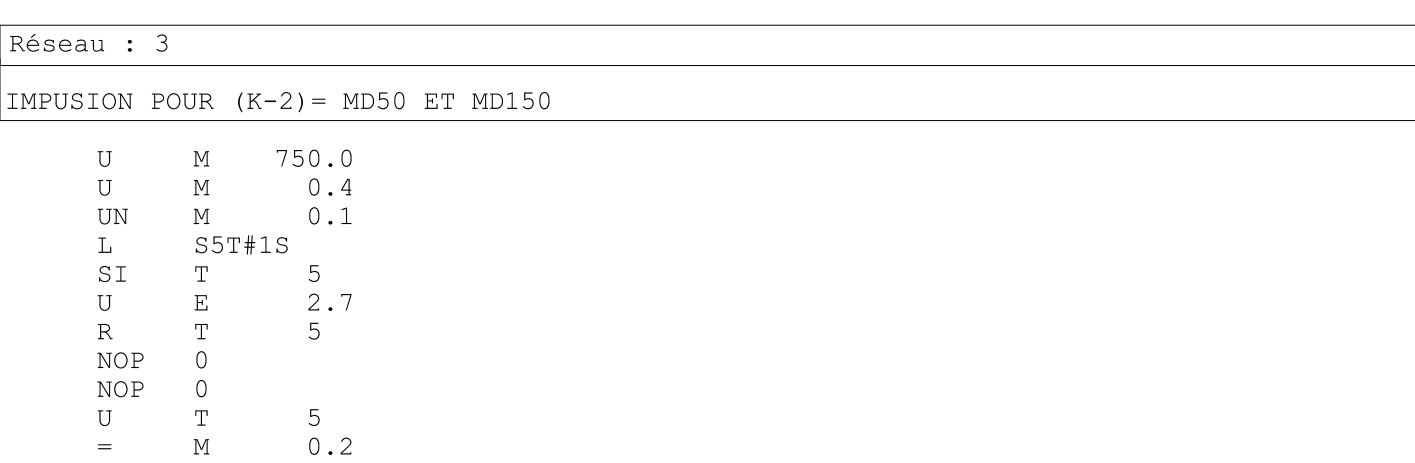

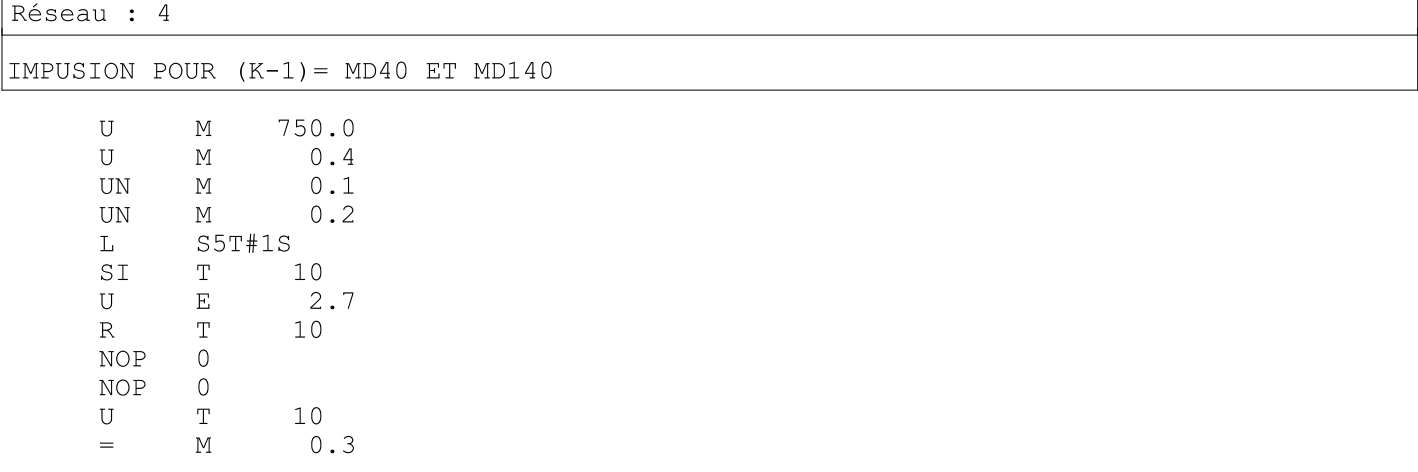

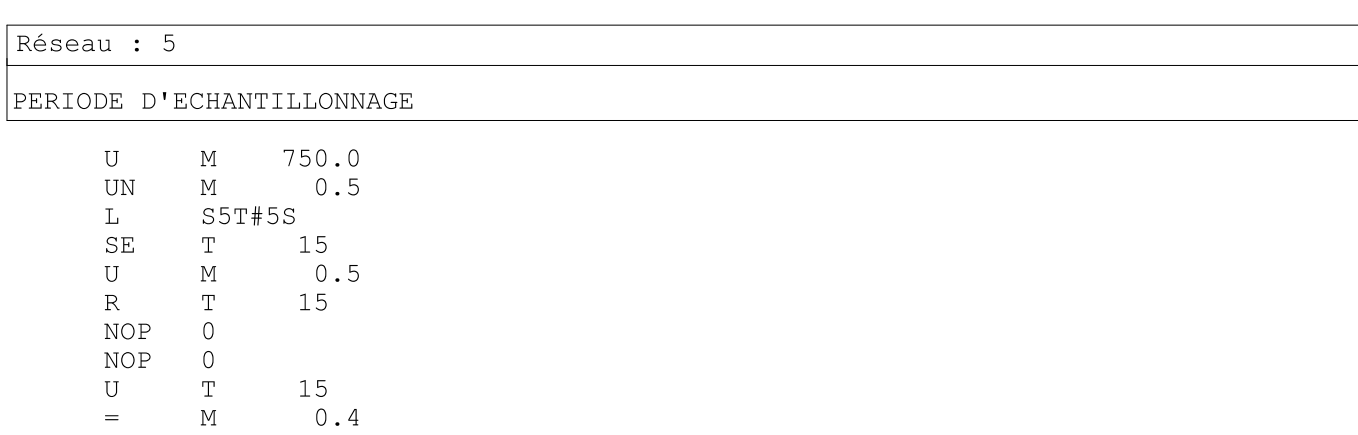

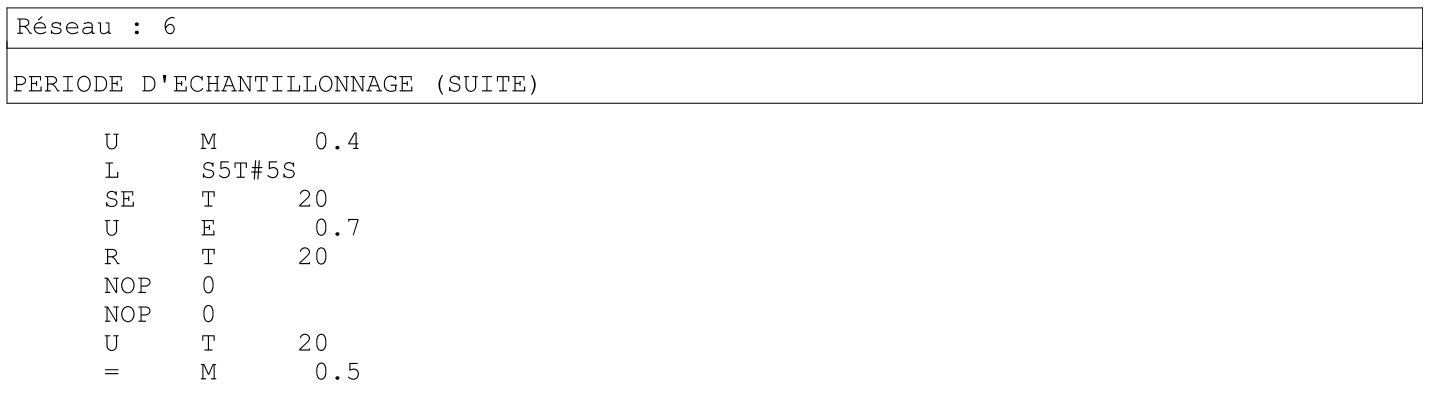

### S7\_Pro5\Station SIMATIC 300\CPU312(1)\...\OB1 - <offline>

28/06/2009 10:31:11

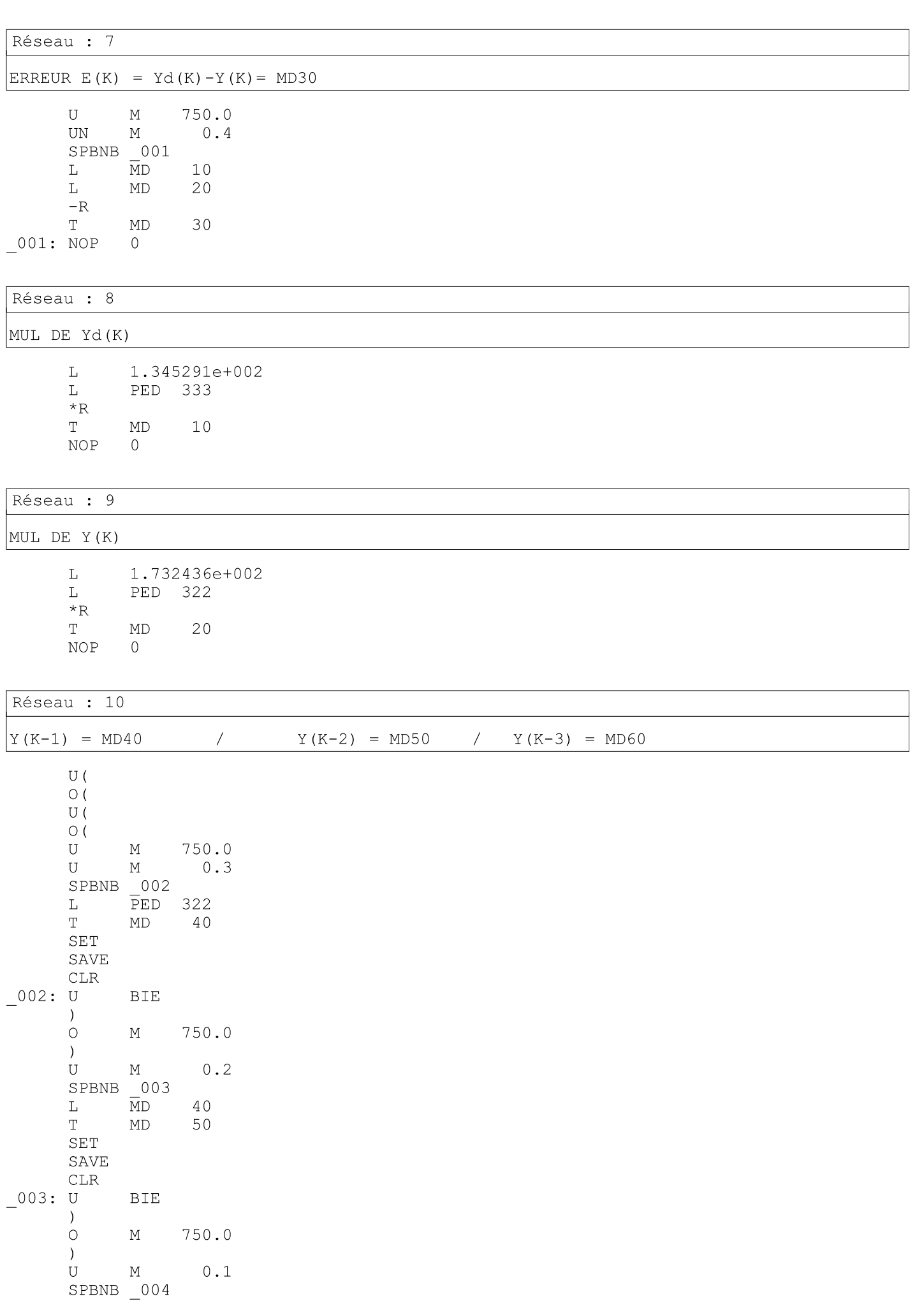

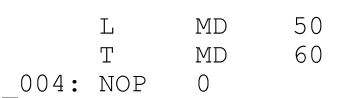

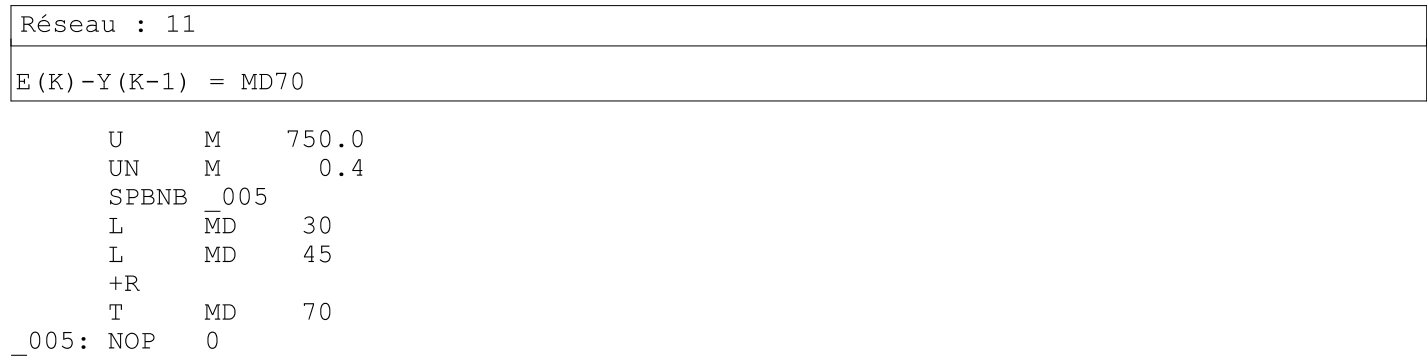

### Réseau : 12

MUL DE Y  $(K-1)$ 

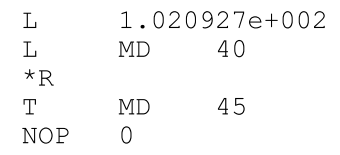

# Réseau : 13

MUL DE Y  $(K-2)$ 

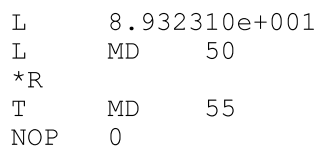

### Réseau : 14

MUL DE Y(K-3)

2.594490e+001<br>MD 60  $\mathbf L$  $\mathbf{L}$  $\,{}^\star\textrm{R}$ T MD 65<br>NOP 0

### Réseau : 15

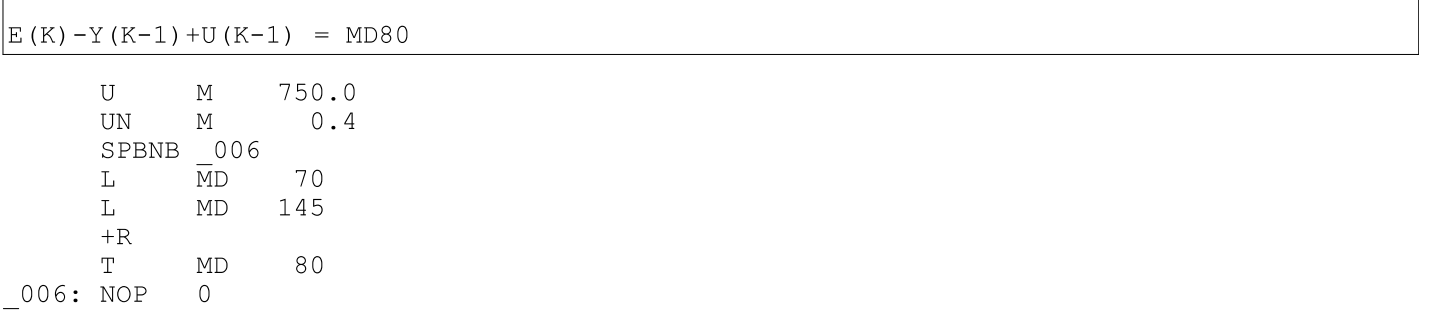

### S7 Pro5\Station SIMATIC 300\CPU312(1)\...\OB1 - <offline>

28/06/2009 10:31:11

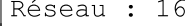

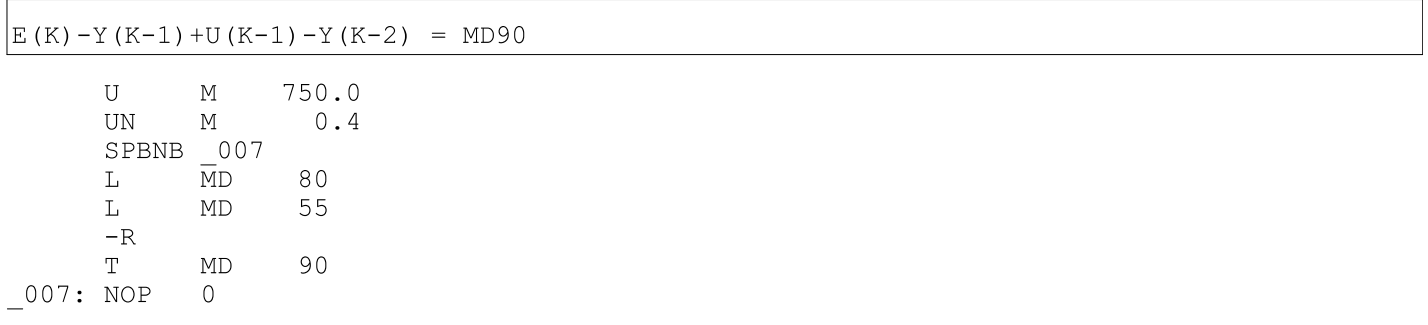

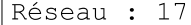

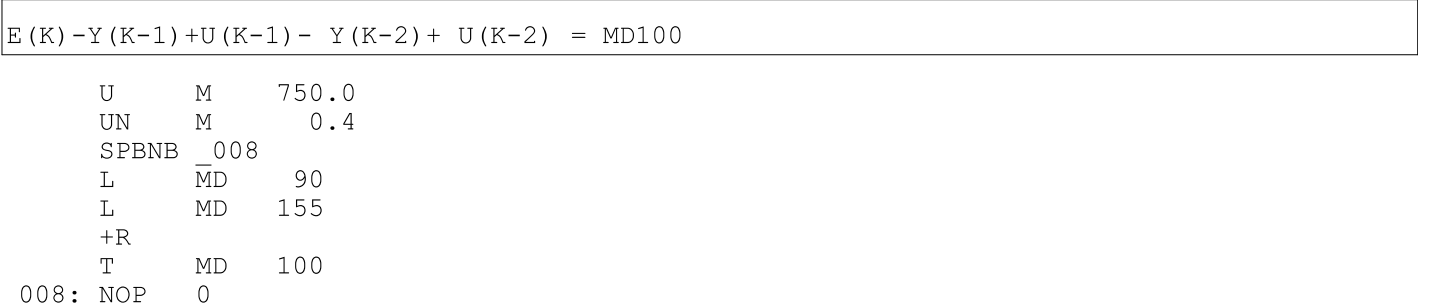

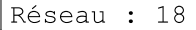

 $E(K) - Y(K-1) + U(K-1) - Y(K-2) + U(K-2) + Y(K-3) = MD110$ 

 $750.0$  $\mathbf U$  $\mathbb M$  $\mathbf{U}\mathbf{N}$  $\mathop{\rm M}\nolimits$  $0.4$ SPBNB 009  $\overline{M}D$ 100  $\mathbf L$  $\mathbf L$  $MD$ 65  $+R$  $\mathbf T$  $\ensuremath{\mathsf{MD}}$ 110 009: NOP  $\overline{0}$ 

Réseau : 19

 $E(K) - Y(K-1) + U(K-1) - Y(K-2) + U(K-2) + Y(K-3) - U(K-3) = PAD 250$ 

 $U($ 750.0  $U$  $\mathbb M$  $UN$  $0.4$  $\mathbb M$ SPBNB 00a 110  $\mathbf L$  $\overline{MD}$ 165  $\mathbb L$  $MD$  $-R$  $\mathbf T$  $\ensuremath{\mathrm{MD}}$ 120  $_{\rm OV}$  $UN$ SAVE  ${\tt CLR}$  $\frac{\ }{}$ 00a: U **BIE**  $\lambda$ SPBNB 00b  $\overline{M}D$ 120  $\mathbf{L}$  $\mathbf T$ PAD 250 00b: NOP  $\mathsf{O}$ 

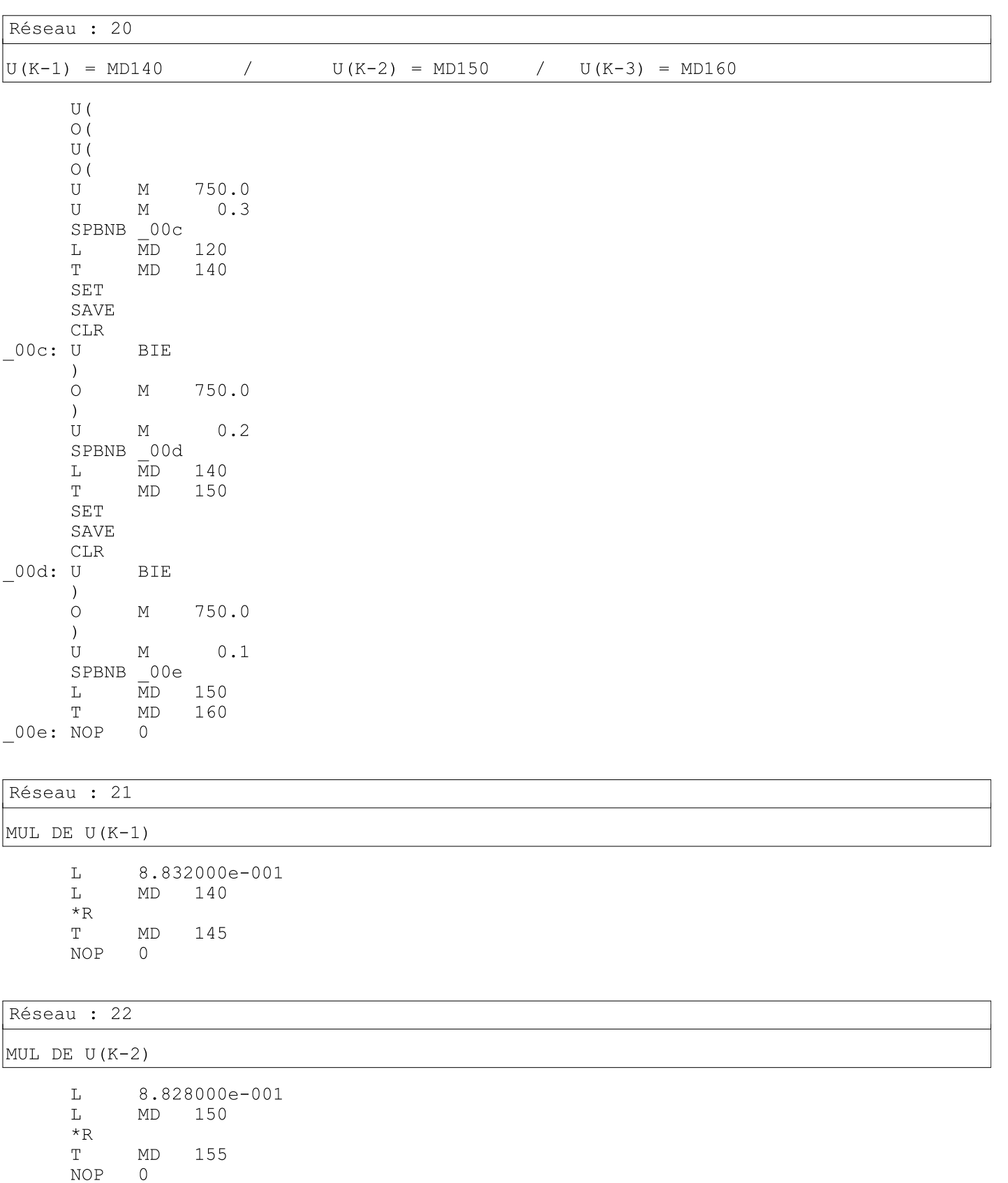

NOP

 $\overline{0}$ 

MD 165

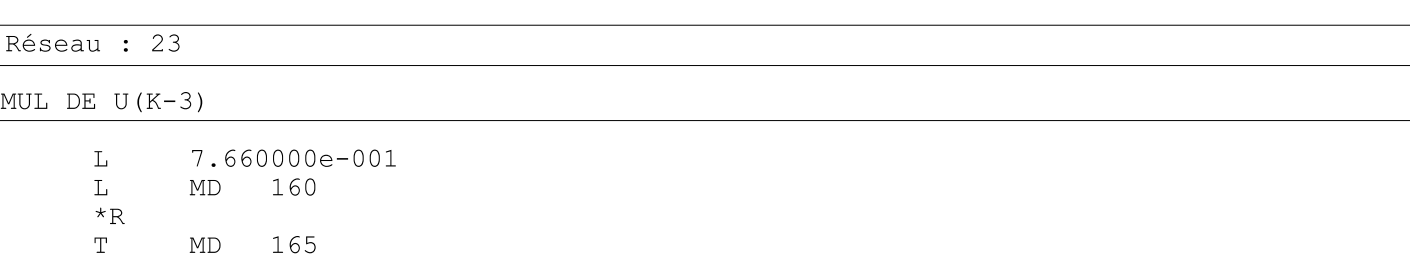